<span id="page-0-0"></span>**Fakultät Informatik/Mathematik**

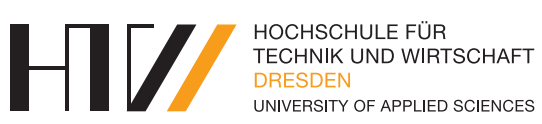

Lehrstuhl für Stochastik

Vorlesungsmitschrift

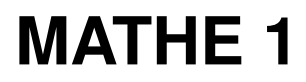

Mitschrift von Falk-Jonatan Strube Vorlesung von Prof. Dr. Fabian Schwarzenberger / Michael Meinhold

24. Mai 2017

# **INHALTSVERZEICHNIS**

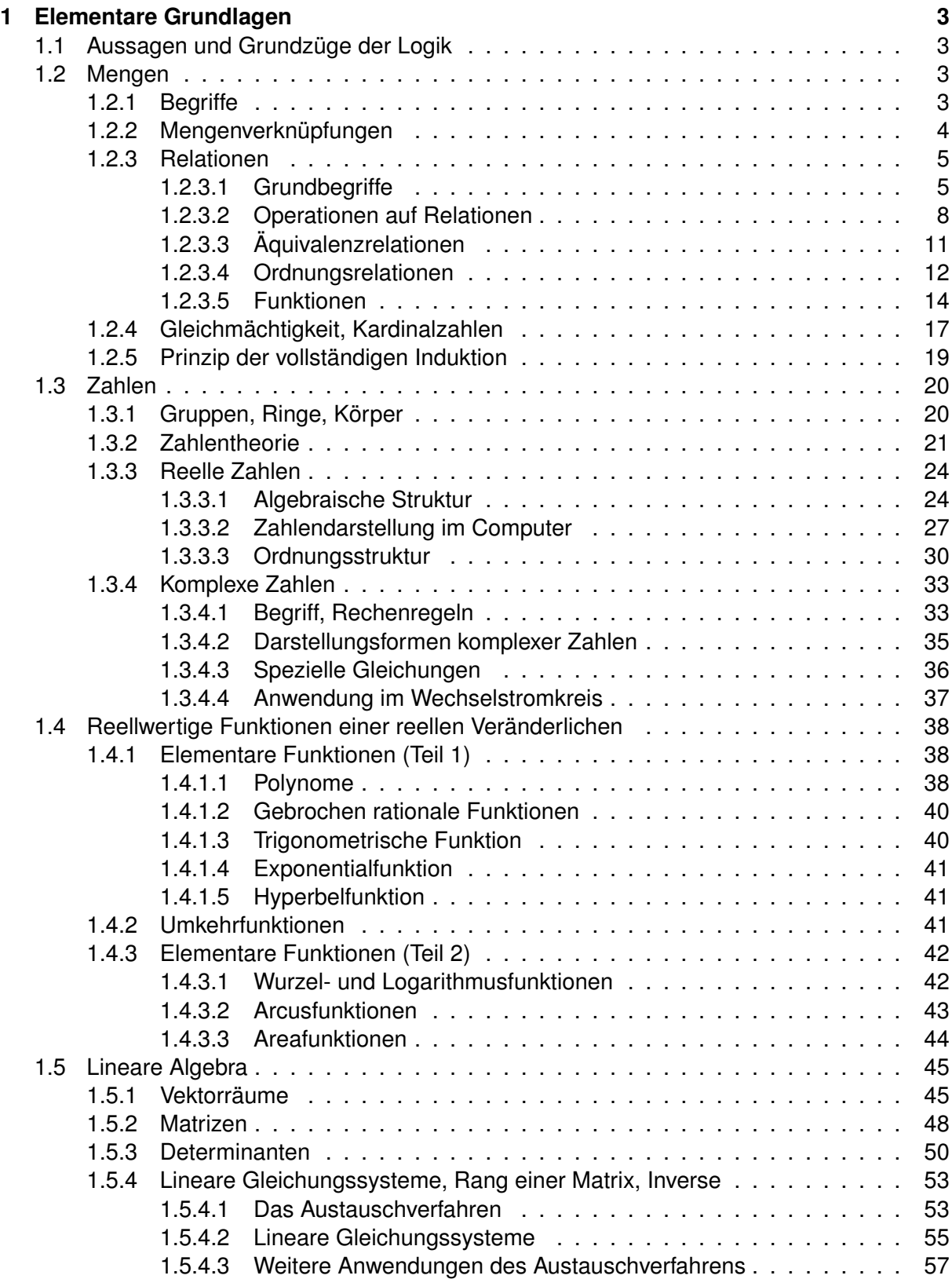

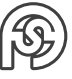

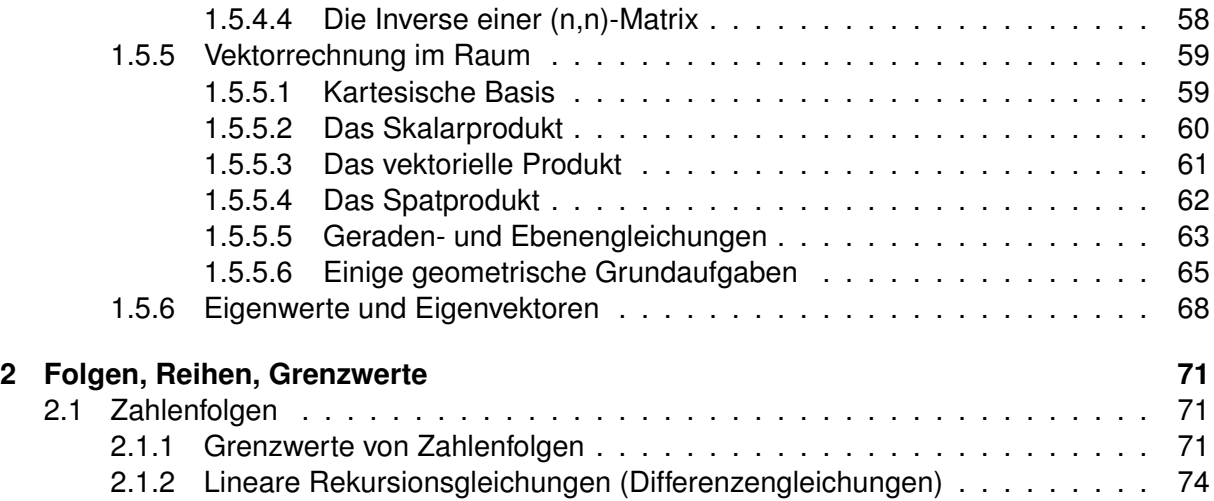

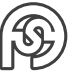

# <span id="page-3-0"></span>**1 ELEMENTARE GRUNDLAGEN**

## <span id="page-3-1"></span>**1.1 AUSSAGEN UND GRUNDZÜGE DER LOGIK**

## <span id="page-3-2"></span>**1.2 MENGEN**

@alias-@alias@alias @alias-@before@alias.texfilehook@atbegin@@alias.tex @alias @alias.texfilehook@atend@@alias.tex@alias-@after

## <span id="page-3-3"></span>**1.3 ZAHLEN**

## <span id="page-3-4"></span>**1.3.1 GRUPPEN, RINGE, KÖRPER**

• Gegeben sei eine Menge M und eine zweistellige Operation  $\circ$  (d.h. Abb. von  $M \times M$  in  $M$ 

Bezeichnung:  $(M, \circ)$ , analog  $(M, \circ, *)$ 

- Die Operation heißt KOMMUTATIV, wenn  $a \circ b = b \circ a$  für alle  $a, b \in M$ .
- Die Operation heißt ASSOZIATIV, wenn  $(a \circ b) \circ c = a \circ (b \circ c)$  für alle  $a, b, c \in M$ .

## **Def. 1:**

 $(M, ∘)$  heißt GRUPPE, wenn gilt:

- (1) Die Operation ist assoziativ
- (2) Es gibt genau ein NEUTRALES ELEMENT  $e \in M$  mit  $a \circ e = e \circ a = a$  (für alle  $a \in M$ )
- (3) Es gibt zu jedem  $a \in M$  genau ein INVERSES ELEMENT  $a^{-1}$  mit  $a \circ a^{-1} = a^{-1} \circ a = e$
- (4) Eine Gruppe heißt ABELSCH, wenn zusätzlich folgendes gilt: ◦ ist kommutativ

## **Def. 2:**

(M, ⊕, ∗) heißt RING, wenn gilt:

- (1)  $(M, \oplus)$  ist eine ABELsche Gruppe.
- (2) Die Operation ∗ ist assoziativ.
- (3) Es gelten für beliebige  $a, b, c \in M$ :  $a * (b \oplus c) = (a * b) \oplus (a * c)$  $(a \oplus b) * c = (a * c) \oplus (b * c)$  (Distributivgesetze)
- (4) Ein Ring heiß KOMMUTATIVER RING, wenn gilt: ∗ ist kommutativ

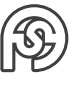

## **Def. 3:**

 $(M, \oplus, *)$  heißt KÖRPER, wenn gilt:

- (1)  $(M, \oplus, *)$  ist ein Ring (mit dem neutralen Element  $E_0$  für die Operation ⊕)
- (2)  $(M \setminus {E_0}, *)$  ist eine ABELsche Gruppe (mit dem neutralen Element  $E_1$  für die Operation  $*$ )

## <span id="page-4-0"></span>**1.3.2 ZAHLENTHEORIE**

- Eine natürliche Zahl  $p > 1$ , die nurch durch 1 und sich selbst teilbar ist heißt PRIMZAHL.
- Jede natürliche Zahl  $n > 1$  ist entweder eine Primzahl, oder sie lässt sich als Produkt von Primzahlen schreiben. Diese sogenannte PRIMFAKTORZERLEGUNG ist bis auf die Reihenfolge der Faktoren eindeutig.

## **Def. 4:**

Zwei natürliche zahlen aus N<sup>\*</sup> heißen TEILERFREMD, wenn sie außer 1 keine gemeinsamen teiler besitzen.

- Es sei  $a \in \mathbb{Z}$  und  $m \in \mathbb{N}^*$ . Dann gibt es eine eindeutige Darstellung der Gestalt $\sqrt{a = q \cdot m + r}$ mit  $0 \le r < m$  und  $q \in \mathbb{Z}$ . Bezeichnung: m ... MODUL r ... (kleinste nichtnegative) REST MODULO M ( $r \equiv$  $mod(a, m)$
- Zur Erinnerung: a und b seien ganze Zahlen,  $m \in \kappa^*$ , dann  $a \equiv b (mod m)$  [a kongruent b modulo m]  $\Leftrightarrow$  a und b haben den gleicher Rest modulo m

 $\Leftrightarrow a - b$  ist durch m teilbar (d.h.  $\exists k \in \mathbb{Z} \quad a - b = k \cdot m$ )

## **Satz 1:**

Es sei  $a \equiv b (mod \ m)$ ,  $c \equiv d (mod \ m)$ , dann gilt:  $a+c \equiv b+d (mod \ m)$  und  $a \cdot c \equiv b \cdot d (mod \ m)$ (d.h. in Summen und Produktenn darf jede Zahl durch einen beliebigen Vertreter der gleichen Restklasse ersetzt werden).

## **Bsp. 1:**

- a)  $307 + 598 \equiv 1 + (-2) \equiv -1 \equiv 5 \pmod{6}$
- b)  $307 \cdot 598 \equiv 1 \cdot (-2) \equiv -2 \equiv 4 \pmod{6}$
- c)  $598^6 \equiv (-2)^6 \equiv 64 \equiv 4 \pmod{6}$
- Man wählt aus jeder Restklasse den kleinsten nichtnegativen Vertreter

 $\sim$  Menge von Resten modulo m:  $\mathbb{Z}_m := \{0, 1, ..., m-1\}$ 

 $\sim$  "modulare Arithmetik": Operation  $\oplus$  und  $\odot$  für Zahlen aus  $\mathbb{Z}_m$  erklärbar, in dem für das Ergebnis jeweils der kleinste nichtnegative Rest  $modulo\ m$  gewählt wird (vgl. Satz 1) z.B.  $\mathbb{Z}_7 = \{0, 1, ..., 6\}$ ,  $5 \oplus 4 = 2$ , da  $5 + 4 \equiv 9 \equiv 2 \pmod{7}$   $5 \odot 6 = 2$ , da  $5 \cdot 6 \equiv 30 \equiv$ 2(mod 7)

Falls keine Verwechselung zu befürchten ist, wird die übliche Schreibweise  $+$  und  $\cdot$  anstelle von ⊕ und ⊙ verwendet.

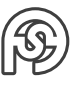

## **Def. 5:**

Wenn es zu  $c \in \mathbb{Z}_m$  eine Zahl  $d \in \mathbb{Z}_m$  gibt, mit  $c \cdot d \equiv 1 (mod m)$  (bzw.  $c \odot d \equiv 1$ ), so heißt d die (MULTIPLIKATIVE) MODULARE INVERSE zu  $c$  in  $\mathbb{Z}_m$ . Bezeichnung:  $d = c^{-1}$ 

## **Bsp. 2:**

 $c=3\in\mathbb{Z}_7$ , wegen  $3\cdot 5\equiv 1 (mod\;7)$  ist (in  $\mathbb{Z}_7)\ 3^{-1}=5.$ 

**Satz 2:** Zu  $a \in \mathbb{Z}_m$ ,  $a \neq 0$ , gibt es genau dann eine modulare Inverse in  $\mathbb{Z}_m$ , wenn a und m teilerfremd sind  $(ggT(a, m) = 1)$ .

**Satz 3:** Es sei  $p$  eine Primzahl. Dann ist  $(\mathbb{Z}_m, \oplus, \odot)$  ein Körper. Bemerkung: Falls m keine Primzahl ist, so ist  $(\mathbb{Z}_m, \oplus, \odot)$  ein kommutativer Ring.

## **EUKLIDischer Algorithmus**

- Verfahren zur Ermittlung des größten gemeinsamen Teilers  $t$  zweier positiver natürlicher Zahlen,  $t = qqT(a, b)$ .
- In erweiterter Form bietet der Algorithmus eine Möglichkeit zur Bestimmung der modularen Inversen von  $a$  zum Modul  $m$  (mit  $a < m$  und  $a, m$  teilerfremd).

## **Satz 4:** (EUKLIDischer Algorithmus)

Es seien  $a, b \in \mathbb{N}^*, a > b$ . Man bildet die endliche Folge  $r_0 := b, r_1 = mod (a, b), r_2 = mod (r_0, r_1), ..., r_n = mod (r_{n-2}, r_{n-1}),$  Abbruch falls  $r_n = 0$ . In diesem Fall gist  $\boxed{ggT(a, b) = r_{n-1}}$  (letzter nicht verschwindender Rest). Bezeichnung: j-te Division ...  $r_{j-2} : r_{j-1} = q_j$  Rest  $r_j | (j = 1, ..., n)$  (dabei  $r_1 := a$ ).

Satz 5: (erweiterter EUKLIDischer Algorithmus) Zusätzlich zur Folge  $(r_n)$  aus Satz 4 bilde man die Folgen  $x_0 = 0, x_1 = 1, x_2 = x_0 - q_2x_1, ..., x_j = x_{j-2} - q_jx_{j-1}$   $(j \leq n-1)$  und  $y_0 = 1, y_1 = -q_1, y_2 = y_0 - q_2y_1, ..., y_j = y_{j-2} - q_jy_{j-1}$   $(j \leq n-1)$ Dann gilt für alle  $j = 0, ..., n - 1$ :  $|r_j = x_j \cdot a + y_j \cdot b$ Insbesondere gilt  $ggT(a, b) = x_{n-1} \cdot a + y_{n-1} \cdot b$ 

## **Diskussion:**

- (1) Der Sinn der erweiterten EUKLIDischen Algorithmus besteht darin, in jedem Schrit den DIVISIONSREST  $r$  als linearkombination von  $a$  und  $b$  mit ganzzahligen Koeffizien-TEN x UND y darzustellen:  $r = x \cdot a + y \cdot b$ Der Mechanismus wird am besten im Rechenschema des nachfolgenden Bsp. 4 deutlich.
- (2) Sind c und m teilerfremd,  $1 \leq c \leq m$ , d.h.  $qqT(m,c) = 1$ , so erhält man mit dem erweiterten EUKLIDischen Algorithmus ( $a = m, b = c$ ) eine Darstellung in der Form  $\boxed{1 = x \cdot m + y \cdot c}$ .  $\curvearrowright y \cdot c \equiv 1 (mod m)$  und damit  $c^{-1} \equiv y (mod m)$  (für die modulare Inverse muss eventuell noch der in  $\mathbb{Z}_m$  liegende, zu y kongruente, Wert gebildet werden!).

#### **Bsp. 3:**

Man ermittle den größten gemeinsamen Teiler  $t$  sowie das kleinste gemeinsame Vielfache  $v$  der Zahlen 132 und 84.

• Es genügt der "einfache" Algorithmus:

 $132 : 84 = 1$  Rest 48  $84:48 = 1$  Rest 36  $48:36 = 1$  Rest  $12 \quad \sim t = ggT(132, 84) = 12$  $36:12=3$  Rest  $\boxed{0} \curvearrowright$  Ende.

• 
$$
v = \frac{a \cdot b}{t} = \frac{132 \cdot 84}{12} = \frac{924}{12} = kgV(132, 84)
$$

**Bsp. 4:**

Man ermittle die modulare Inverse von  $\widehat{11}$  zum Modul  $\widehat{25}$ . b a  $11 = 0.25 + 1.11(1)$  $25:11 = 2$  Rest  $3 \mid 3 = 25 - 2 \cdot 11 \mid 3 = 1 \cdot 25 - 2 \cdot 11$  (2) 11 : 3 = 3 Rest 2  $2 = 11 - 3 \cdot 3$   $2 = -3 \cdot 25 + 7 \cdot 11$  (3)  $3:2 = 1$  Rest  $1 \mid 1 = 3 - 2$   $\boxed{1} = 4 \cdot 25 - 9 \cdot 11$  $2:1 = 2$  Rest 0

 $\sim (-9) \cdot 11 \equiv 1 \pmod{25}$  $\sim 11^{-1} \equiv -9 \equiv 16 \pmod{25}$ , die Inverse von 11 in  $\mathbb{Z}_{25}$  ist 16. Zu den Schritten:

- (1)  $b = 0 \cdot a + 1 \cdot b$
- (2) mittleres Feld als Linearkombination
- (3) ab hier Rechnung links spaltenweise durchführen, dabei Faktoren  $a$  und  $b$  beibehalten.

## **EULERSCHE** ϕ**-FUNKTION, SATZ VON EULER**

#### **Def. 6:**

Es sei  $n \in \mathbb{N}^*$ . Dann EULERSCHE  $\varphi$ -FUNKTION:

 $\varphi(n) :=$  Anzahl der zu n teilerfremden Elemente aus  $\{1, 2, ..., n\}$ . Eigenschaften der  $\varphi$ -Funktion:

- $\bullet\;$  Es sei  $p$  eine Primzahl, dann ist $\big|\,\varphi(p)=p-1\,\big|,\big|\,\varphi(p^k)=p^{k-1}(p-1)\,\big|\,(k\in\mathbb{N}^*)$
- Falls  $qqT(m, n) = 1$ , so gilt  $\varphi(m \cdot n) = \varphi(m) \cdot \varphi(n)$ .
- Speziell:  $n = p \cdot q$  (p, q Primzahlen), dann  $\boxed{\varphi(n) = (p-1) \cdot (q-1)}$  (1).

**Satz 6:** (Satz von EULER) Es sei  $ggT(a, n) = 1$ , dann gilt:  $a^{\varphi(n)} \equiv 1 \pmod{n}$  (2).

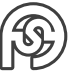

## **RSA-VERSCHLÜSSELUNG**

- Die Formeln (1) und (2) [siehe oberhalb] bilden die Grundlage für die sogenannte RSA-Verschlüsselung (RIVES, SHAMIR, ADLEMAN - 1978)
- Schlüsselerzeugung:
	- (1) Man wählt (in der Praxis sehr große) Primzahlen  $d$  und  $q$ .
	- (2)  $n := p \cdot q$ ,  $m := \varphi(n) \stackrel{(1)}{=} (p-1)(q-1)$
	- (3) e wird so gewählt, dass  $ggT(e, m) = 1$
	- (4)  $d := e^{-1} \pmod{m}$  (modulare Inverse)
	- (5)  $(n, e)$  ... öffentlicher Schlüssel  $(n, d)$  ... geheimer Schlüssel (geheim ist nur d)  $p, q$  und m werden nicht mehr benötigt, bleiben aber geheim!
- Verschlüsselung: Klartext a teilerfremd zu n verschlüsseln mit  $e$ , d.h.  $b := a^e (mod\ n)$  bilden  $(b \dots$  Geheimtext)
- Entschlüsselung: Der Empfänger und Besitzer des geheimen Schlüssels bildet  $b^d (mod\ \ m)$  und erhält  $b^d \equiv a (mod\ n)$  denn  $b^d \equiv (a^e)^d \equiv a^{ed} \equiv a^{1+k\cdot m} \equiv a \cdot \quad \left(a^{\varphi(n)}\right)$ ≡1 wegen Satz 5  $k \equiv a (mod\ n).$
- Praktische Durchführung vgl Übungsaufgabe 2.4

### <span id="page-7-0"></span>**1.3.3 REELLE ZAHLEN**

R ... Menge der reellen Zahlen.

Auf  $\mathbb R$  existiert eine algebraische Struktur und eine Ordnungsstruktur.

## <span id="page-7-1"></span>**1.3.3.1 ALGEBRAISCHE STRUKTUR**

 $(\mathbb{R}, +, \cdot)$  mit den arithmetischen Operationen + (Addition) und  $\cdot$  (Multiplikation) ist ein Körper.

#### **Def. 7:**

a.)  $\bigl| \,0!:=1,\; n!=n\cdot (n-1)! \,\bigr|$  mit  $n\in \mathbb{N}^*$  FakuLTÄT (rekursive Funktion)

b.) Sei 
$$
\alpha \in \mathbb{R}
$$
,  $k \in \mathbb{N}^*$ , dann sei  $\left[ \begin{pmatrix} \alpha \\ 0 \end{pmatrix} \right] := 1$ ,  $\left( \begin{pmatrix} \alpha \\ k \end{pmatrix} \right] := \frac{\alpha}{k} \left( \begin{pmatrix} \alpha - 1 \\ k - 1 \end{pmatrix} \right]$  Binomialkoeffizient  $\alpha$  über  $k$ .  
d.h.  $\left[ \begin{pmatrix} \alpha \\ k \end{pmatrix} \right] = \frac{\alpha(\alpha - 1)(\alpha - 2)...(\alpha - k - 1)}{k!}$ 

#### **Diskussion:**

(1) Für 
$$
k, n \in \mathbb{N}, 0 \le k \le n
$$
 gilt  $\binom{n}{k} = \binom{n}{n-k} = \frac{n!}{k!(n-k)!}$   
(2) Für  $k \in \mathbb{N}, \alpha \in \mathbb{R}$  gilt  $\binom{\alpha}{k} + \binom{\alpha}{k+1} = \binom{\alpha+1}{k+1}$ 

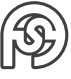

(3) BINOMISCHER LEHRSATZ:  $(a+b)^k = \sum_{k=1}^n$  $k=0$  $\sqrt{n}$ k  $a^{n-k} \cdot b^k = a^n + n \cdot a^{n-1} \cdot b + \binom{n}{2}$ 2  $\int a^{n-2} \cdot b^2 + ... + b^n$ PASCALSCHES DREIECK: 1  $n = 0$  $1 \quad 1 \quad 1$  $1$  2 1 2  $1$  3 3 1 3 1 4 6 4 1 4 1 5 10 10 5 1 5 (Spalte  $\widehat{=}k$ in  $\binom{n}{k}$ k  $)$ 

#### **Stellenwertsysteme:**

• Es sei  $k > 1$  eine natürliche Zahl (die sogenannte Basis)

$$
\begin{array}{ll}\text{\bf - }x=(\underbrace{x_{p}x_{p-1}...x_{1}x_{0}}_{\text{Vorkomma}},\underbrace{x_{-1}x_{-2}...x_{-q}}_{\text{Nachkomma}})_{b}\\:=\underbrace{x_{p}\cdot b^{p}+x_{p-1}\cdot b^{p-1}+...+x_{1}\cdot b^{1}+x_{0}\cdot b^{0}}_{\text{Vorkomma}}+\underbrace{x_{-1}\cdot b^{-1}+x_{-2}\cdot b^{-2}+...+x_{-q}\cdot b^{-q}}_{\text{Nachkomma}}\\ \text{heif} \\ \text{\bf B}\text{ Darstellung zur Basis }b\text{ (*)}. \end{array}
$$

- **Bsp. 5:**
	- $b = 2...$  DUAL-ODER BINÄRSYSTEM (Ziffern  $\{0,1\}$ )
	- $b = 3 \dots$  Trialsystem
	- $\bullet$   $b = 10...$  Dezimalsystem
- $b = 16...$  HEXADEZIMALSYSTEM (Ziffern  $\{0, 1, 2, ..., 9, \underset{10}{A}, \underset{11}{B}, \underset{12}{C}, \underset{13}{D}, \underset{14}{E}, \underset{15}{F}\}$

z.B.  $(47)_{10} = (101111)_2 = (1202)_3 = (57)_8 = (2F)_{16}$ 

## **Übergang von einem Ziffernsystem zu einem anderen**

z.B.  $p = 3, q = 2$ 

$$
x = x_3b^3 + x_2b^2 + x_1b^1 + x_0 + x_{-1}b^{-1} + x_{-2}b^{-2}
$$
  
=  $(x_3b^2 + x_2x^1 + x_1)b + x_0 + (x_{-1} + x_{-2}b^{-1})b^{-1}$   
=  $((x_3b^1 + x_2)b + x_1)b + x_0 + (x_{-1} + x_{-2}b^{-1})b^{-1}$ 

Grundlage: fortgesetztes Klammern:

$$
x = ((...(x_{p}b + x_{p-1})b + x_{p-2})b + ... + x_{2})b + x_{1})b + x_{0} +
$$

$$
((...(x_{-q}b^{-1} + x_{-(q-1)})b^{-1} + ... + x_{-2})b^{-1} + x_{-1})b^{-1}
$$

(\*\*)

**Bsp. 6:** Übergang Dezimalsystem → anderes System

- ganzer Teil: fortgesetzte Division durch  $b$  und Restabspaltung liefert  $b$ -Ziffern in der Reihenfolge  $x_0, x_1, x_2, ...$
- gebrochener Teil: fortgesetzte Multiplikation mit  $b$  und Abspaltung des ganzzahligen Anteils liefert b-Ziffern in der Reihenfolge  $x_{-1}, x_{-2}, ...$

```
z.B. Dezimalsystem \rightarrow Hexadezimalsystem (b = 16)
x = 435, 9ganzer Teil:
 435 : 16 = 27 Rest 3 \rightarrow x_027:16 = 1 Rest 11 \rightarrow x_11: 16 = \boxed{0} Rest 1 \rightarrow x_2gebrochener Teil:
 0, 9 \cdot 16 = 0.4 +14 \rightarrow x_{-1}0, 4 \cdot 16 = \begin{bmatrix} 0.4 \\ 4.4 \end{bmatrix} +6 \rightarrow x_{-2} (Periode, da gleicher "Nachkommarest")
\curvearrowright x = (1B3, E\overline{6})_{16}
```
**Bsp. 7:** Übergang anderer Systeme → Dezimalsystem Entweder direkte Auswertung von  $(*)$  (v.a. beim Dualsystem  $\rightarrow$  Addition von 2er-Potenzen) ODER Klammern in (\*\*) von innen nach außen berechnen (zweckmäßig HORNER-Schema).

• ganzer Teil: beginnend mit  $x_p$ 

xp xp−<sup>1</sup> . . . x0 b ·b + + ·b . . . ·b + b · x<sup>p</sup> xp . . . b · x<sup>p</sup> + xp−<sup>1</sup> Ergebnis

• gebrochener Teil: beginnend mit  $x_{-q}$ 

$$
\begin{array}{c|c|c}\nx_{-q} & x_{-(q-1)} & x_0 \\
\hline\n & b^{-1} & b \cdot x_{-q} & + \\
\hline\n & x_{-q} & b \cdot x_{-q} + x_{-(q-1)} & \cdots\n\end{array}
$$

 $x = (1E2, B8)_{16}$ ganzer Teil:

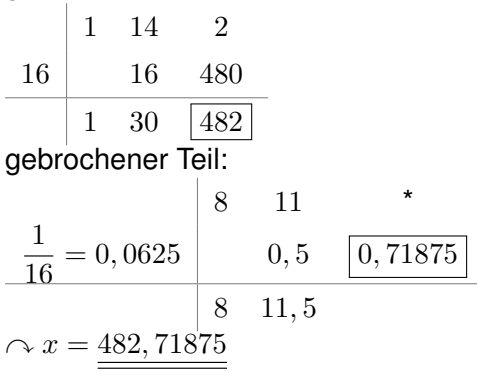

**Bsp. 8:** Hexadezimalsystem ↔ Dualsystem 4 Dualziffern entsprechen einer Hexadezimalziffer ( $2^4=16) \curvearrowright$  4er Gruppen von Dualziffern ab Komma bilden.

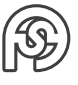

- a.)  $(ABC, B2)_{16} = (1010\ 1000\ 1100, \ 1011\ 1011\ 001(0))_2$
- **b.**)  $((0)110\ 1110, \ 101(0))_2 = (6E, A)_{16}$

### <span id="page-10-0"></span>**1.3.3.2 ZAHLENDARSTELLUNG IM COMPUTER**

- (1) Ganze Binärzahlen in Zweierkomplementdarstellung (n Bit, meist  $n = 8, 16, 32, 64$ )
	- Bsp.:  $n = 8$   $(100)<sub>10</sub> = (64)<sub>16</sub>$

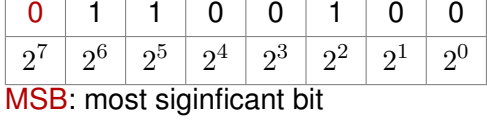

(LSB: least significant bit)

- Um auch negative Zahlen darstellen zu können, wird das MSB als Vorzeichen reserviert. Negative Zahlen  $-a$  ( $1 \le a \le 2^{n-1}$ ) werden im sogenannten Zweierkomplement  $\overline{a} := 2^n - a$  dargestellt ( $\curvearrowright \overline{a} \geq 2^{n-1} \curvearrowright MSB = 1)$
- Nightnegtavie Zahlen  $0 \le a \le 2^{n-1}-1$  werden unverändert dargestellt  $(MSB=0)$
- Damit Darstellung ganzer Zahlen von  $-2^{n-1}$  bis  $2^{n-1} 1$  (Anzahl  $2^n$ ) möglich,  $n = 8$ : −128bis127.
- Umwandlung negativer Zahlen → Zweierkomplement

**Bsp. 9:**  $n = 8$ , umzuwandeln sei  $-100$  (dezimal) zwei Möglichkeiten:

1.) (für die Handrechnung):  $\overline{100} = 2^8$  $=256$  $-100 = 156$  $({}^{9C})_{16}$  $= 1 0 0 1 1 1 0 0$ 

BEMERKUNG: Das Zweierkomplement der positiven Zahl 100 ist die positive Zahl  $156 = \overline{100}$ , diese wird wegen  $MSB = 1$  als negative Zahl  $-100$  interpretiert.

2.) (am schnellsten): Rechts (beim LSB) beginnend alle Ziffern bis einschließlich der ersten 1 übernehmen (unverändert lassen), für alle höherwertigen Ziffern  $Z$  das EINERKOMPLEMENT  $1-z$  bilden:

 $(100)_{10} = 0 1 1 1 0 0 1 0 0$ 

 $1 \begin{vmatrix} 0 & 0 & 1 \end{vmatrix}$  1 1 0 0 =  $(\overline{100})_{10}$  =  $(156)_{2}$ 

Rückumwandlung (Zahl mit  $\overline{MSB} = 1 \rightarrow$  neg. Zahl) analog:

 $\overline{156} = 256 - 156 = 100 \rightarrow -100$ 

Die Subtraktion wird damit auf die Addition des Zweierkomplements zurückgeführt.

**Bsp. 10:**  $a = 64 - 100 = 64 + (-100)$ 

 $64 = 2^6 = 01000000$  $-100 = 10011100 +$  $Summe = 11011100$  Ergebins negativ  $36 = 00100100$  dargestellst ist aber  $\overline{z} = 2^n - z$ 

 $\sim$  Ergebnis:  $a = -36 = -z$ Ein ÜBERLAUF (Ergebnis  $\ge 2^{n-1}$  oder  $<-2^{n-1}$ ) ensteht in folgenden Fällen ( $\rightarrow$ 

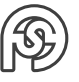

ERROR!) MSB  $a \mid b \mid a + b$  $0 \mid 0 \mid 1$   $(MSB = 0$  erwartet!)  $MSB \mid 1 \mid 1 \mid 0$   $(MSB = 1$  erwartet!)

Bemerkung: Für die Handrechnung (z.B.  $2 - 5 =: a$ ) kleinere zahl von größerer Subtrahieren  $a = -(5-2)$ , dabei genügt es für n die Binärstellenzahl des Minuenden  $(5)<sub>10</sub> = (101)<sub>2</sub>$  also  $n = 3$  zu verwenden. Es wird dabei ausschließlich mit nichtnegativen Zahlen gerechnet  $(0, 1, ..., 2<sup>n</sup> - 1)$ :

 $(5-2)_{10} = ((5+2<sup>n</sup>-2)-2<sup>n</sup>)_{10} = (5+\overline{2}-2<sup>n</sup>)_{10}$  $(2)_{10} = (010)_2 \curvearrowright \overline{2} = (110)_2$  $(5)_{10} = (101)_2$ 5: 101  $\overline{2}$ : 110 + 1 011

vordere Stelle  $2^n$  ignorieren  $\curvearrowright 5 - 3 = 3 = (011)_2 \curvearrowright \underline{a = -3}$ 

(2) Gleitkommasysteme

 $x = v \cdot m \cdot b^e \, \big|$ dabei

- $v = (-1)^V$  ... VORZEICHEN  $\begin{cases} V = 0 & \text{positive Zahl} \\ V = 0 & \text{otherwise} \end{cases}$  $V = 1$  negative Zahl
- $\bullet$   $m \ldots$  MANTISSE, Stellenzahl  $p$ , die Mantisse heißt NORMALISIERT falls sie folgende Gestalt besitzt:

 $m_1, m_2, ..., m_p$  oder  $0, m_1, m_2, ..., m_p$  mit  $m \neq 0$ . Dabei sind  $m_1, m_2, ..., m_p$  die Ziffern zur Basis b.

•  $e \ldots$  Exponent, ganzzahlig  $e_{min} \le e \le e_{max}$ .

In jedem Gleitkommasystem sind nur endlich viele Zahlen darstellbar, die Menge der reellen zahlen ist aber überabzählbar (unendlich).

Gleitkommazahlen liegen auf der Zahlengeraden diskret verteilt (fester Exponent  $\sim$  gleiche Abstände, wächst Exponent um  $k$ , so wachsen die Abstände auf  $b^k$ -fache!) Veranschaulichung für  $b = 10$ , Mantissenlänge  $p = 1$ :

$$
011 1 2 3 4 5 6 7 8 91.101...
$$

EXPONENT  $0: 1 \cdot 10^{0}, 2 \cdot 10^{0}, ..., 9 \cdot 10^{0}$  ${\sf EXPONENT\text{-}1}\!\!:1\cdot10^{-1},2\cdot10^{-1},...,9\cdot10^{-1}$  ${\sf EXPONENT\ 1}\!\!:1\cdot10^1,2\cdot10^1,...,9\cdot10^1$ 

RUNDUNG: Zahlen, die nicht in diesem "Raster" enthalten sind, werden auf dei nächstgelegene darstellbare Gleitkommazahl gerundet. Falls die Zahl genau in der Mitte zwischen zwei darstellbaren Zahlen liegt, wird auf die gerade Zahl gerundet (Bsp.  $3.75 \rightarrow 3.8$  oder  $4,65 \rightarrow 4,6$  bei Rundung auf eine Stelle nach dem Komma).

## **Numerische Probleme beim Rechnen mit Gleitkommazahlen**

• Kommutativ-, Assoziativ- und Distributivgesetze gelten im allgemeinen nicht mehr. Ursachen sind bspw. Ziffernauslöschung bei der Subtraktion fast gleicher Zahlen, Addition oder Subtraktion von Zahlen unterschiedlicher Größenordnung.

**Bsp. 11:**

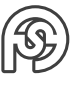

- 1.) Man berechne  $(a+b)+c$  und  $a+(b+c)$  in einem System mit 3-Stelliger Mantisse:  $a = 3, 73 \cdot 10^6, \, b = -3, 71 \cdot 10^6$  und  $c = 6, 42 \cdot 10^3$ 
	- $a + b = 0,02 \cdot 10^6 = 2,00 \cdot 10^4$  (Normalisierung)  $c = 0,642 \cdot 10^4 = 0,64 \cdot 10^4$  (Exponentenangleichung und Rundung)  $(a + b) + c = 2,64 \cdot 10^4 = 26400$
	- $-c=0,00642\cdot 10^6=0,01\cdot 10^6$  (Exponentenangleichung und Rundung)  $b + c = -3, 70 \cdot 10^6$

$$
a + (b + c) = 0,03 \cdot 10^6 = 3,00 \cdot 10^4 = \underline{30000}
$$

- **–** exakter Wert:  $a + b + c = 26420$
- 2.) Aufgabe der numerischen Mathematik ist es, die unvermeidlichen Genauigkeitsverluste beim Rechnen mit Maschinenzahlen durch optimale Organisation (Reihenfolge) der Rechnung und Fehleranalyse in Grenzen zu halten.
- (3) Gleitkommaformat IEEE 754 (single precision, 32 Bit)

 $x=v\cdot m\cdot b^e=(-1)^V\cdot 1, m_2\,m_3...m_2 4\cdot 2^{E-B}~(b=2,$  Binärsystenm)

- Vorzeichen  $V = 0 \sim$  positiv,  $V = 1 \sim$  negativ (1 Bit)
- Mantisse  $m_1$  im Binärsystem stets gleich 1.  $\sim$  nur Abspeicherung von  $|M = m_2 m_3 ... m_2 4|$  (23 Bit)
- Exponent: Abgespeichert wird  $E := e + B$ mit dem sogenannten BIASWERT  $B = 127$  (Bias = Verzerrung) als nichtnegative 8-stellige Binärzahl,  $e_{min} = -126$  ( $E = 1$ ),  $e_{max} = 127$  ( $E = 254 = (1111 \ 1110)_2$ ), die Grenzfälle  $E = (0000 0000)_2$  und  $E = (1111 1111)_2$  sind für Sonderfälle  $(0, \infty)$ , nichtdefinierte Werte) vorgesehen.

Abspeicherung in der Reihenfolge  $|VEM|$  (32 Bit)

**Bsp. 12:** Umwandlung einer Dezimalzahl in das IEEE 754-Format (32-Bit),  $x = 435, 9$ (vgl. Bsp. 6)

- 1.) Konvertierung in Dualzahl (unter Verwendung von Bsp. 6/Hexadez.)  $x = 1B3, E\overline{6}$ <sub>16</sub> = (1 1011 0011, 1100 0110 0110...)<sub>2</sub>
- 2.) Normalisierte Gleitkommadarstellung, Mantisse mit 23 Stellen nach dem Komma, Kommaverschiebung um 8 Stellen.  $\bigcap x$  = g!)

$$
= 1, \underbrace{1011\ 0011\ 1110\ 0110\ 0110\ 011(0\ 0110...)}_{M} \cdot 2^{8} \qquad \text{(Abrundung)}
$$

3.) Exponent 
$$
e = 8 \sim E = e + B = 8 + 127 = 135 = \underbrace{(1000 \ 0111)_2}_{E}
$$

- 4.) Vorzeichenbit  $V = 0$  (da x positiv)
- $\alpha x : \begin{bmatrix} 0 & 1000 & 0111 & 1011 & 0011 & 1110 & 0110 & 0110 & 011 \end{bmatrix}$

**Bsp. 13:** IEEE 754→ Dezimalzahl

- 1 1000 0011 0111 1100 0000 0000 0000 000
- 1.)  $E = (1000\ 00111)_2 = 131 \wedge e = E B = 131 127 = 4$
- 2.)  $V = 1 \curvearrowright$  negativ, normalisierte Mantisse 1, M  $\curvearrowright$   $x = -(1, 011111)_2 \cdot 2^4 = -(10111, 11)_2$  $\sim x = -23, 75$

Bemerkung:

- 1.) Neben dem single-Format gibt es in IEEE 754 das double-Format (54 Bit, V=1Bit, E=11Bit, M=52 Bit, B=1023) sowie das erweiterbare Format
- 2.) Zahlbereiche single:  $1,401 \cdot 10^{-45}...3,403 \cdot 10^{38}$ , double:  $4,941 \cdot 10^{-324}...1,798 \cdot 10^{308}$

## <span id="page-13-0"></span>**1.3.3.3 ORDNUNGSSTRUKTUR**

- Durch  $\leq$  (auch  $\leq$ ) ist auf  $\mathbb R$  eine vollständige Ordnungsrelation erklärt.
- Verträglichkeit mit der algebraischen Struktur (für alle  $x, y, z \in \mathbb{R}$ ):

(1) 
$$
x \le y \Rightarrow x + z \le y + z
$$
  
\n(2)  $(x \le y) \land (z \ge 0) \Rightarrow x \cdot z \le y \cdot z$   
\n $(x \le y) \land (z \le 0) \Rightarrow x \cdot z \ge y \cdot z$   
\n  
\n**für die strike Ordnung**  $\lt$  gilt:  
\n $(x \lt y) \land (z \lt 0) \Rightarrow x \cdot y \cdot z$ 

## **Def. 8:**

Sei  $x$  eine reele Zahl. Dann heißt  $|x|:=\begin{cases} x & \text{für } x\geq 0. \end{cases}$  $-x \quad x < 0$ der (absolute) Betrag von  $x$ .

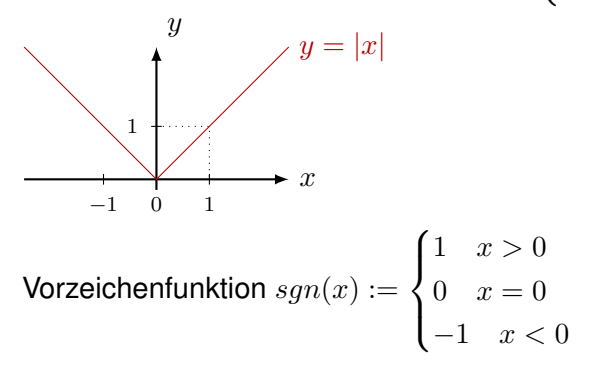

#### **Diskussion:** Es gilt:

(1)  $|a - b|$  = "Abstand der Zahlen a und b auf der Zahlengeraden"

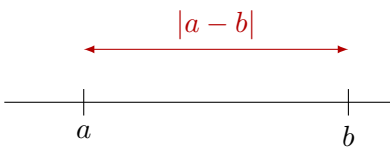

(speziell:  $|a|$  = "Abstand von a zum Ursprung")

- (2)  $a = |a| \cdot sgn(a)$
- (3)  $|a| = |-a|, |ab| = |a| \cdot |b|,$ a b  $\Big| = \frac{|a|}{|b|}$  $\frac{|\alpha|}{|b|}$  (falls  $b \neq 0$ )
- (4)  $|a \pm b| \leq |a| + |b|$  (DREIECKSUNGLEICHUNG) für alle  $a, b \in \mathbb{R}$

#### **Lösung von Ungleichung**

#### **Bsp. 14:** (Ungleichung mit Beträgen)

 $\leftarrow$  1. Fall  $\overline{ }$  2. Fall  $\rightarrow$ 

Gesucht sei die Lösungmenge L der reellen Zahlen, die die Ungleichung  $|x-1| < 3 + \frac{1}{2}$  $\frac{1}{2}x$  (\*) erfüllen.

• kritische Stelle(n): Nullstellen des Terms innerhalb der Betragsstriche d.h.  $x = 1$   $\sim$ Fallunterscheidung

• 1. Fall: 
$$
x - 1 < 0
$$
 d.h.  $x < 1$ 

\nin (\*):

\n $-(x - 1) < 3 + \frac{1}{2}x \Leftrightarrow$ 

\n $-\frac{3}{2}x < 2 \Leftrightarrow$ 

\n $\frac{4}{2}$ 

\n $\frac{x > -\frac{4}{3}}{2}$ 

\n $\sqrt{L_1} = \left\{ x | (x < 1) \land x > \frac{4}{3} \right\} = \left( -\frac{4}{3}, 1 \right)$ 

\n- **a** 2. Fall 
$$
x - 1 \geq 0
$$
 d.h.  $x \geq 1$  in (\*):\n
	\n- $x - 1 < 3 + \frac{1}{2}x \Leftrightarrow$
	\n- $\frac{1}{2}x < 4 \Leftrightarrow$
	\n- $\frac{x < 8}{\sqrt{L_2}} = \{x | (x \geq 1) \land (x < 8) \} = [1, 8)$
	\n\n
\n- **b**  $\Rightarrow L = L_1 \cup L_2 = \left( -\frac{4}{3}, 8 \right)$
\n

**Bsp. 15:** (Ungleichung mit gebrochen rationalen Termen)  $\bar{x}$  $\frac{x}{x+1}$  < 1 (\*)

• kritische Stelle(n): Nenner-Nullstellen, hier:  $x = -1$ .  $\leftarrow$  1. Fall  $\frac{2. \text{ Fall}}{2. \text{Fall}}$ 

$$
\begin{array}{c}\n -1 \\
 \hline\n \end{array}
$$

- 1. Fall:  $x < -1$ in (\*):  $\Leftrightarrow$   $x > x + 1 \Leftrightarrow 0 > 1$  (Widerspruch)  $L_1 = \varnothing$ .
- 2. Fall:  $x > -1$ in (\*):  $\Leftrightarrow$   $x < x + 1 \Leftrightarrow 0 < 1$  (wahre Aussage)  $L_2 = \{x | x > -1\} = (-1, \infty)$

$$
\bullet \Rightarrow L = L_1 \cup L_2 = \underline{(-1, \infty)}
$$

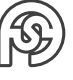

## **Bsp. 16:** (quadratische Ungleichungen)

$$
x^{2} + 3x < 10 \Leftrightarrow
$$
  
\n
$$
\left(x + \frac{3}{3}\right)^{2} - \frac{9}{4} < 10 \Leftrightarrow \text{ (vereinfacht durch quadratische Ergännzung)}
$$
  
\n
$$
\left(x + \frac{3}{2}\right)^{2} < \frac{49}{4} \Leftrightarrow
$$
  
\n
$$
\left|x + \frac{3}{2}\right| < \frac{7}{2} \Leftrightarrow \text{ (Äquivalenz siehe Übung)}
$$
  
\n
$$
\frac{-7}{2} < x + \frac{3}{2} < \frac{7}{2} \Leftrightarrow
$$
  
\n
$$
L = \frac{(-5, 2)}{2}
$$

## Bemerkung:

In vielen Fällen ist auch ein graphischer Lösungsansatz möglich. Dabei sind geeignete Schnittpunkte (= Gleichung) exakt rechnerisch zu ermitteln, ausschließend Ungleichheitszeichen betrachten.

## **in Bsp. 16:**

$$
x^{2} + 3x < 10 \qquad \Leftrightarrow \qquad \underbrace{x_{2} + 3x - 10}_{=f(x)} < 0
$$
\nNullstellen von  $f(x)$ :  
\n
$$
x^{2} + 3x - 10 = 0
$$
\n
$$
x_{1,2} = -\frac{3}{2} \pm \sqrt{\frac{9}{4} + 10} = \begin{cases} -5 \\ 2 \end{cases}
$$
\n⇒ Grobskizze von  $y = f(x)$  (Parabel, nach oben geöffnet)

 $-5$   $\diagup$  2

 $\bigcap L = (-5, 2)$ 

#### **Schranken und Grenzen**

- Eine Menge  $M \subseteq \mathbb{R}$  heißt nach oben beschränkt, wenn es eine obere Schranke gibt, vgl. [1.2.](#page-3-2) Man kann zeigen, dass es bei diesen Ordnungsrelationen  $(\leq)$  auf  $\mathbb R$  dann auch eine kleinste obere Schranke (SUPREMUM,  $\sup M$ ,  $s = \max M$  falls  $s \in M$ )
- Analog: nach UNTEN BESCHRÄNKT, INFIMUM, MINIMUM.
- $\bullet$  Falls  $M$  NICHT nach oben beschränkt ist, d.h. es gilt:  $\exists a \in \mathbb{R} \quad \forall x \in M \quad x \le a = \forall a \in \mathbb{R} \quad \exists x \in M \quad x > a$ , dann Schreibweise  $\boxed{\sup M := \infty}$
- Analog: in  $\boxed{inf\ M := -\infty}$  falls M NICHT nach unten beschränkt.
- $M$  heißt BESCHRÄNKT, falls  $M$  nach oben und unten beschränkt ist.

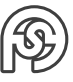

**Bsp. 17:**  

$$
M = \left\{1 + \frac{1}{n} \mid n \in \mathbb{N}^*\right\}
$$

- OBERE SCHRANKEN:  $\pi$ , 2300, 7, 2, 01 usw. kleinste obere Schranke:  $\sup M = 2 = \max M$
- UNTERE SCHRANKEN:  $-31, 0, 0, 99$  usw. größte untere Schranke:  $inf M = 1$  (1  $\notin M \cap min M$  existiert nicht)

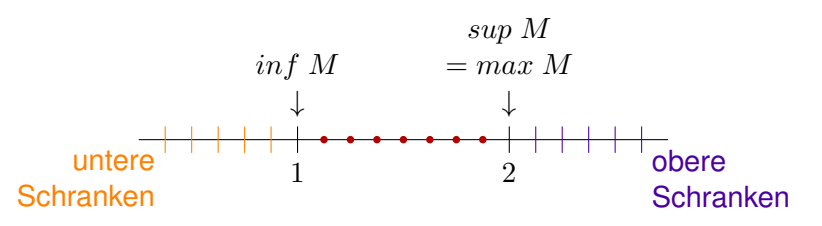

## <span id="page-16-0"></span>**1.3.4 KOMPLEXE ZAHLEN**

**Motivation:** z.B.  $|x^2 + 1 = 0| \Leftrightarrow x^2 = -1$ ) im Bereich der reellen Zahlen nicht lösbar.  $\sim$ **Zahlenbereichserweiterung** 

## <span id="page-16-1"></span>**1.3.4.1 BEGRIFF, RECHENREGELN**

Die Menge C der komplexen Zahlen ist eine Obermenge der Menge der reellen Zahlen mit folgenden Eigenschaften:

- (1) C enthält eine Zahl i mit  $\left| i^2=-1 \right|$  (oft auch mit j bezeichnet)
- (2) Jede komplexe Zahl z lässt sich in der Form  $\boxed{z = x + i \cdot y}$   $(x, y \in \mathbb{R})$  darstellen. Dabei  $x = Re(z)$  (Realteil) und  $y = Im(z)$  (Imaginärteil)
- (3) Auf  $\mathbb C$  werden die Operationen  $+$  (Addition) und  $\cdot$  (Multiplikation) wie folgt erklärt: Sei  $z_1 = x_1 + i \cdot y_1$ ,  $z_2 = x_2 + i \cdot y_2$  Dann gilt:  $z_1 + z_2 := (x_1 + x_2) + i(y_1 + y_2)$  $z_1 \cdot z_2 := (x_1x_2 - y_1y_2) + i(x_1y_2 + x_2y_1)$ Die Menge C wird mit diesen Operationen zum KÖRPER DER KOMPLEXEN ZAHLEN. Die arithmetischen Operationen erfolgen unter Beachtung von  $i^2 = -1$  wie im Reellen.
- (4) Auf C gibt es keine natürliche Ordnungsrelation. Veranschaulichung: GAUSSSCHE ZAHLENEBENE

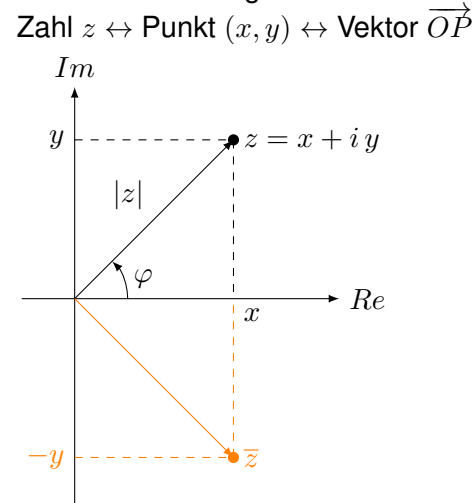

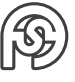

- BETRAG von z:  $|z| = \sqrt{x^2 + y^2}$
- Hauptarrgument von z: orientierter Winkel zwischen positiver x-Achse und  $\overrightarrow{OP}$  (gemessen auf kürzestem Wege)

 $Arg(z) := \varphi \qquad (-\pi \lt \varphi \leq \pi)$ 

• zu  $z$  konjugiert komplexe Zahl  $\overline{z}$  :  $\overline{z} := x - i \cdot y$ 

## **Diskussion:**

• Falls nicht notwendig kürzester Weg gewählt wird: Argument  $arg(z) = Arg(z) + 2\pi k$  (k ∈ Z)

z.B. 
$$
z = 1 - i
$$
 :  $Arg(z) = -45^{\circ} = -\frac{\pi}{4}$ , ein (Neben-)argument bspw.  $arg(z) = 315^{\circ}$ 

• Berechnung von  $Arg(z)$   $(z \neq 0)$ :  $cos\varphi = \frac{x}{1-z}$  $\frac{x}{|z|}$ ,  $sin\varphi = \frac{y}{|z|}$  $|z|$ 

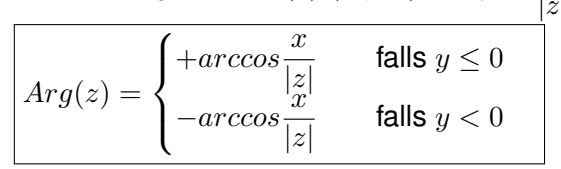

**Bsp. 18:**

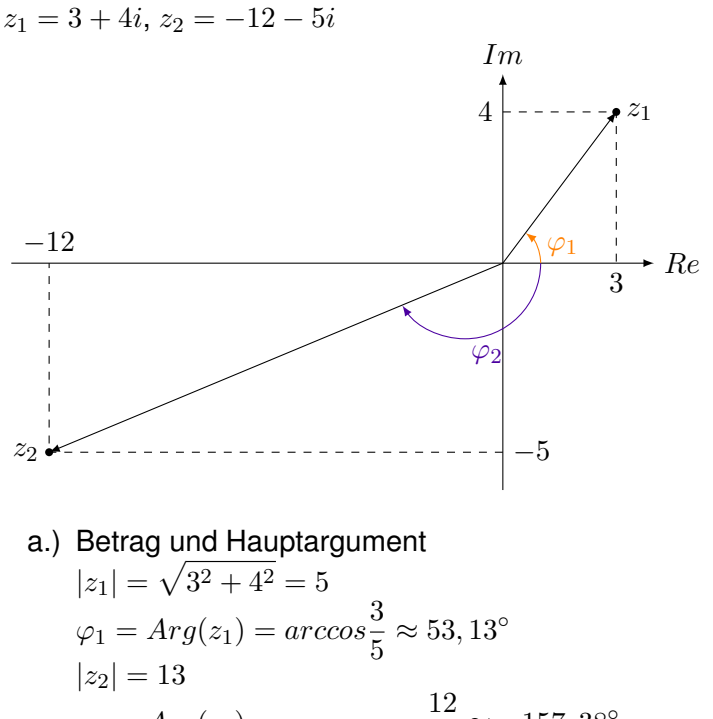

$$
\varphi_2 = Arg(z_2) = -\arccos - \frac{12}{13} \approx -157,38^\circ
$$

b.) Arithmetische Operationen:

$$
z_1 + z_2 = -9 - i
$$
  
\n
$$
z_1 - z_2 = 15 + 9i
$$
  
\n
$$
z_1 \cdot z_2 = -16 - 63i
$$
  
\n
$$
\frac{z_1}{z_2} = \frac{z_1 \cdot \overline{z_2}}{z_2 \cdot \overline{z_2}} = \frac{z_1 \cdot \overline{z_2}}{|z_2|^2} = -\frac{56}{169} - \frac{33}{169}i
$$

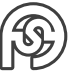

## <span id="page-18-0"></span>**1.3.4.2 DARSTELLUNGSFORMEN KOMPLEXER ZAHLEN**

- Trigonometrische Darstellung
- EULERsche Form
- exponentielle Darstellung

$$
Im
$$
\n $y$ \n $z$ \n $z$ \n $x$ \n $x$ 

## **Diskussion:**

$$
z_{1} = |z_{1}| \cdot (cos\varphi_{1} + i sin\varphi_{1})
$$
  
\n
$$
z_{2} = |z_{2}| \cdot (cos\varphi_{2} + i sin\varphi_{2})
$$
  
\n
$$
z_{1} \cdot z_{2} = |z_{1}| \cdot |z_{2}| \cdot ((cos\varphi_{1} cos\varphi_{2} - sin\varphi_{1} sin\varphi_{2}) + i (sin\varphi_{1} cos\varphi_{2} + sin\varphi_{2} cos\varphi_{1}))
$$
  
\n
$$
z_{1} \cdot z_{2} = |z_{1}| \cdot |z_{2}| \cdot (cos(\varphi_{1} + \varphi_{2}) + i sin(\varphi_{1} + \varphi_{2}))
$$
  
\n
$$
= -i\frac{\log(\varphi_{1} + \varphi_{2})}{\log(\varphi_{1} + \varphi_{2})}
$$
  
\n
$$
= -i\frac{\log(\varphi_{1} + \varphi_{2})}{\log(\varphi_{1} + \varphi_{2})}
$$
  
\n
$$
= -i\frac{\log(\varphi_{1} + \varphi_{2})}{\log(\varphi_{1} + \varphi_{2})}
$$
  
\n
$$
= -i\frac{\log(\varphi_{1} + \varphi_{2})}{\log(\varphi_{1} + \varphi_{2})}
$$
  
\n
$$
= -i\frac{\log(\varphi_{1} + \varphi_{2})}{\log(\varphi_{1} + \varphi_{2})}
$$
  
\n
$$
= -i\frac{\log(\varphi_{1} + \varphi_{2})}{\log(\varphi_{1} + \varphi_{2})}
$$
  
\n
$$
= -i\frac{\log(\varphi_{1} + \varphi_{2})}{\log(\varphi_{1} + \varphi_{2})}
$$
  
\n
$$
= -i\frac{\log(\varphi_{1} + \varphi_{2})}{\log(\varphi_{1} + \varphi_{2})}
$$
  
\n
$$
= -i\frac{\log(\varphi_{1} + \varphi_{2})}{\log(\varphi_{1} + \varphi_{2})}
$$
  
\n
$$
= -i\frac{\log(\varphi_{1} + \varphi_{2})}{\log(\varphi_{1} + \varphi_{2})}
$$
  
\n
$$
= -i\frac{\log(\varphi_{1} + \varphi_{2})}{\log(\varphi_{1} +
$$

**Def. 10:**  $e^{i\varphi} = cos\varphi + i sin\varphi$ 

(EULERSCHE FORM)

## **Diskussion:**

- (1) EXPONENTIELLE DARSTELLUNG von z:  $|z=|z|\cdot e^{i\varphi}$
- (2) Wegen der obigen Formeln bleiben für diese Darstellung die vom Reellen bekannnten Potenzgesetze gültig.

Insbesondere gilt die Formel von MOIVRE:

 $z^n = (|z| \cdot e^{i\varphi})^n = |z|^n \cdot e^{i\varphi n} = |z|^n(\cos(n\varphi) + i \sin(n\varphi))$ 

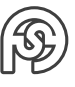

**Bsp. 19:**

**a.**) 
$$
z_1 = \underbrace{3 + 4i}_{arithmetisch} = \underbrace{5 \cdot (cos 53, 13^\circ + i \sin(53, 13^\circ)}_{trigonometrisch} = \underbrace{5 \cdot e^{i \cdot 53, 13^\circ}}_{exponentiel}
$$
  
\n $z_2 = -12 - 5i = 13 \cdot (cos(-157, 38^\circ + i - 157, 38^\circ)) = 13 \cdot e^{-i \cdot 157, 38^\circ}$ 

b.) 
$$
z = -1 + i
$$
, gesucht:  $z^{12}$   
\n $|z| = \sqrt{2}$ ,  $Arg(z) = \arccos\left(-\frac{1}{\sqrt{2}}\right) = 135^\circ = \frac{3}{4}\pi$   
\n $z = \sqrt{2} \cdot e^{i \cdot \frac{3}{4}\pi} \Rightarrow z^{12} = \left(\sqrt{2} \cdot e^{i \frac{3}{4}\pi}\right) = 2^6 \cdot e^{i \frac{3}{4}\pi \cdot 12} = 64 \cdot e^{i \cdot 9\pi} = 64 \cdot e^{i \pi}$   
\narithmeticsche Darstellung:  $z^{12} = 64 \cdot (\cos \pi + i \sin \pi) = \frac{-64}{4} = \frac{32}{4} = \frac{32$ 

## <span id="page-19-0"></span>**1.3.4.3 SPEZIELLE GLEICHUNGEN**

Quadratische Gleichung:  $z^2 + p \cdot z + q = 0$  ( $p, q \in \mathbb{R}$ ) quadratische Ergänzung:  $\left(z+\frac{p}{2}\right)$ 2  $\big)^2 = \frac{p^2}{4}$  $\frac{q}{4} - q$ 1. Fall:  $\frac{p}{2} - q \ge 0 \curvearrowright z_{1/2} = -\frac{p}{2}$  $rac{p}{2}$   $\pm$  $\sqrt{p^2}$  $\frac{p}{4} - q$ 2. Fall:  $\frac{p^2}{4}$ 4  $- q < 0$  $\Leftrightarrow (z + \frac{p}{2})$ 2  $\big)^2$  +  $\widehat{=}a^2$  $\sqrt{2}$  $q-\frac{p^2}{4}$ 4  $\rightarrow 0$  $= 0$  $\Leftrightarrow$   $\left(\left(z+\frac{p}{2}\right)\right)$ 2  $\bigg) + i \cdot \widehat{a} \bigg) \cdot \bigg( \bigg( p + \frac{p}{2} \bigg)$ 2  $- i \cdot a = 0$  $\Leftrightarrow$   $z_{1,2} = -\frac{p}{2}$  $\frac{p}{2} \pm i$ <sup>1</sup>  $q-\frac{p^2}{4}$ 4 praktisches Vorgehen:

akuscries vorgenen.<br>Lösungsformel aus dem ersten Fall stets anwenden, im Fall 2 Formal  $\sqrt{-1}=\pm i.$ 

**Bsp. 20:**  $z^2 + 28z + 200 = 0$  $z_{1,2} = -14 \pm$ √  $-4 = -14 \pm 2i$ 

#### **Kreisteilungsgleichung:**

 $z^n = b, b \in \mathbb{C}, n \in \mathbb{N}^*$ Lösung:

- b exponentiell darstellen:  $b = |b| \cdot e^{i\beta}$  ,  $\beta = Arg(b)$
- $\bullet \,$  Gleichung besitzt  $n$  Lösungen  $\Big|z_k = \sqrt[n]{|b|} \cdot e^{i \frac{\beta + k \cdot 360^{\circ}}{n}}$ mit  $k = 0, 1, ..., n - 1$

zum Beweis:

Ansatz:  $z = r \cdot e^{i\varphi}$  $z^n = r^n \cdot e^{i\varphi n} = |b| \cdot e^{i\beta}$ 

Zwei Gleichungen stimmen überein, wenn jeweils der Betrag gleich und Winkel bis auf ein vielfaches von  $\pi$  gleich ist.

(1) 
$$
r^n = |b| \sim r = \sqrt[n]{|b|}
$$

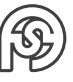

(2) 
$$
\varphi \cdot n = \beta + k \cdot 360^{\circ}
$$
  $(k \in \mathbb{Z})$   
\n $\curvearrowright \varphi = \frac{\beta + k \cdot 360^{\circ}}{n}$  (nur *n* verschiedene Argumente)

## Beispiele:

**a.**) 
$$
z^3 = 1 = 1 \cdot e^{i \cdot 0}
$$
  
\n $z_k = 1^{\frac{1}{3}} \cdot e^{i \frac{0+k \cdot 2\pi}{3}}$   $(k = 0, 1, 2)$   
\n $z_0 = e^{i \cdot 0} = \frac{1}{z}$   
\n $z_1 = e^{\frac{2}{3}\pi} = \cos(\frac{2}{3}\pi) + i \sin(\frac{2}{3}\pi) = \frac{-\frac{1}{2} + \frac{1}{2}\sqrt{3}i}{-\frac{1}{2} - \frac{1}{2}\sqrt{3}i}$   
\n $z_2 = e^{i \frac{4}{3}\pi} = \cos(\frac{4}{3}\pi) + i \sin(\frac{4}{3}\pi) = \frac{-\frac{1}{2} - \frac{1}{2}\sqrt{3}i}{-\frac{1}{2} - \frac{1}{2}\sqrt{3}i}$ 

Allgemein: Lösungen der Gleichung  $z^n = b$  teilen Kreis mit Radius  $\sqrt[n]{|b|}$  um  $0$  in  $n$  gleiche Teile.

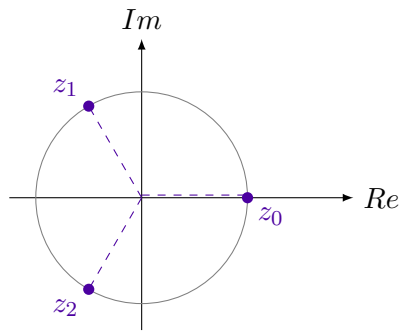

b.) 
$$
z^4 = -16 = 16 \cdot e^{i\pi}
$$
  
\n $z_k = 2 \cdot e^{i\frac{\pi + k \cdot 2\pi}{4}}$   $(k = 0, 1, 2, 3, 4)$   
\n $z_0 = 2 \cdot e^{i\frac{\pi}{4}} = \frac{\sqrt{2} + \sqrt{2}i}{-\sqrt{2} + \sqrt{2}i}$   
\n $z_1 = 2 \cdot e^{i\frac{3\pi}{4}} = \frac{-\sqrt{2} - \sqrt{2}i}{-\sqrt{2} - \sqrt{2}i}$   
\n $z_2 = 2 \cdot e^{-i\frac{\pi}{4}} = \frac{\sqrt{2} - \sqrt{2}i}{\sqrt{2} - \sqrt{2}i}$   
\n*Im*  
\n*Im*  
\n*20*  
\n*22*  
\n*23*

## Anwendung:

Faktorisierung des Polynoms  $p(x) = x^4 + 16$ 

$$
x^{4} + 16 = (x - z_{0}) \cdot (x - z_{1}) \cdot (x - z_{2}) \cdot (x - z_{3})
$$
  
=  $(x - \sqrt{2} - \sqrt{2}i) \cdot (x - \sqrt{2} + \sqrt{2}i) \cdot (x + \sqrt{2} - \sqrt{2}i) \cdot (x + \sqrt{2} + \sqrt{2}i)$   
=  $(x^{2} - 2\sqrt{2}x + 4)(x^{2} + 2\sqrt{2}x + 4)$ 

## <span id="page-20-0"></span>**1.3.4.4 ANWENDUNG IM WECHSELSTROMKREIS**

(1) Spule: Stromstärke  $I = I_m \cdot (\cos(\omega t) + i \sin(\omega t))$ 

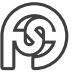

Spannung 
$$
U = \omega \cdot L \cdot I_m \cdot (\cos(\omega t + \frac{\pi}{2}) + i \sin(\omega t + \frac{\pi}{2}))
$$
  
\n(fromale Ergänzung zu komplexer Größe)  
\n
$$
\curvearrowright I = I_m \cdot e^{i\omega t}, \ U = I_m \cdot \omega \cdot L \cdot e^{i(\omega t + \frac{\pi}{2})} = \underbrace{I_m \cdot \omega \cdot L \cdot e^{i\omega t}}_{I \cdot \omega \cdot L} \cdot \underbrace{e^{i\frac{\pi}{2}}}_{i}
$$
\n
$$
R = \frac{U}{I} \curvearrowright \boxed{R_L = \omega \cdot L \cdot i} \text{ (INDUKTIVER WIDERSTAND)}
$$

(2) Kondensator:

$$
R_C = \frac{1}{\omega \cdot C \cdot i}
$$
 (kapazitiver Widerstand)

Bezeichnung in E-Technik:  $Z := R_{q}es = R + i \cdot X$ 

Wirkwiderstand R, Blindwiderstand X, Scheinwiderstand  $|Z|$ , Leitwert  $Y=\frac{1}{Z}$ Z

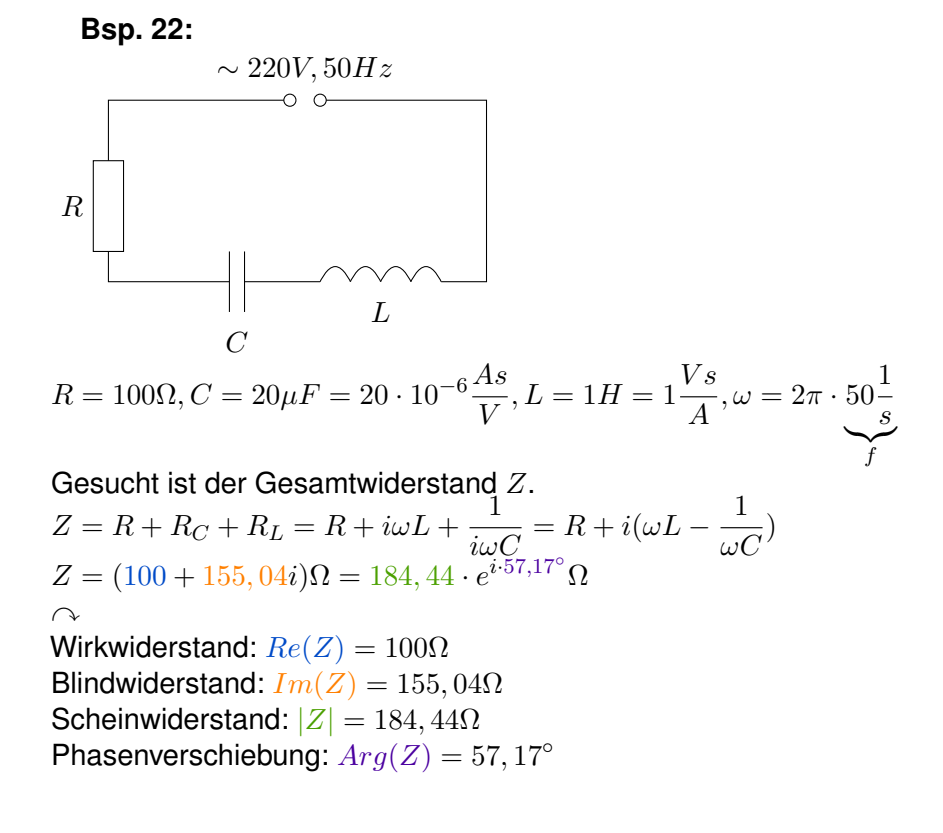

## <span id="page-21-0"></span>**1.4 REELLWERTIGE FUNKTIONEN EINER REELLEN VERÄNDERLICHEN**

## <span id="page-21-1"></span>**1.4.1 ELEMENTARE FUNKTIONEN (TEIL 1)**

## <span id="page-21-2"></span>**1.4.1.1 POLYNOME**

## **Def. 1:**

 $y=f(x)=a_n\;x^n+a_{n-1}\;x^{n-1}+...+a_2\;x^2+a_1\;x+a_0$  mit  $(a_0,...,a_n\in\mathbb{R}, x\in\mathbb{R})$  heißt ganze rationale Funktion oder POLYNOM vom Grad n (falls  $a_n \neq 0$ ). Zur Beschreibung der Funktionswerte zweckmäßig: HORNER-Schema (vgl. Stellenwertsysteme [1.3.3.1\)](#page-30-0)

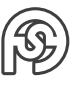

$$
a_n \t a_{n-1} \t a_{n-2} \t ... \t a_1 \t a_0
$$
  

$$
b_{n-1} \t a_{n-2} \t ... \t b_1 \t a_0
$$
  

$$
b_{n-1} \t b_{n-2} \t b_{n-3} \t ... \t b_1 \t a_0
$$
  

$$
b_0 \t a_0
$$
  

$$
f(x_0) = r_0
$$
  
Polynomialvision: 
$$
\frac{f(x)}{x - x_0} = b_{n-1} x^{n-1} + b_{n-2} x^{n-2} + ... + b_1 x + b_0 + \frac{r_0}{x - x_0}
$$

**Bsp. 1:**  $f(x) = x^5 - 2x^3 + x^2 - 6$ ,  $x_0 = 3$ , ges:  $f(x_0)$ ,  $\frac{f(x)}{f(x)}$  $x - x_0$ 1 0 −2 1 0 −6  $x_0 = 3$  3 9 21 66 198 1 3 7 22 66 192  $f(x): (x-3) = x^4 + 3x^3 + 7x^2 + 22x + 66 + \frac{192}{2}$  $x - 3$ 

#### **Satz 1:**

Es sei  $f(x) = p_n(x) = a_n x^n + ... + a_0$  ein Polynom vom Grad n (d.h.  $a_n \neq 0$ ). Dann besitzt f (in C) genau n Nullstellen  $x_1, ..., x_n$  und es gilt:  $f(x) = a_n(x - x_1) \cdot (x - x_2) \cdot ... \cdot (x - x_n)$ . (Zerlegung in Linearfaktoren)

#### **Diskussion:**

- (1) Falls in der Linearfaktorzerlegung der Faktor  $(x x_0)$  genau k-mal  $(1 \ge k \ge n)$  vorkommt, so heißt  $x_0$  k-FACHE NULLSTELLE (Nullstelle der Vielfachheit k).
- (2) Nichtreelle Nullstellen sind möglich, sie treten stets paarweise als konjugiert komplexe Zahlen auf  $(x_0, \overline{x_0})$ ). In diesem Falle Zusammenfassung der Linearfaktoren zu reellen quadratischen Faktoren möglich:  $(x-x_0)\cdot(x-\overline{x_0})=x^2-(x_0+\overline{x_0})x+x_0\cdot\overline{x_0}=x^2-2\cdot$  $Re(x_0) \cdot x + |x_0|^2$
- (3) Falls  $a_0, a_1, ..., a_n$  ganze Zahlen sind, dann sind ganzzahlige Nullstellen Teiler von  $a_0$  (falls vorhanden).
- (4) Allgemeine Methoden zur Nullstellenbestimmung später (Kap. 3 [1.3.1\)](#page-3-4)

**Bsp. 2:**  
\n
$$
p(x) = x^4 + x^3 - 5x^2 + x - 6
$$
, **ges: Nullstellen**  
\nDurch Problem 1 1 1 -5 1 -6  
\n $x_1 = 2$   
\n1 2 6 2 6  
\n1 3 1 3 0  $\sim p(x) = (x - 2) \cdot \underbrace{(x^3 + 3x^2 + x + 3)}_{\text{durch Problem } x_2 = -3}$   
\n $x_2 = -3$   
\n1 0 1 0  $\sim p(x) = (x - 2)(x + 3) \underbrace{(x^2 + 1)}_{x_3, 4 = \pm i}$   
\n $\sim$  Zerlegung:  $p(x) = (x - 2)(x + 3)(x - i)(x + i)$ 

## <span id="page-23-0"></span>**1.4.1.2 GEBROCHEN RATIONALE FUNKTIONEN**

## **Def. 2:**

 $y = f(x) = \frac{p(x)}{q(x)} = \frac{a_m x^m + a_{m-1} x^{m-1} + \dots + a_1 x + a_0}{b_n x^n + b_{n-1} x^{n-1} + \dots + b_1 x + b_0}$  $\frac{b_n x + b_{n-1} x}{b_n x^n + b_{n-1} x^{n-1} + ... + b_1 x + b_0}$  mit  $a_m \neq 0$ ,  $b_n \neq 0$  und  $Db(f) = \{x \in$  $\mathbb{R}|q(x)\neq 0\}$  heißt gebrochenrationale Funktion. f heißt ECHT GEBROCHEN, falls  $m< n$  und UNECHTGEBROCHEN, falls  $m \geq n$ .

## **Diskussion:**

- Wir nehmen ohne Beschränkung der Allgemeinheit an, dass Zähler- und Nennerpolynom keine gemeinsamen Nullstellen besitzen (ansonsten: Kürzen gemeinsamer Linearfaktoren von Zähler und Nenner [unter Beachtung des Definitionsbereichs])
- Die Nullstellen des Nennerpolynoms heißen POLSTELLEN der gebrochen rationalen Funktion (bei Polstelle  $x_P$ :  $|f(x)| \to \infty$  für  $x \to x_P$ ).
- Die Nullstellen des Zählerpolynoms sind die Nullstellen von f.
- Verhalten von  $f(x)$  bei k-facher reeller Nullstelle oder Polstelle: Vorzeichenwechsel  $\Leftrightarrow k$  ungerade
- Polynomdivision  $p(x) : q(x) = s(x)$ Polynom  $+\frac{r(x)}{x}$  $q(x)$ | {z } echtgebrochen
	- $y = a(x)$  ist die sogenannte Asymptote

## **Bsp. 3:**

 $y = \frac{x^3 + 2x^2}{2}$  $\frac{x^3+2x^2}{x^2-x-2}=\frac{x^2(x+2)}{(x+1)(x-2)}=x+3+\frac{5x+6}{x^2-x-1}$  $x^2 - x - 2$ 

Daraus lassen sich leicht erste Werte der Kurvendiskussion ableiten:

- Nullstellen:  $x_{1,2} = 0$  (doppelt),  $x_3 = -2$
- Polstellen:  $x = -1$ ,  $x = 2$  (einfach  $\Rightarrow$  Vorzeichenwechsel)
- Asymptote:  $y = x + 3$ Schnittstellen und Asymptoten:  $5x + 6 = 0 \wedge x = -1, 2$

## <span id="page-23-1"></span>**1.4.1.3 TRIGONOMETRISCHE FUNKTION**

Übliche Definition der trigonometrische Funktionen (Kreisfunktionen wie sin() cos() usw.):

## **Def. 3:**

Eine Funktion  $y = f(x)$  heißt periodisch, wenn es eine Zahl  $p > 0$  gibt mit  $f(x) = f(+p)$  (für alle  $x \in Db(f)$ ). Die kleinste positive Zahl p mit dieser Eigenschaft heißt Periode f.

**Def. 4:** (Symmetrieeigenschaft)

Eine Funktion  $y = f(x)$  heißt:

- (1) gerade (symmetrische zur y-Achse), wenn  $f(-x) = f(x)$  für alle  $x \in Db(f)$  gilt.
- (2) ungerade (punktsymmetrisch zum Ursprung), wenn  $f(-x) = -f(x)$  für alle  $x \in Db(f)$  gilt.

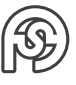

## **Diskussion:**

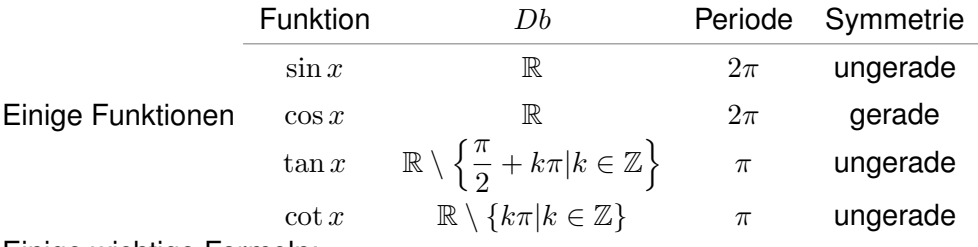

Einige wichtige Formeln:

$$
\bullet \ \sin^2 x + \cos^2 x = 1
$$

• 
$$
\tan x = \frac{\sin x}{\cos x}
$$

$$
\bullet \ \cot x = \frac{1}{\tan x}
$$

•  $\sin 2x = 2 \sin x \cos x$ 

•  $\cos 2x = 2\cos^2 x - 1 = 1 - 2\sin^2 x$ 

## <span id="page-24-0"></span>**1.4.1.4 EXPONENTIALFUNKTION**

 $y = f(x) = a \ (a > 0, x \in \mathbb{R})$ 

- Wichtig: Potenzgesetze, z.B.  $a^{x_1} \cdot a^{x_2} = a^{x_1+x_2}$  usw.
- Besondere Bedeutung besitzt die Funktion  $y=e^x$   $(x\in \mathbb{R}$  mit  $e=\lim\limits_{x\to \infty}\left(1+\frac{1}{n}\right)$ n  $\bigg)^n =$ 2, 7182...

## <span id="page-24-1"></span>**1.4.1.5 HYPERBELFUNKTION**

## **Def. 5:** Hyperbolicus

• 
$$
y = \cosh x := \frac{1}{2} (e^x + e^{-x}) \quad (x \in \mathbb{R})
$$

• 
$$
y = \sinh x := \frac{1}{2}(e^x - e^{-x}) \quad (x \in \mathbb{R})
$$

• 
$$
y = \tanh x := \frac{\sinh x}{\cosh x} \quad (x \in \mathbb{R})
$$

• 
$$
y = \coth x := \frac{1}{\tanh x} \quad (x \neq 0)
$$

Wichtig:  $\cosh^2 x - \sinh^2 x = 1$ Fourier:  $y = \cosh x$  ist gerade, alle anderen Hyperbelfunktionen ungerade.

## <span id="page-24-2"></span>**1.4.2 UMKEHRFUNKTIONEN**

• Zur Erinnerung:  $y = f(x), x \in Db(f)$  heißt injektiv (umkehrbar eindeutig), wenn es zu jedem Bild  $y \in Wb(f)$  genau ein Urbild  $x \in Db(f)$  mit  $y = f(x)$  gibt. D.h.:  $\hat{y}$  $\widetilde{\in Wb(f)}$  $\rightarrow$  x  $\epsilon\widetilde{Db(f)}$  $= : f^{-1}(y)$ 

Die dadurch erklärte Funktion  $f^{-1}$  ("f oben -1") ist die Umkehrfunktion von f. Es gilt:  $\left| Db\left( f^{-1} \right) = Wb(f) \right|$ ,  $Wb\left( f^{-1} \right) = Db(f)$ 

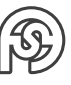

- Bilden der Umkehrfunktion zu  $y = f(x), x \in Db(f)$ :
	- (1) Auflösen der Funktionsgleichung nach  $x: x =: f^{-1}(y)$  (falls dies eindeutig möglich ist, andernfalls existiert  $f^{-1}$  nicht!)
	- (2) Oft erfolgt anschließend eine Vertauschung von  $x$  und  $y$ :  $y = f^{-1}(x), x \in Db(f^{-1}) = Wb(f).$ Vertauschung entspricht geometrisch Spiegelung an der Geraden  $x = y$ , vgl. Bsp. 4.

#### **Bsp. 4:**

 $y = f(x) = \sqrt{x} + 2$  $, x \in [0, \infty)$ 

- (1) Auflösen nach  $x: y 2 = \sqrt{x} \Rightarrow x = (y 2)^2 = f^{-1}(y)$
- (2) Vertauschen von x und y:  $y = f^{-1}(x) = (x 2)^2$ ,  $Db(f^{-1}) = Wb(f) = [2, \infty)$

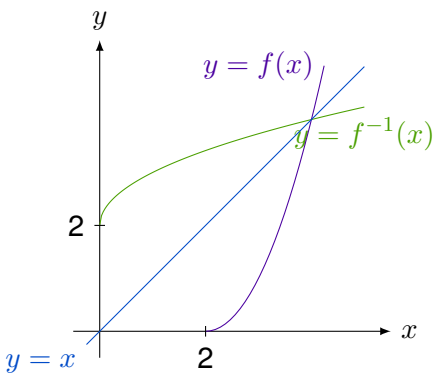

!  $Db(f^{-1})$  nur  $[2,\infty)$ , obwohl  $(x-2)^2$  für alle  $x\in\mathbb{R}$  erklärt ist.

## **Def. 6:**

Die reellwertige Fkt.  $y = f(x)$  heißt

- a.) STRENG MONOTON WACHSEND, falls  $x_1 < x_2 \Rightarrow f(x_1) < f(x_2)$  gilt.
- b.) MONOTON WACHSEND (=nicht fallend), falls  $x_1 < x_2 \Rightarrow f(x_1) \le f(x_2)$  gilt für alle  $x_1, x_2 \in$  $Db(f).$
- c.) Analog: STRENG MONOTON FALLEND bzw MONOTON FALLEND (=nicht wachsend).

#### **Satz 2:**

 $f$  streng monoton  $\Rightarrow f$  ist injektiv (d.h.  $f^{-1}$  existiert)

## <span id="page-25-0"></span>**1.4.3 ELEMENTARE FUNKTIONEN (TEIL 2)**

#### <span id="page-25-1"></span>**1.4.3.1 WURZEL- UND LOGARITHMUSFUNKTIONEN**

**Def. 7:**  $y=x^{\frac{1}{n}}=$  $\sqrt[n]{x}$   $(x \in [0, \infty), n \in \mathbb{N}^*$ ) ist die Umkehrfunktion zu  $y = x^n$   $(x \in [0, \infty))$ 

#### **Diskussion:**

- (1) Im Bereich der reellen Zahlen ist  $\sqrt[n]{x}$  nur für  $x \geq 0$  erklärt, der Funktionswert ist selber nicht negativ.
- (2) Lässt man in  $x^{\frac{1}{3}}$  negative  $x$  zu (etwa  $\sqrt[3]{-8} = -2$ ), so ergeben sich Widersprüche: z.B.:  $\sqrt[3]{-8} = -2 \Rightarrow -2 = -8^{\frac{1}{3}} = (-8)^{\frac{2}{6}} = ((-8)^2)^{\frac{1}{6}} = 64^{\frac{1}{6}} = 2$

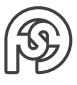

(3) Es gilt  $\sqrt{x^2} = |x|$  für alle  $x \in \mathbb{R}$ 

## **Def. 8:**

 $y = log_a(x)$   $(a > 0 \land a \neq 1, x \in (0, \infty))$  ist Umkehrfunktion zu  $y = a^x$   $(x \in \mathbb{R})$ . Speziell:

- $lg(x) := log_{10}(x)$
- $ln(x) := log_e(x)$

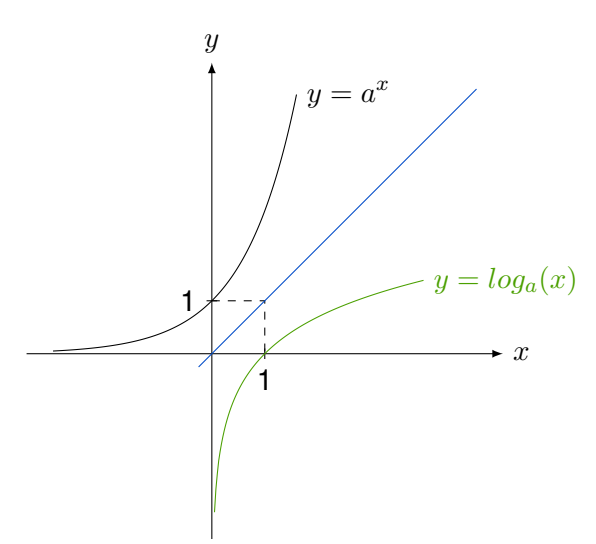

#### **Diskussion:**

(1) Log-Gesetze:

$$
log_a(x \cdot y) = log_a x + log_a y
$$

$$
log_a \left(\frac{x}{y}\right) = log_a x - log_a y
$$

$$
log_a(x^\alpha) = \alpha log_a x
$$

$$
log_c b = \frac{log_a b}{log_a c}
$$

- (2) Es gilt  $x = a^{\log_a x}$   $(f(f^{-1}(x)) = x \forall y \in Db(f^{-1}))$
- (3) Ferner gilt  $a^x = e^{\ln(a^x)} = e^{x \cdot \ln a}$

#### <span id="page-26-0"></span>**1.4.3.2 ARCUSFUNKTIONEN**

Vorbetrachtung:  $y = f(x) = \sin x(x \in \mathbb{R})$  ist nicht injektiv, also existiert keine Umkehrfunktion. Aber:  $y = sin(x)$ , eingeschränkt auf z.B.  $\left[-\frac{\pi}{2}\right]$  $\frac{\pi}{2}, \frac{\pi}{2}$ 2 i ist injektiv und damit umkehrbar.

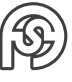

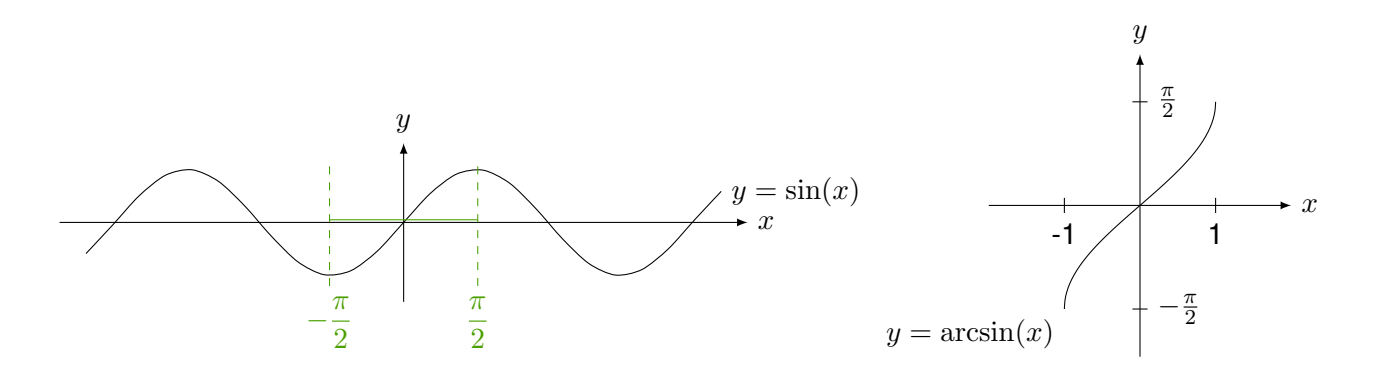

**Def. 9:** Umkehrfunktionen

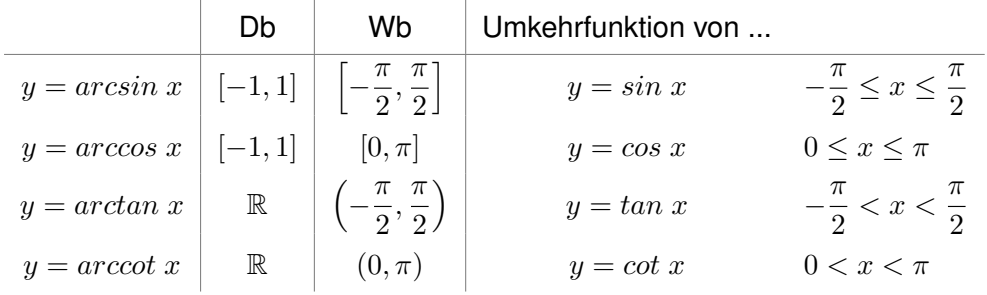

## **Bsp. 5:**

Gesucht sind alle Lösungen der folgenden Gleichung:  $tan(2x) = y$ Es sei  $2x \in \left(-\frac{\pi}{2}\right)$  $\frac{\pi}{2} + k \cdot \pi, \frac{\pi}{2}$  $\frac{\pi}{2} + k \cdot \pi$ ), mit  $k \in \mathbb{Z}$ .  $y = tan(2x) = tan(2x - k \cdot \pi)$  mit  $2x - k\pi \in \left(-\frac{\pi}{2}\right)$  $\frac{\pi}{2}, \frac{\pi}{2}$ 2  $\setminus$  $\Rightarrow 2x - k\pi = \arctan(y) \Rightarrow x = \frac{\arctan(y) + k\pi}{2}$ 2

## <span id="page-27-0"></span>**1.4.3.3 AREAFUNKTIONEN**

## **Def. 10:**

Die Umkehrfunktionen der Hyperbelfunktionen

|                                                                                                 | Db          | Wb           | Umkehrfunktion von |                    |
|-------------------------------------------------------------------------------------------------|-------------|--------------|--------------------|--------------------|
| $y = \arcsin x$                                                                                 | $\mathbb R$ | $\mathbb R$  | $y = \sinh x$      | $x \in \mathbb{R}$ |
| $y = \operatorname{arccosh} x$   $[1, \infty)$                                                  |             | $[0,\infty)$ | $y = cosh x$       | $x \geq 0$         |
| $y = \arctanh x \vert (-1,1)$                                                                   |             | $\mathbb R$  | $y = tanh x$       | $x \in \mathbb{R}$ |
| $y = \operatorname{arccoth} x \mid \mathbb{R} \setminus [-1,1] \mid \mathbb{R} \setminus \{0\}$ |             |              | $y = \coth x$      | $x\neq 0$          |
| Aus der Def. der Hyberbelfunktionen (Def. 5) folgt:                                             |             |              |                    |                    |
| $arcsinh x = ln(x + \sqrt{x^2 + 1})$                                                            |             |              |                    |                    |
| arctanh $x = \frac{1}{2}ln\left(\frac{1+x}{1-x}\right)$                                         |             |              |                    |                    |
| $arccosh x = ln(x + \sqrt{x^2 + 1})$                                                            |             |              |                    |                    |
| arccoth $x = \frac{1}{2}ln\left(\frac{x+1}{x-1}\right)$                                         |             |              |                    |                    |

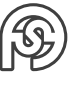

## <span id="page-28-0"></span>**1.5 LINEARE ALGEBRA**

## <span id="page-28-1"></span>**1.5.1 VEKTORRÄUME**

## **Begriff:**

- (1) Gegeben seien ein Körper  $(K, +, \cdot)$ , dessen Elemente SKALARE heißen (meist  $(\mathbb{R}, +, \cdot)$ ) und eine ABELsche Gruppe  $(V, \oplus)$  (V ... Menge, Elemente heißen Vektoren,  $\oplus$  ... Vektoraddition).
- (2) Es gibt eine Abbildung  $\odot$  von  $K \times V$  in V die jedem  $x \in V$  und jedem  $\lambda \in K$  ein Element  $\lambda \odot x$  in V mit folgenden Eigenschaften zuordnet.
	- Distributivgesetze:  $(\lambda + \mu) \odot x = (\lambda \odot x) \oplus (\mu \odot x)$ 
		- $\lambda \odot (x \oplus y) = (\lambda \odot x) \oplus (\lambda \odot y)$
	- Assoziativgesetz:
		- $(\lambda \cdot \mu) \odot x = \lambda \odot (\mu \odot x)$
	- Neutrales Element:  $1 \odot x = x$

(für alle  $\lambda, \mu \in K$  und  $x, y \in V$ )

Eine Menge V mit den in 1.) und 2.) aufgeführten Operationen ⊕ und ⊙ heißt VEKTORRAUM (VR) ÜBER  $K$ .

Bemerkung: Schreibweise meist + anstelle von  $\oplus$  und  $\cdot$  anstelle von *odot* (ergibt sich aus Zusammenhang der Elemente).

## **Bsp. 1:**

Skalarbereich R.

Vektoren: Größen, die durch eine Zahlenangabe (Länge) und eine Richtung charakterisiert sind (z.B. Kräfte, Geschwindigkeiten, Translatimen).

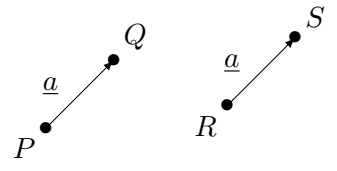

Pfeile als Repräsentanten eines Vektors a. Bezeichnung:  $\frac{a}{a} = \overrightarrow{a} = \overrightarrow{PQ} = \overrightarrow{RS}$ 

**Ortskurven:** Angeheftet in gemeinsamen Anfangspunkt O (Ursprung).

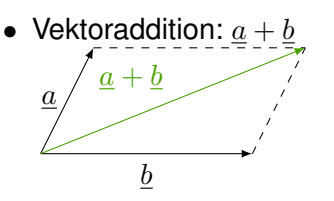

• Multiplikation mit Skalar:  $\lambda \cdot a$ :

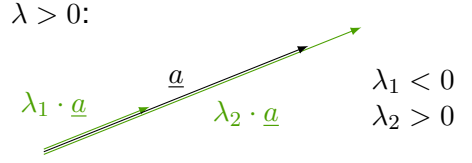

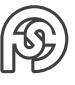

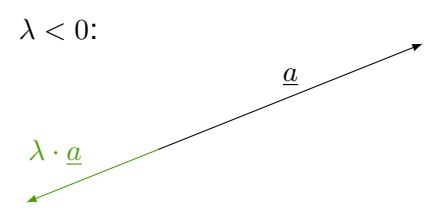

Länge von  $\lambda \cdot \underline{a}$  ist das  $|\lambda|$ -fache der Länge von  $\underline{a}$ .

• Subtraktion:  $\underline{a} - \underline{b} = \underline{a} + (-\underline{b}) = \underline{a} + ((-1) \cdot \underline{b})$ 

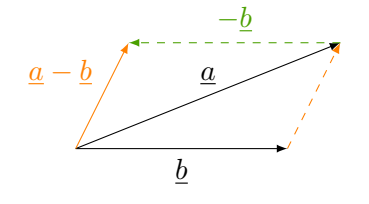

• Nullvektor:  $\underline{0}$  (Länge 0, keine Richtung)

**Bsp. 2:**  
\n
$$
K = \mathbb{R}, V = \begin{cases} \begin{pmatrix} x_1 \\ x_2 \\ \dots \\ x_n \end{pmatrix}, x_1, x_2, \dots, x_n \in \mathbb{R} \\ \begin{pmatrix} x_1 \\ x_2 \\ \dots \\ x_n \end{pmatrix} + \begin{pmatrix} y_1 \\ y_2 \\ \dots \\ y_n \end{pmatrix} = \begin{pmatrix} x_1 + y_1 \\ x_2 + y_2 \\ \dots \\ x_n + y_3 \end{pmatrix}
$$
\nMultiplication mit Skalar:  $\lambda \cdot \begin{pmatrix} x_1 \\ x_2 \\ \dots \\ x_n \end{pmatrix} = \begin{pmatrix} \lambda \cdot x_1 \\ \lambda \cdot x_2 \\ \dots \\ \lambda \cdot x_n \end{pmatrix}$ 

\n $\sim V$  Vektorraum über  $\mathbb{R}$ , Bezeichnung:  $\mathbb{R}^n$ , Nullvektor  $\begin{pmatrix} 0 \\ 0 \\ \dots \\ 0 \end{pmatrix}$ 

## **Def. 1:**

Die Vektoren  $\underline{a}_1,...,\underline{a}_n$  heißen LINEAR UNABHÄNGIG, wenn die Gleichung  $\big|x_1\underline{a}_1+...+x_n\underline{a}_n= \underline{0}$ nur die triviale Lösung  $x_1 = x_2 = ... = x_n = 0$  besitzt.

 $\setminus$ 

 $\begin{array}{c} \hline \end{array}$ 

#### **Diskussion:**

- (1)  $x_1 \underline{a}_1 + ... + x_n \underline{a}_n$  heißt Linearkombination (LK) der Vektoren  $\underline{a}_1, ..., \underline{a}_n.$
- (2) Falls es eine darstellung der Gestalt wie in Def. 1 gibt, in der nicht alle  $x_i$  gleich 0 sind, so heißen  $\underline{a}_1,...,\underline{a}_n$  LINEAR UNABHÄNGIG. In diesem Falle lässt sich (wenigstens) einer der Vektoren als LK der anderen darstellen.

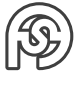

## **Def. 2:**

Es sei  $V_1 \subseteq V$  eine nichtleere Teilmenge von V. Wir bezeichnen mit  $L(V_1)$  die Menge ALLER LK von jeweils endlich vielen Vektoren aus  $V_1$ .  $L(V_1)$  ist die sogenante LINEARE HÜLLE von  $V_1$ .

## **Bemerkung:**

 $L(V_1)$  ist selbst ein Vektorraum, nämlich der von  $V_1$  aufgespannte Teilraum von V (kleinster VR, welcher  $V_1$  enthält).

## **Def. 3:**

- $\bullet~$  Ein Vektorraum  $V$  heißt <code>N-DIMENSIONAL,</code> wenn es  $n$  linear unabhängige Vektoren  $\underline{a}_1,...,\underline{a}_n$ gibt, die den gesamten Raum aufspannen ( $L(\{\underline{a}_1,...,\underline{a}_n\})=L(\underline{a}_1,...,\underline{a}_n)=V$ ).
- $\bullet~$  Die Menge der Vektoren  $\underline{a}_1,...,\underline{a}_n$  nennt man in diesem Falle eine Basis von  $V.$

## **Diskussion:**

In einem Vektorraum gibt es unterschiedliche Basen, jedoch ist die Anzahl der Vektoren, die eine Basis bilden, stets gleich (Dimension des VR).

## **Satz 1:**

Es sei  $\underline{a}_1,...,\underline{a}_n$  eine Basis des VRs  $V.$  Dann gibt es für JEDES  $\underline{x}\,\in\,V$  eine EINDEUTIGE Darstellung der Gestalt  $\underline{x} = x_1 \underline{a}_1, ..., x_n \underline{a}_n$ .

## **Bemerkung:**

- $\bullet~$  Die Koeffizienten  $x_1,...x_n$  heißen KOORDINATEN von  $\underline{x}$  bezüglich der Basis  $\underline{a}_1,...,\underline{a}_n.$
- Die Summanden  $x_1\underline{a}_1,...,x_n\underline{a}_n$  heißen KOMPONENTEN von  $\underline{x}$  bezüglich der Basis  $\underline{a}_1,...,\underline{a}_n.$

## **Bsp. 3:**

Die Vektoren 
$$
\underline{e}_1 = \begin{pmatrix} 1 \\ 0 \\ \dots \\ 0 \end{pmatrix}, \underline{e}_2 = \begin{pmatrix} 0 \\ 1 \\ \dots \\ 0 \end{pmatrix}, ..., \underline{e}_N = \begin{pmatrix} 0 \\ 0 \\ \dots \\ 1 \end{pmatrix}
$$
des Raumes  $\mathbb{R}^n$  bilden offensichtlich eine

Basis von  $\mathbb{R}^n$ . Basis von  $\mathbb{R}^n$ .

 $\curvearrowright$   $e_1, ..., e_n$  sind linear unabhängig. Ferner gilt für beliebiges  $\underline{x} =$  $\sqrt{ }$  $\vert$  $\overline{x}_1$ ...  $\bar{x}_n$  $\setminus$  $\in \mathbb{R}^n$ .  $\underline{x} = x_1 \cdot \underline{e}_1 + \dots +$ 

## $x_n \cdot \underline{e}_n$ .

## <span id="page-30-0"></span>**Bsp. 4:**

Zwei Vektoren  $\underline{a}_1 \neq \underline{0}$  und  $\underline{a}_2 \neq \underline{0}$  in einer Ebene bilden genau dann eine Basis, wenn sie nicht parallel sind.

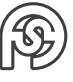

## <span id="page-31-0"></span>**1.5.2 MATRIZEN**

## **Def. 4:**

Ein aus  $m \cdot n$  Zahlen  $a_{ij} \in \mathbb{R}$ , welche in m Zeilen und n Spalten angeordnet sind, bestehendes Schema heißt MATRIX VOM TYP  $(m, n)$ .

 $\underline{A} =$  $\sqrt{ }$  $\begin{array}{|c|c|} \hline \quad \quad & \quad \quad & \quad \quad & \quad \quad \\ \hline \quad \quad & \quad \quad & \quad \quad & \quad \quad \\ \hline \quad \quad & \quad \quad & \quad \quad \\ \hline \end{array}$  $a_{11}$   $a_{12}$   $a_{13}$  ...  $a_{1n}$  $a_{21}$   $a_{22}$   $a_{23}$  ...  $a_{2n}$ ... ... ... ... ...  $a_{m1}$   $a_{m2}$   $a_{m3}$  ...  $a_{mn}$  $\setminus$  $\begin{array}{c} \hline \end{array}$  $=(a_{ij} )_{i=1,...,m}$  (Zeilenindex)  $j$ =1,...,n (Spaltenindex)

**Def. 5** Rechenoperationen

- (1)  $\underline{A} = (a_{ij}), \underline{B} = (b_{ij})$  seien vom gleichen Typ  $(m,n).$  $\underline{A}+\underline{B}:=(a_{ij}+b_{ij})\,|$  <code>Addition</code> von <code>Matrizen</code>
- (2) Sei  $\lambda \in \mathbb{R}$  und  $\underline{A} = (a_{ij})$  vom Typ  $(m, n)$ .  $\lambda\cdot \underline{A}=(\lambda\cdot a_{ij})\,|\,$ Multiplikation einer Matrix mit einem Skalar

(3) 
$$
\underline{A} = (a_{ij} \text{ sei vom Typ}(m, n))
$$
\n $\underline{B} = (b_{ij})$  sei vom Typ $(n, p)$ \n $\underline{A}$  und B heißten in dieser Reihenfolge VERKETTET (Spaltenzahl von A = Zeilenzahl von B).

$$
\underline{A \cdot \underline{B}} = \left(\sum_{j=1}^{n} a_{ij} \cdot b_{jk}\right)_{\substack{i=1,\dots,m \\ k=1,\dots,p}} \text{MATRIZENMULTIPLIKATION}
$$
  
Das Product ist also vom Typ $(m, p)$ .

## **Diskussion:**

Zweckmäßig FALK-Schema zur Matrizenmultiplikation (vgl. folgendes Bsp. 5).

## **Def. 6**

Die aus der  $(m, n)$ -Matrix  $\underline{A}$  durch Vertauschung von Zeilen und Spalten entstehende  $(n, m)$ -Matrix heißt TRANSFORMIERTE von  $\underline{A}$ . Bezeichnung:  $\underline{A}^T.$ 

**Bsp. 5:**

$$
\underline{A} = \begin{pmatrix} 5 & -3 \\ 1 & 4 \end{pmatrix}, \underline{B} = \begin{pmatrix} 3 & 6 & 4 \\ -2 & 0 & 1 \end{pmatrix}, \underline{C} = \begin{pmatrix} -1 & 5 \\ 0 & 3 \end{pmatrix}
$$

a.)  $\underline{A} + \underline{B}$  existiert nicht (unterschiedliche Typen).

b.) 
$$
\underline{A} + \underline{C} = \begin{pmatrix} 4 & 2 \\ 1 & 7 \end{pmatrix}
$$
  
c.)  $2 \cdot \underline{A} = \begin{pmatrix} 10 & -6 \\ 2 & 8 \end{pmatrix}$   
d.)  $\underline{B}^T = \begin{pmatrix} 3 & -2 \\ 6 & 0 \\ 4 & 1 \end{pmatrix}$ 

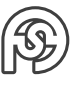

e.)  $\underline{B} \cdot \underline{A}$  existiert nicht  $((2,3)$  und  $(2,2)$  nicht verkettet)

f.) 
$$
\underline{A} \cdot \underline{B} = \begin{pmatrix} 21 & 30 & 17 \\ -5 & 6 & 8 \end{pmatrix}
$$
  
\n(mit FALK-Schema.)  
\n $\begin{array}{|c|c|c|c|}\n\hline\n& -2 & 0 & 1 \\
\hline\n& 5 & -3 & 21 & 30 & 17 \\
\hline\n& 1 & 4 & -5 & 6 & 8\n\end{array}$ 

Bemerkung: Die Matrizenmultiplikation ist nicht kommutativ!

#### **Diskussion:** (ausgewählte Rechenregeln)

(1) Die Menge der Matrizen vom gleichen Typ bilden mit den Operationen Addition und Multiplikation mit einem Skalar einen Vektorraum.

Bsp:  $V = \{$ Matrizen vom Typ  $(2, 2)\}$ Basis:  $\begin{pmatrix} 1 & 0 \\ 0 & 0 \end{pmatrix}$ ,  $\begin{pmatrix} 0 & 1 \\ 0 & 0 \end{pmatrix}$ ,  $\begin{pmatrix} 0 & 0 \\ 1 & 0 \end{pmatrix}$ ,  $\begin{pmatrix} 0 & 0 \\ 0 & 1 \end{pmatrix}$ 

- (2) Falls die entsprechenden Typvoraussetzungen erfüllt sind, gelten:
	- $(A \cdot B) \cdot C = A \cdot (B \cdot C)$  (Assoziativgesetz)
	- $(\underline{A} \cdot \underline{B}) + \underline{C} = \underline{A} \cdot \underline{B} + \underline{A} \cdot \underline{C}$  $(\underline{A} + \underline{B}) \cdot \underline{C} = \underline{A} \cdot \underline{C} + \underline{B} \cdot \underline{C}$  (Distributivgesetze)
	- $\bullet \;\; (\lambda \cdot \underline{A}) \cdot \underline{B} = \lambda \cdot (\underline{A} \cdot \underline{B}) = \underline{A} \cdot (\lambda \cdot \underline{B})$

• 
$$
(\lambda \cdot \underline{A})^T = \lambda \cdot \underline{A}^T
$$
  $(\underline{A}^T)^T = \underline{A}$   
\n•  $(\underline{A} + \underline{B})^T = \underline{A}^T + \underline{B}^T$   $(\underline{A \cdot B})^T = \underline{B \cdot A}^T$ 

- (3) Achtung: Im Allgemeinen gilt  $\underline{A} \cdot \underline{B} \neq \underline{B} \cdot \underline{A}!$
- (4) FALK-Schema bei fortgesetzter Multiplikation  $\underline{A} \cdot \underline{BC}$

| $\underline{B}$ | $\underline{C}$                                           | $\underline{C}$                                           |
|-----------------|-----------------------------------------------------------|-----------------------------------------------------------|
| $\underline{A}$ | $\underline{A} \cdot \underline{B}$                       | $\underline{(A \cdot \underline{B}) \cdot \underline{C}}$ |
| $\underline{A}$ | $\underline{A} \cdot (\underline{B} \cdot \underline{C})$ |                                                           |
| $\underline{A}$ | $\underline{A} \cdot (\underline{B} \cdot \underline{C})$ |                                                           |

#### **Spezielle Matrizen**

- (1) QUADRATISCHE MATRIZEN: Typ  $(n, n)$ Eine quadratische Matrix A heißt
	- a) SYMMETRISCH, wenn  $\underline{A}^T=\underline{A}$  gilt.
	- b) obere DREIECKSMATRIX, wenn  $a_{ij} = 0$  für  $i > j$ . untere DREIECKSMATRIX, wenn  $a_{ij} = 0$  für  $i < j$ .
	- c) DIAGONALMATRIX, wenn  $a_i j = \text{für } i \neq j$ .

d) <code>EINHEITSMATRIX</code>  $\underline{E},$  wenn  $a_{ij} =$  $\int 1$  für  $i = j$ 0 für  $i \neq j$ (spezielle Diagonalmatrix).  $E =$  $\sqrt{ }$  $\begin{array}{|c|c|} \hline \quad \quad & \quad \quad & \quad \quad \\ \hline \quad \quad & \quad \quad & \quad \quad \\ \hline \quad \quad & \quad \quad & \quad \quad \\ \hline \end{array}$ 1 0 ... 0 0 1 ... 0 ... ... ... ... 0 0 ... 1  $\setminus$  $\begin{array}{c} \hline \end{array}$ 

- (2) NULLMATRIX  $\underline{0}$  (sämtliche Elemente 0, nicht notwendig quadratisch).
- (3) Matrizen vom Typ  $(n, 1)$   $(n$  Zeilen, eine Spalte) heißen (Spalten-)Vektoren.

$$
\underline{a} = \begin{pmatrix} a_1 \\ a_2 \\ \dots \\ a_n \end{pmatrix} \in \mathbb{R}^n \text{ (vgl. 1.5.1)}
$$
  
Es ist  $\underline{a}^T = (a_1 | a_2 | \dots | a_n) = (a_1 \ a_2 \ \dots \ a_n)$  vom Typ (1, n) (Zeilenvektor).

## **Diskussion:**

- (1) Die quadratischen Matrizen vom Typ  $(n, n)$  bilden mit den Operationen Addition und Multiplikation von Matrizen einen (nicht kommutativen) Ring.
- (2) Für quadratische Matrizen  $\Lambda$  sind Potenzen bildbar:

 $\underline{A}^0 = \underline{E} \quad \underline{A}^n = \underline{A} \cdot \underline{A} \cdot ... \cdot \underline{A}$  $n-FAktoren$  $, n \in \mathbb{N}$ 

(3) Falls die entsprechenden Typvoraussetzungen erfüllt sind, gelten:

 $\underline{A} \cdot \underline{E} = \underline{A}$  $\underline{E} \cdot \underline{A} = \underline{A}$  $0 \cdot A = 0$  $A \cdot 0 = 0$  $\underline{A} + \underline{0} = \underline{A}$  $\underline{0} + \underline{A} = \underline{A}$ (analog 0 und 1 bei den reellen Zahlen)

(4) Sei  $\underline{A}$  vom Typ  $(m, n)$ ,  $x \in \mathbb{R}^n$ , d.h. vom Typ  $(n, 1)$ . Dann ist  $y = \underline{A} \cdot \underline{x}$  vom Typ  $(m, 1)$ . Durch die Zuordnung  $\underline{x} \mapsto \underline{A} \cdot \underline{x} = y$  wird eine LINEARE ABBILDUNG von  $\mathbb{R}^n$  in  $\mathbb{R}^m$ beschrieben (Fkt. f heißt linear, wenn gilt  $f(x + y) = f(x) + f(y)$  und  $f(\alpha \cdot x) = \alpha \cdot f(x)$ für alle  $\alpha \in \mathbb{R}, x, y \in Db(f)$  gilt).

## <span id="page-33-0"></span>**1.5.3 DETERMINANTEN**

## **Def. 7:**

Jeder n-reihigen quadratischen Matrix ist eindeutig eine Zahl  $det A$ , die sogenannte DETERMI-NANTE von  $\underline{A}$ , wie folgt zugeordnet.

$$
n = 1: \det ((a_{11})) := a_{11}
$$
  
\n
$$
n \ge 2: \det \left( \begin{pmatrix} a_{11} & \dots & a_{1n} \\ \dots & & \dots \\ a_{n1} & \dots & a_{nn} \end{pmatrix} \right) := a_{11}A_{11} + a_{12}A_{12} + \dots + a_{1n}A_{1n}.
$$

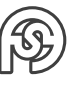

Dabei ist  $A_{ij} = (-1)^{i+j} det U_{ij}$  die ADJUNKTE des Elements  $a_{ij}$ .  $U_{ij}$  ist die  $(n-1)$ -reihige (UNTER-)MATRIX, die durch Streichen der i-ten Zeile und der j-ten Spalte von A ernsteht.

Bezeichnung: 
$$
det(\underline{A}) = det \left( \begin{pmatrix} \dots & \dots \\ \dots & \dots \end{pmatrix} \right) = \begin{vmatrix} a_{11} & \dots & a_{1n} \\ \dots & \dots & \dots \\ a_{n1} & \dots & a_{nn} \end{vmatrix}
$$

### **Bsp. 6:**

a.)  $n = 2$ :  $\begin{vmatrix} a_{11} & a_{12} \end{vmatrix}$  $\begin{vmatrix} a_{21} & a_{22} \end{vmatrix}$  $= a_{11}A_{11} + a_{12}A_{12} = a_{11} \cdot (-1)^{1+1} \cdot a_{22} + a_{12} \cdot (-1)^{1+2} \cdot a_{21}$  $=$   $a_{11} \cdot a_{22} - a_{12} \cdot a_{21}$ b.)  $n = 3$ :  $|a_{11} \quad a_{12} \quad a_{13}|$  $\begin{vmatrix} a_{11} & a_{12} & a_{13} \\ a_{21} & a_{22} & a_{23} \end{vmatrix}$  $\begin{vmatrix} a_{31} & a_{32} & a_{33} \end{vmatrix}$  $\overline{\phantom{a}}$  $= a_{11}A_{11} + a_{12}A_{12} + a_{13}A_{13}$  $= a_{11}$  $\begin{array}{c} \begin{array}{c} \begin{array}{c} \begin{array}{c} \end{array}\\ \end{array} \end{array} \end{array}$  $a_{22}$   $a_{23}$  $a_{32}$   $a_{33}$  $\begin{array}{c} \begin{array}{c} \begin{array}{c} \begin{array}{c} \end{array}\\ \end{array} \end{array} \end{array}$  $- a_{12}$   $a_{21}$   $a_{23}$  $a_{31}$   $a_{33}$  $\begin{array}{c} \begin{array}{c} \begin{array}{c} \begin{array}{c} \end{array}\\ \end{array} \end{array} \end{array}$  $+ a_{13}$  $\begin{array}{c} \begin{array}{c} \begin{array}{c} \begin{array}{c} \end{array}\\ \end{array} \end{array} \end{array} \end{array}$  $a_{21}$   $a_{22}$  $a_{31}$   $a_{32}$   $= a_{11}a_{22}a_{33} + a_{12}a_{23}a_{31} + a_{13}a_{21}a_{32} - (a_{13}a_{22}a_{31} + a_{11}a_{23}a_{32} + a_{12} + a_{21} + a_{33})$ 

(Alternativ auch: Regel von SARRUS [diese gilt NUR für 3-reihige Determinanten] ⇒ (Summe der Produkte der Diagonalen nach rechts unten)-(Summe der Produkte der Diagonalen nach links unten))

## **Satz 2:**

$$
a.) \ \det(\underline{A} \cdot \underline{B}) = \det(\underline{A}) \cdot \det(\underline{B})
$$

$$
b.) \ \det(\underline{A}) = \det(\underline{A}^T)
$$

Wegen Satz 2b gelten für alle folgenden, für die Zeilen formulierten Eigenschaften auch sinngemäß für die Spalten.

## **Satz 3:** (Eigenschaften der Determinante)

- (E1) B gehe aus A durch Vertauschen zweier Zeilen hervor, dann gilt  $det(B) = -det(A)$ .
- (E2) Es gilt  $det(\underline{A}) = 0$  falls zwei Zeilen elementweise proportional sind bzw. falls alle Elemente einer Zeile gleich 0 sind.

(E3) Es gilt  $\overline{\phantom{a}}$  $\begin{vmatrix} a_{n1} & \dots & a_{nn} \end{vmatrix} \begin{vmatrix} a_{n1} & \dots & a_{nn} \end{vmatrix}$  $\overline{\phantom{a}}$  $a_{11} \quad ... \quad a_{1n}$ ... ...  $\lambda a_{i1}$  ...  $\lambda a_{in}$ ... ...     $= \lambda$   $\overline{\phantom{a}}$  $a_{11} \quad ... \quad a_{1n}$ ... ...  $a_{i1} \quad \dots \quad a_{in}$ ... ...  $\overline{\phantom{a}}$ (steht ein Faktor in einer Zeile einer Determinante, so kann er auch vorgezogen werden).

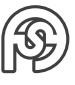

(E4) Der Wert einer Determinante ändert sich nicht, wenn das λ-fache einer Zeile elementweise zu einer anderen Zeile addiert wird.

(E5) 
$$
det(\underline{A}) = \sum_{j=1}^{n} a_{ij} A_{ij}
$$
 (Entwicklung nach *i*-ter Zeile,  $(i = 1, ..., n)$ )  
\n $det(\underline{A}) = \sum_{i=1}^{n} a_{ij} A_{ij}$  (Entwicklung nach *j*-ten Spalte,  $(j = 1, ..., n)$ )  
\n $\rightarrow$  ENTWICKLUNGSSATZ

**Bsp. 7:**

 $\overline{\phantom{a}}$   $\overline{\phantom{a}}$  $\overline{\phantom{a}}$  $1 \quad 1 \quad 3 \quad -1$  $-2$  2  $-5$   $-4$  $-1$  1  $-4$  2  $6 \quad 2 \quad -1 \quad 0$  

|  $\frac{2}{3}$ . Spalte = Arbeitsspalte (bleibt unverändert) Um in der untersten Spalte mehr Nullen zu erzeugen (mit Regel E4):

$$
S_{1,neu} := S_1 + 6 \cdot S_3
$$
  
\n
$$
S_{2,neu} := S_2 + 2 \cdot S_3
$$
  
\n
$$
\Rightarrow
$$
  
\n
$$
= \begin{vmatrix}\n19 & 7 & 3 & -1 \\
-32 & -8 & -5 & -4 \\
-26 & -7 & -4 & 2 \\
0 & 0 & -1 & 0\n\end{vmatrix}
$$

  Nun kann mit der letzen Zeile relativ einfach die Determinante berchnet werden:

$$
= (-1) \cdot (-1)^{4+3} \cdot \begin{vmatrix} 19 & 7 & -1 \\ -32 & -8 & -4 \\ -26 & -7 & 2 \end{vmatrix}
$$

Auf gleiche Weise werden nun wieder in Zeilen Nullen erzeugt:

$$
Z_{2,neu} := Z_2 - 4Z_1
$$
  
\n
$$
Z_{3,neu} := Z_3 + 2Z_1
$$
  
\n
$$
\Rightarrow
$$
  
\n
$$
= \begin{vmatrix}\n19 & 7 & 1 \\
-108 & -36 & 0 \\
12 & 7 & 0\n\end{vmatrix}
$$
  
\n
$$
= (-1) \cdot (-1)^{1+3} \begin{vmatrix}\n-108 & -36 \\
12 & 7\n\end{vmatrix}
$$
  
\n
$$
\stackrel{E3}{=} (-1) \cdot (-36) \cdot \begin{vmatrix}\n3 & 1 \\
12 & 7\n\end{vmatrix} = 36 \cdot 9 = \frac{324}{3}
$$

Prinzip: Nullen erzeugen mit (E4), dann mit Entwicklungssatz lösen (E5).

## **Anwendungen**

- (1) Vekotorrechnung in  $\mathbb{R}^3$  (vgl. später, Abschnitt [1.5.5\)](#page-42-0)
- (2) Gegeben sei ein lineares Gleichungssytem ( $n$  Gleichungen,  $n$  Unbekannte)

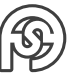

Matrixform  $\left|\underline{A}\cdot \underline{x}=\underline{b}\right|$  mit  $\left|\underline{A}\right|=(a_{ij}),\underline{x}\right|=1$  $\sqrt{ }$  $\vert$  $\overline{x}_1$ ...  $\bar{x}_n$  $\setminus$  $\Bigg\}$ ,  $\underline{b}$  =  $\sqrt{ }$  $\overline{\mathcal{L}}$  $b_1$ ...  $b_n$  $\setminus$ . Diese Matrixform besitzt

genau dann eine eindeutige Lösung  $\underline{x}$ , wenn  $det(\underline{A}) \neq 0$ .

In diesem Falle gilt  $x_j = \frac{det(\underline{B}_j)}{det(\underline{A})}$  $\left(\frac{d}{dx}\right)^{j}$   $(j = 1, ..., n)$ . Wobei  $\underline{B}_j$  aus  $\underline{A}$  hervorgeht, indem man die  $i$ -te Spalte durch  $b$  ersetzt (CRAMERSCHE REGEL, theoretische Bedeutung, praktisches Vorgehen zur Lösung der Matrixform vgl. folgenden Abschnitt).

## <span id="page-36-0"></span>**1.5.4 LINEARE GLEICHUNGSSYSTEME, RANG EINER MATRIX, INVERSE**

#### <span id="page-36-1"></span>**1.5.4.1 DAS AUSTAUSCHVERFAHREN**

Gegeben sei System von m linearen Funktionen mit den unabhängigen Veränderlichen  $x_1, ..., x_n$ und den abhängigen Veränderlichen  $y_1, ..., y_n$ .

 $y_1 = a_{11}x_1 + a_{12}x_2 + \ldots + a_{1n}x_n + a_{10}$  $y_2 = a_{21}x_1 + a22x_2 + ... + a2nx_n + a_{20}$ ...  $y_m = a_{m1}x_1 + am2x_2 + ... + amnx_n + a_{m0}$ 

#### **Bsp. 8:**

Betrieb, in Abteilungen, n Produkte  $P_1, ..., P_n$ :  $a_{ij}$ ... Kosten pro Einheit von  $P_i$  die in Abteilung i entstehen.  $a_{i0}$ ... Fixkosten in Abteilung i.  $x_j...$  produzierte Mengen von  $P_j.$  $y_i...$  Gesamtkosten in Abteilung  $i.$ 

Matrix-Schreibweise: 
$$
\underline{y} = \underline{A} \underline{x} + \underline{a}
$$
 mit  $\underline{A} = (a_{ij})_{\substack{i=1,\ldots,m, \\ j=1,\ldots,n}} \underline{a} = \begin{pmatrix} a_{01} \\ \ldots \\ a_{0m} \end{pmatrix}$ 

Tabellenform:

 $x_1$   $x_2$  ...  $x_n$  1  $y_1$   $a_{11}$   $a_{12}$  ...  $a_{1n}$   $a_{10}$  $y_2$   $\begin{array}{cccc} a_{21} & a_{22} & \dots & a_{2n} & a_{20} \end{array}$  bzw. ... ...  $y_m \mid a_{m1} \quad a_{m2} \quad \dots \quad a_{mn} \quad a_{m0}$  $x^T$  1  $y \mid \underline{A} \quad \underline{a}$ 

Aufgaben:

- (1)  $x$  vorgegeben,  $y$  ist zu berechnen (klar!).
- (2) y vorgegeben,  $x$  zu berechnen (nicht immer lösbar, falls lösbar, nicht immer eindeutig lösbar).

Lösungsprinzip:

Man tausche so oft wie möglich  $y_r$  gegen  $x_s$  aus, Austauschschritt AS  $(y_r \leftrightarrow x_s) \rightarrow$  AUSTAUSCH-VERFAHREN.

Austauschschritt  $y_r \leftrightarrow x_s$  bedeutet:

(1) r-te Zeile  $y_r = ...$  nach  $x_s$  auflösen  $x_s = ...$ 

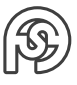

(2) in allen anderen Zeilen  $x_s$  durch die rechte Seite vom obigen  $x_s$  ersetzen.  $\curvearrowright$  neue Tabelle

FOLIEN IM NETZ (Neumann) Praktisches Vorgehen:

- (1) Pivotelement (Pivot) kennzeichnen ◦
- (2) Austauschregeln Austauschregel (AR) 1 bis AR 4 abarbeiten Dabei für AR 4 unter der alten Tabelle die neue Pivotzeile (PZ) als Kellerzeile notieren.

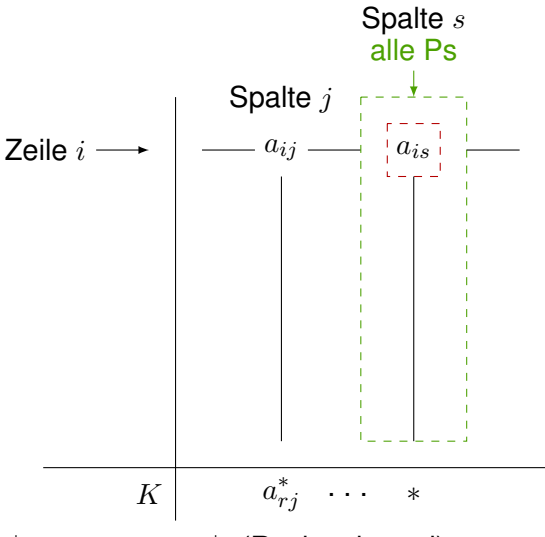

 $a_{ij}^* = a_{ij} + a_{is} \cdot a_{rj}^*$  (Rechteckregel)

**Bsp. 8** (Fortsetzung)  $y_1 = 2x_1 + 3x_2 + x_3 + 50$  (Kosten in Abt. 1)

 $y_2 = x_1 + 2x_3 + 40$  (Kosten in Abt. 2)

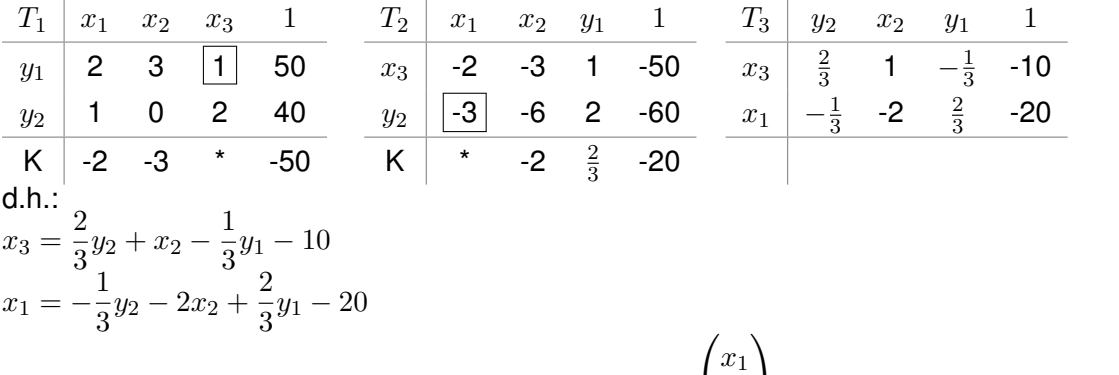

 $\sim$  bei vorgegebenen Kosten  $y_1, y_2$  ist die Lösung  $\underline{x} =$  $\overline{x_2}$ 

$$
\begin{pmatrix} x_1 \\ x_2 \\ x_3 \end{pmatrix}
$$
 nicht eindeutig bestimmbar.

**z.B.** 
$$
y_1 = 600
$$
,  $y_2 = 300$ :  
\n $x_2 = t$  (FREI WÄHLBAR)  
\n $x_3 = \frac{2}{3} \cdot 300 + t - \frac{1}{3} \cdot 600 - 10 = t - 10$   
\n $x_1 = -\frac{1}{3} \cdot 300 - 2t + \frac{2}{3} \cdot 600 - 20 = 280 - 2t$   
\n $\Rightarrow \underline{x} = \begin{pmatrix} 280 - 2t \\ t \\ t - 10 \end{pmatrix}$ 

hier für  $x_i \geq 0$ :  $10 \leq t \leq 140$ .

Varianten des Austauschverfahrens (AV)

- (1) AVZ . . . Austauschverfahren mit ZEILENTILGUNG, d.h. neue PZ in neuer Tabelle weglassen.
- (2) AVS . . . Austauschverfahren mit SPALTENTILGUNG, d.h. neue Pivotspalte in neuer Tabelle weglassen (nur anwendbar, wenn Variable über der weggelassenen Spalte = Null ist, siehe folgender Abschnitt).
- (3) AVSZ . . . AVZ+AVS gleichzeitig.

## <span id="page-38-0"></span>**1.5.4.2 LINEARE GLEICHUNGSSYSTEME**

• Gegeben sei das lineare Gleichungssystem (m Gleichungen, n Unbekannte  $x_1, ..., x_n$ )  $a_{11}x_1 + a_{12}x_2 + \ldots + a_{1n}x_n = b_1$ ...

 $a_{m1}x_1 + a_{m2}x_2 + \ldots + a_{mn}x_n = b_m$ 

• Gleichungssystem heißt HOMOGEN, falls  $b_1 = ... = b_m = 0$  gilt, sonst UNHOMOGEN.

 $\boldsymbol{0}$ ...  $\boldsymbol{0}$ 

 $\setminus$ 

 $\Big\}$ 

- Matrixform  $\underline{A}\,\underline{x} = \underline{b}$  mit  $\underline{A} = (a_{ij})_{\substack{i=1,\dots,m \ j=1,\dots,n}}$ ,  $\underline{x} =$  $\sqrt{ }$  $\vert$  $\overline{x}_1$ ...  $\bar{x}_n$  $\setminus$  $\Bigg\}$ ,  $\underline{b}$  =  $\sqrt{ }$  $\vert$  $b_1$ ...  $b_m$  $\setminus$  $\Big\}$
- Aquivalente Form:  $y = \underline{A} x \underline{b} \cdot 1$  mit  $y =$  $\sqrt{ }$  $\vert$  $y_1$ ...  $y_m$  $\setminus$  $\Bigg| = \underline{0} =$  $\sqrt{ }$  $\vert$

$$
\mathsf{Hilfsgrößen}\; y_1 = y_2 = ... = y_m = 0
$$

• Tablellenform: 
$$
\begin{array}{c|cc}\n\hline\n\text{Table} & \text{if } x^T & 1 \\
\hline\n\frac{y}{A} & \frac{b}{B}\n\end{array}
$$

Lösungsprinzip:

Austauschverfahren, Variante AVS (da  $y_i = 0$ : Pivotspalte in neuer Tabelle weglassen!) Fall 1:

Alle  $y_i$  sind austauschbar  $\Rightarrow$  Gleichungssystem ist lösbar, Lösung aus letzter Tabelle (TE) ablesbar.

z.B.:  $x_1$ TE  $0 \quad 4$  $x_2$  2 -3  $\curvearrowright x_1 = 4$ ,  $x_2 = 2x_3 - 3$  ( $x_3$  frei wählbar) Fall 2: Wenigstens ein  $y_i$  ist gegen kein  $x_j$  austauschbar.  $\curvearrowright$  Tabelle:  $\cdots$ (evtl.) noch nicht ausgetauschte  $x_i$  1  $y_i$  0. . . 0. . . 0 ...  $\alpha \cap y_i = \alpha$ Fall 2a:  $\alpha = 0$ Zeile  $y_i$  kann gestrichen werden  $(0 = 0)$ . Fall 2b:  $\alpha \neq 0$ Gleichungssystem nicht lösbar (Widerspruch, da  $y_i = 0$ )

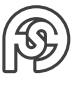

Das Verfahren endet also im Fall 2b (unlösbar) oder mit einer Tabelle, in der kein  $y_i$  mehr vorkommt (Fall 1 oder 2a).

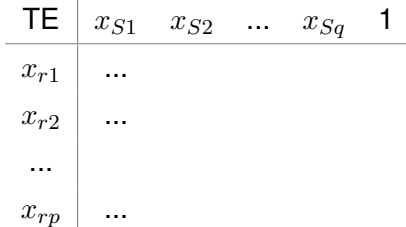

 $x_{S...}$ : NBV ... NICHTBASISVARIABLEN (nicht ausgetauschte  $x_i$ )  $x_{r...}$ : BV ... BASISVARIABLEN (ausgetauschte  $x_i$ )

- Allgemeine Lösung ergibt sich aus Endtabelle: NBV beliebig vorgeben, BV daraus berechenbar.
- Falls keine NBV vorhanden sind, ist die Lösung eindeutig.

## **Def. 8:**

Die Darstellung der Endtabelle heißt Basisdarstellung des lin. Gleichungssystems. Bemerkung: Aus einer Basisdarstellung lassen sich weitere Basisdarstellungen durch Austausch  $x_{ri} \leftrightarrow x_{si}$  gewinnen.

## **Bsp. 9**

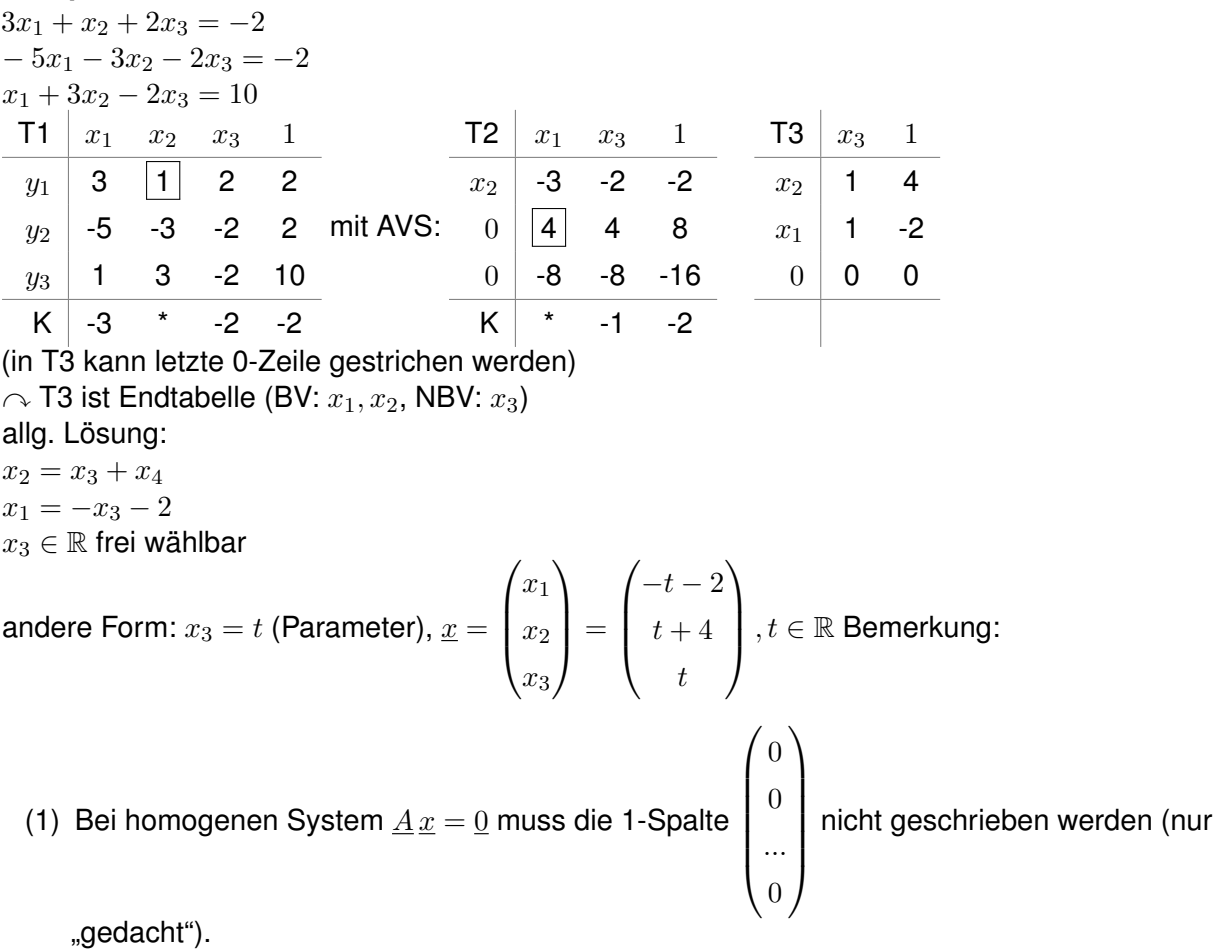

(2) Die Methode AVS entspricht dem sogenannten GAUSS-JORDAN-VERFAHREN. Der GAUSS-ALGORITHMUS (siehe folgendes Beispiel):

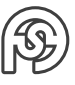

- AVSZ (Spalten- und Zeilentilgung)
- weggelassene Zeilen merken  $(\rightarrow$  Kellerzeilen)
- Rückrechnung durchführen

**Bsp. 10:**  $-x_1 + 2x_2 + 2x_3 = 4$  $2x_1 + 5x_2 + 2x_3 = 4$  $2x_1 + x_2 - 4x_3 = -3$  $T_1 \begin{array}{|l} x_1 & x_2 & x_2 & 1 \end{array}$ 0 -1 2 2 -4 0 2 5 2 -4 0 2 1 -1 +3  $x_2$  -2 \* 4 -3  $T_2$  |  $x_1$  |  $x_3$  | 1  $0 | 5 | 10 -10$ 0 -8 22 -19  $x_1$  |  $x_2$  -2  $T_3$  |  $x_3$  | 1  $0 | 6 | 3$  $x_3$   $\begin{array}{ccc} \star & \frac{1}{2} \\ \end{array}$ 2 Rückrechnung:  $T_3 \curvearrowright x_3 = \frac{1}{2}$ 2  $T_2 \curvearrowright x_1 = \overline{2}x_3 - 2 = -1$  $T_1 \curvearrowright x_2 = -2x_1 + 4x_3 - 3 = \underline{1}$ Lösung:  $\underline{x} =$  $\sqrt{ }$  $\overline{\phantom{a}}$  $\overline{x}_1$  $\overline{x_2}$  $\overline{x_3}$  $\setminus$  $\Bigg) =$  $\sqrt{ }$  $\overline{\phantom{a}}$ −1 1 1 2  $\setminus$  Bemerkung:  $m$  Gleichungen,  $n$  Unbekannte  $m \leq n$   $\curvearrowright$  AVS günstiger  $m \geq n$   $\curvearrowright$  Gauß oder AVS

## <span id="page-40-0"></span>**1.5.4.3 WEITERE ANWENDUNGEN DES AUSTAUSCHVERFAHRENS**

(1) Lineare Unabhängigkeit von Vektoren  $\underline{a}_1, ..., \underline{a}_n \in \mathbb{R}^m$  überprüfen.

Ansatz: 
$$
\boxed{x_1a_1 + x_2a_2 + ... + x_na_n = 0}
$$
  $\Leftrightarrow$   $\boxed{\underline{A}x = 0}$  mit  $\underline{A} = \begin{pmatrix} a_1 \\ a_2 \\ ... \\ a_n \end{pmatrix}$  (Spalten von  $\underline{A}$  sind die

(Spalten-)Vektoren  $\underline{a}_1,...,\underline{a}_n$ ). Homogenes GLS mit AVS mit Starttabelle:  $\underline{x}^T$  $\boldsymbol{y}$ 

- Unabhängigkeit genau dann, wenn alle  $x_i$  ausgetauscht werden können.
- Allgemein: Die zu den ausgetauschten  $x_i$ , d.h. BV, gehörenden  $a_i$  sind unabhängig. Sie bilden die Basis von  $L(\underline{a}_1,...,\underline{a}_n.$

(2) Rang einer Matrix 
$$
\underline{A} = \begin{pmatrix} \underline{a}_1 \\ \dots \\ \underline{a}_n \end{pmatrix} \dots \text{rang}(\underline{A})
$$
 (auch:  $\text{rank}(\underline{A}), \text{rk}(\underline{A}), \dots)$   
Def.:  $\boxed{\text{rang}(\underline{A}) := \dim L(\underline{a}_1, \dots, \underline{a}_n)}$   
(Dimension des von den Snaltonvektsen aufgepponten Teilreumes

(Dimension des von den Spaltenvektoren aufgespannten Teilraumes).

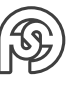

Berechnung:  $rang(\underline{A}) =$ Anzahl der ausführbaren Austauschschritte im AVSZ mit  $x^T$  $y \mid A$ 

als Starttabelle (1-Spalte entfällt). Bemerkung: Es gilt  $rang(\underline{A}^T) = rang(\underline{A})$ .

(3) Berechnung der Determinante einer  $(n, n)$ -Matrix (vgl. Merkblatt "Lineare Algebra")

## <span id="page-41-0"></span>**1.5.4.4 DIE INVERSE EINER (N,N)-MATRIX**

### **Def. 9:**

Es sei  $\underline{A}$  vom Typ  $(n, n)$ . Das Gleichungssystem  $y = \underline{A} x$  sei für jedes y EINDEUTIG nach  $\underline{x}$ auflösbar, d.h.  $\underline{x}=\underline{B}\,y.$  Dann heißt die  $(n,n)$ -Matrix  $\underline{B}$  Inv $\texttt{ERSE}$  von  $\underline{A}$ . Bezeichnung:  $\underline{A}^{-1}=\underline{B}.$ Falls  $\underline{A}^{-1}$  existiert, so heißt  $\underline{A}$  REGULÄR, sonst SINGULÄR. Bemerkung:

- (1)  $\boxed{A}$  ist regulär  $\Leftrightarrow$   $\boxed{det \cancel{A} \neq 0}$
- (2)  $\Delta$  regulär, dann hat  $\Delta x = b$  die eindeutige Lösung  $\boxed{x = \Delta^{-1}b}$ .

Rechenregeln: Seien A und B regulär. Dann gilt:

 $\bullet$   $\underline{A}\cdot\underline{A}^{-1}=\underline{E},$   $\underline{A}^{-1}\cdot\underline{A}=\underline{E}$ 

$$
\bullet \ \left(\underline{A}^{-1}\right)^{-1} = \underline{A}
$$

•  $AB = E$ 

$$
\bullet \ (\underline{A}\,\underline{B})^{-1} = \underline{B}^{-1}\underline{A}^{-1}
$$

$$
\bullet \ \left(\underline{A}^T\right)^{-1} = \left(\underline{A}^{-1}\right)^T
$$

Verfahren zur Ermittlung der Inversen:

- vollständiges AV mit Starttabelle  $x^T$  $y \mid \underline{A}$ Fall 1: alle  $x_i$  austauschbar  $\curvearrowright$  A regulär. Fall 2: nicht alle  $x_i$  austauschbar  $\sim A$  singulär. im Fall 1:  $\sim$  nach Ordnen der Zeilen und Spalten:  $\underline{A}^{-1}$  aus TE ablesbar.
- Probe:  $\underline{A} \cdot \underline{A}^{-1} = \underline{E}$

**Bsp. 11:**

 $\underline{A} =$  $\sqrt{ }$  $\overline{\phantom{a}}$ 1 2 1 1 0 2 1 −1 1  $\setminus$  $\int$  gesucht:  $\underline{A}^{-1}$  (falls diese existiert).

Lösung:

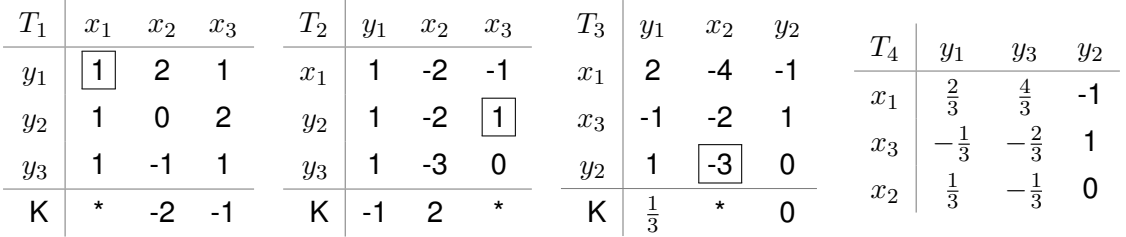

 $\curvearrowright$   $\underline{A}^{-1} =$  $\sqrt{ }$  $\overline{\phantom{a}}$ 2  $\frac{2}{3}$  -1  $\frac{4}{3}$  $\begin{array}{ccc} 3 & 3 \\ 1 & 2 \end{array}$  $\frac{1}{3}$  0  $-\frac{1}{3}$ 3  $-\frac{9}{2}$  $\frac{1}{3}$  1  $-\frac{2}{3}$ 3  $\setminus$  $\begin{array}{c} \hline \end{array}$ Probe:  $\underline{A} \underline{A}^{-1} = \underline{E} = \underline{A}^{-1} \underline{A}$ 

## <span id="page-42-0"></span>**1.5.5 VEKTORRECHNUNG IM RAUM**

#### <span id="page-42-1"></span>**1.5.5.1 KARTESISCHE BASIS**

Einige Begriffe:

- (1) BETRAG eines Vektors  $a$ : Länge des Pfeils, der  $a$  repräsentiert. Bezeichnung: |a|
- (2) EINHEITSVEKTOR: Vektor mit  $|\underline{a}| = 1$ .
- (3) zu  $|\underline{a}| \neq \underline{0}$  gehörender Einheitsvektor  $\left|\underline{a}^0 = \frac{1}{\overline{a}}\right|$  $\frac{1}{|a|}a$
- (4) KARTESISCHE BASIS  $\{i, j, k\}$   $i, j, k$  besitzen Betrag 1, stehen  $\perp$  aufeinander und bilden in dieser Reihenfolge ein Rechtssystem (Rechtsschraubregel: Rechtsschraube  $\perp$  zu  $\underline{i}$  und  $\underline{j}$ halten, auf kürzestem Weg von  $\underline{i}$  nach  $j$  drehen.  $\sim$  Bewegung in Richtung  $\underline{k}$ ).

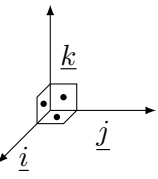

- (5) KARTESISCHES KOORDINATENSYSTEM:
	- Fester Punkt  $O$  als Ursprung
	- kartesische Basis  $\{i, j, k\}$  (jeweils linear unabhängig)

Damit eineindeutige Zuordnung:

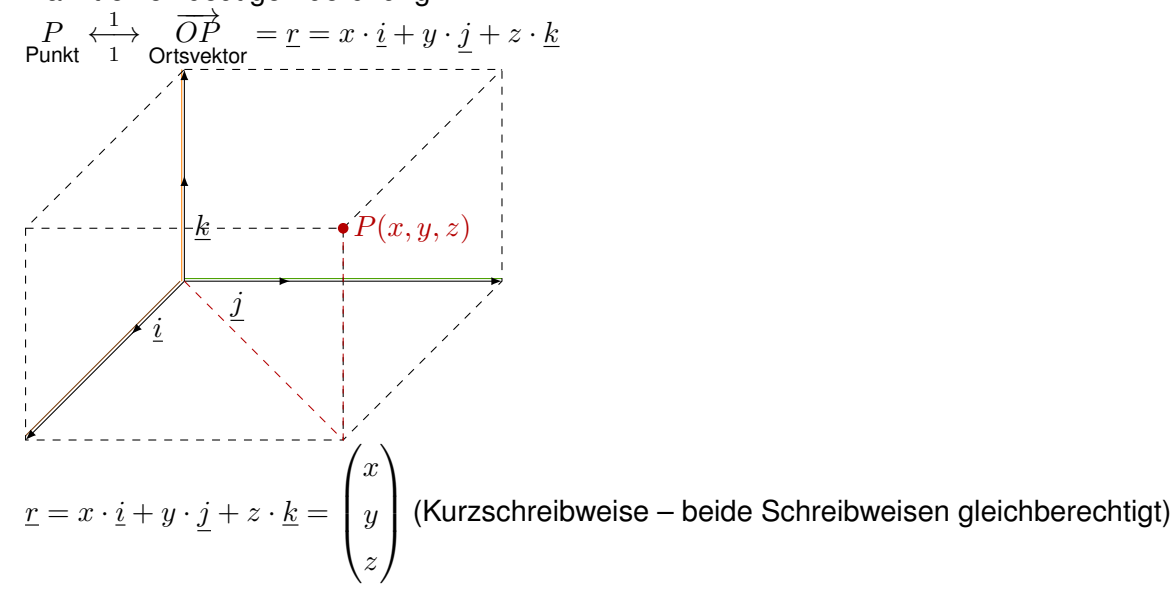

Betrag eines Vektors  $\underline{a} =$  $\sqrt{ }$  $\overline{\phantom{a}}$  $a_1$  $a_2$  $a_3$  $\setminus$  $\frac{1}{2}$  :  $\boxed{|\underline{a}| = \sqrt{a_1^2 + a_2^2 + a_3^2}}$ 

Bemerkung:

Becauseichnung auch 
$$
\underline{e_1} = \underline{i} = \begin{pmatrix} 1 \\ 0 \\ 0 \end{pmatrix}, \underline{e_2} = \underline{j} = \begin{pmatrix} 0 \\ 1 \\ 0 \end{pmatrix}, \underline{e_3} = \underline{k} = \begin{pmatrix} 0 \\ 0 \\ 1 \end{pmatrix}
$$
  
\n
$$
\begin{pmatrix} x \\ x \end{pmatrix} \qquad \begin{pmatrix} x_1 \\ x_2 \end{pmatrix}
$$

$$
\underline{r} = \begin{pmatrix} x \\ y \\ z \end{pmatrix} = \begin{pmatrix} x_1 \\ x_2 \\ x_3 \end{pmatrix} = \underline{x} = \overrightarrow{x} = \mathbf{x}
$$

## <span id="page-43-0"></span>**1.5.5.2 DAS SKALARPRODUKT**

#### **Def. 10:**

Die Zahl  $(a, b) := |a| \cdot |b| \cdot \cos(\varphi)$  heißt SKALARPRODUKT der Vektoren  $\underline{a}$  und  $\underline{b}$ . Dabei ist  $\varphi$  der Winkel zwischen den Vektoren a und b.

Eigenschaften des Sklarproduktes:

- a.)  $(a, a) > 0$  für  $a \neq 0$
- b.)  $(a, b) = (b, a)$  (Symmetrie)
- c.)  $(\lambda \underline{a} + \mu \underline{b}, \underline{c} = \lambda \cdot (\underline{a}, \underline{c}) + \mu (\underline{b}, \underline{c})$  (Linearität)

#### **Satz 4:**

Es sei 
$$
\underline{a} = \begin{pmatrix} a_1 \\ a_2 \\ a_3 \end{pmatrix}
$$
,  $\underline{b} = \begin{pmatrix} b_1 \\ b_2 \\ b_3 \end{pmatrix}$ . **Dann gilt**  $\boxed{(a, b) = a_1b_1 + a_2b_2 + a_3b_3}$ .  
 Folgerung:  $\boxed{(a, b) = a^T \cdot \underline{b} = \underline{b}^T \cdot \underline{a}}$   
Schreibweisen:  $(\underline{a}, \underline{b}) = \underline{a} \circ \underline{b} = ...$ 

Anwendungen:

(1) Projektion 
$$
\underline{a}_b
$$
 von  $\underline{a}$  auf  $\underline{b}$ :  $\boxed{\underline{a}_b = (\underline{a}, \underline{b}^0)\underline{b}^0 = \frac{(\underline{a}, \underline{b})}{|\underline{b}|^2}\underline{b}}$   
\n $\frac{\underline{a}}{\underline{a}_b}$   
\nHerleitung:  
\n $|\underline{a}_b| = |\underline{a}| \cdot \cos(\varphi)$ 

$$
\underline{a}_{\underline{b}} = |\underline{a}| \cdot \cos(\varphi) \frac{\underline{b}}{|\underline{b}|} = |\underline{a}| \cdot |\underline{b}| \cdot \cos(\varphi) \frac{\underline{b}}{|\underline{b}|^2} = (\underline{a}, \underline{b}) \cdot \frac{1}{|\underline{b}|^2} \cdot \underline{b}
$$
\n(2) Winkel  $\varphi$  zwischen zwei Vektoren:  $\cos(\varphi) = \frac{(\underline{a}, \underline{b})}{|\underline{a}| \cdot |\underline{b}|}$ 

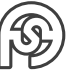

**Bsp. 12:**  
\n
$$
a = \begin{pmatrix} 1 \\ -2 \\ 3 \end{pmatrix}, b = \begin{pmatrix} 0 \\ -4 \\ 7 \end{pmatrix}
$$
\n**a.**) |a| =  $\sqrt{1^2 + (-2)^2 + 3^2} = \sqrt{14}, |b| = \sqrt{0^2 + (-4)^2 + 7^2} = \sqrt{65}$   
\n
$$
cos(φ) = \frac{(a, b)}{|a| \cdot |b|} = \frac{1 \cdot 0 + (-2) \cdot (-4) + 3 \cdot 7}{\sqrt{14} \cdot \sqrt{65}} = \frac{29}{\sqrt{14} \cdot \sqrt{65}}
$$
\n
$$
φ = arccos\left(\frac{29}{\sqrt{14} \cdot \sqrt{65}}\right) ≈ 15, 92°
$$

b.) Projektion von  $\underline{b}$  auf  $\underline{a}$ :  $\underline{ba} = \frac{(\underline{a}, \underline{b})}{\Box 2}$  $\frac{(\underline{a}, \underline{b})}{|\underline{a}|^2} \underline{a} = \frac{29}{14}$ 14  $\vert$ 1  $-2$ 3  $=\frac{29}{14}$  $rac{29}{14}e_1-\frac{29}{7}$  $\frac{29}{7}e_2 + \frac{29\cdot 3}{14}$  $\frac{6}{14}$   $e_3$ 

(3) ORTHOGONALITÄTSKRITERIUM:  $(\underline{a}, \underline{b}) = 0 \Leftrightarrow (\underline{a}) = 0$  $\alpha =$  $\vee$   $|b| = 0$  $\underline{b} = \underline{0}$  $\vee$  cos( $\varphi$ ) = 0)

Vereinbarung: 0 orthogonal zu jedem Vektor  $\bigcap \left(\underline{a}, \underline{b}\right) = 0 \Leftrightarrow \underline{a} \bot \underline{b}$ 

## <span id="page-44-0"></span>**1.5.5.3 DAS VEKTORIELLE PRODUKT**

#### **Def. 11:**

Das vektorielle Produkt  $\underline{a} \times \underline{b}$  zweier Vektoren  $(\underline{a}, \underline{b} \in \mathbb{R}^3)$  ist ein Vektor, der eindeutig festgelegt ist durch:

- (1)  $|a \times b| = |a| \cdot |b| \cdot sin(\varphi)$
- (2)  $a \times b$  ist senkrecht zu a und senkrecht zu b.
- (3)  $a, b$  und  $a \times b$  bilden in dieser Reihenfolge ein Rechtssystem.

Eigenschaften des vektoriellen Produktes:

- $\underline{a} \times \underline{b} = -(\underline{b} \times \underline{a})$  (Anti-Kommutativgesetz)
- $\underline{a} \times (\underline{a} + \underline{c}) = \underline{a} \times \underline{b} + \underline{a} \times \underline{c}$  (Distributivgesetz)
- $\lambda(\underline{a} \times \underline{b}) = (\lambda \underline{a}) \times \underline{b} = \underline{a} \times (\lambda \underline{b})$
- Speziell:  $a \times a = 0$
- $\underline{e}_1 \times \underline{e}_2 = \underline{e}_3, \ \underline{e}_2 \times \underline{e}_3 = \underline{e}_1$  usw.

**Satz 5:**

$$
\begin{aligned}\n\text{Es sei } \underline{a} &= \begin{pmatrix} a_1 \\ a_2 \\ a_3 \end{pmatrix} \text{ und } \underline{b} = \begin{pmatrix} b_1 \\ b_2 \\ b_3 \end{pmatrix}, \text{ dann gilt:} \\
\underline{a} > \underline{b} & \hat{=} \\
\underline{a} < \underline{b} & \hat{=} \\
\underline{b} & \underline{a} & \underline{a} & \underline{b} \\
\underline{b} & \underline{a} & \underline{b} & \hat{b} \\
\underline{b} & \underline{a} & \underline{b} & \hat{b} \\
\underline{c} & \underline{a} & \underline{b} & \hat{b} \\
\underline{d} & \underline{b} & \underline{b} & \hat{b} \\
\underline{d} & \underline{b} & \underline{b} & \hat{b} \\
\underline{d} & \underline{b} & \underline{b} & \hat{b} \\
\underline{d} & \underline{b} & \underline{b} & \underline{b} \\
\underline{d} & \underline{b} & \underline{b} & \underline{b} \\
\underline{d} & \underline{b} & \underline{b} & \underline{b} & \underline{b} \\
\underline{d} & \underline{b} & \underline{b} & \underline{b} & \underline{b} \\
\underline{d} & \underline{b} & \underline{b} & \underline{b} & \underline{b} \\
\underline{d} & \underline{b} & \underline{b} & \underline{b} & \underline{b} \\
\underline{d} & \underline{b} & \underline{b} & \underline{b} & \underline{b} \\
\underline{d} & \underline{b} & \underline{b} & \underline{b} & \underline{b} \\
\underline{d} & \underline{b} & \underline{b} & \underline{b} & \underline{b} \\
\underline{d} & \underline{b} & \underline{b} & \underline{b} & \underline{b} \\
\underline{d} & \underline{b} & \underline{b} & \underline{b} & \underline{b} \\
$$

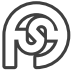

**Bsp. 13:**  
\n
$$
\underline{a} = \begin{pmatrix} 1 \\ -2 \\ 3 \end{pmatrix}, \ \underline{b} = \begin{pmatrix} 0 \\ -4 \\ 7 \end{pmatrix}
$$
\n
$$
\underline{a} \times \underline{b} = \begin{vmatrix} -2 & -4 \\ 3 & 7 \end{vmatrix} \underline{i} - \begin{vmatrix} 1 & 0 \\ 3 & 7 \end{vmatrix} \underline{j} + \begin{vmatrix} 1 & 0 \\ -2 & -4 \end{vmatrix} \underline{k} = -2\underline{i} - 7\underline{j} - 4\underline{k} = \begin{pmatrix} -2 \\ -7 \\ -4 \end{pmatrix}
$$

Kontrolle:  $(\underline{a} \times \underline{b}, \underline{a}) = 0$ ,  $(\underline{a} \times \underline{b}, \underline{b}) = 0$ !

## Anwendungen:

(1) FLÄCHENINHALT des von  $\underline{a}$  und  $\underline{b}$  aufgespannte PARALLELOGRAMMS:  $|F = |\underline{a} \times \underline{b}|$ 

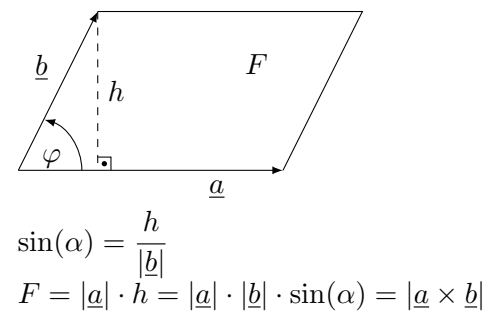

(2) Flächeninhalt eines Dreiecks  $\Delta P_1 P_2 P_3$ :  $F = \frac{1}{2}$ 2  $\left|\overrightarrow{P_1P_2}\times\overrightarrow{P_1P_2}\right|\right|$  (halbes Parallelogramm)

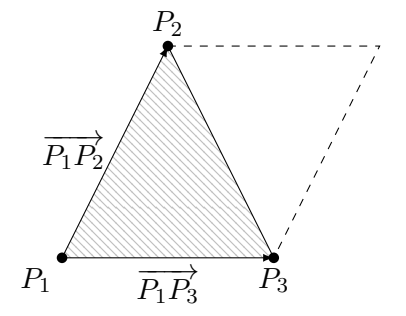

(3) PARALLELITÄTSKRITERIUM:  $\underline{a} \times \underline{b} = \underline{0} \Leftrightarrow |\underline{a} \times \underline{b}| = 0 \Leftrightarrow (|\underline{a}| = 0 \vee |\underline{b}| = 0 \vee \sin(\varphi) = 0)$ Vereinbarung: 0 || zu jedem Vektor  $\bigcap \underline{a} \times \underline{b} = \underline{0} \Leftrightarrow \underline{a} || \underline{b}$ 

## <span id="page-45-0"></span>**1.5.5.4 DAS SPATPRODUKT**

**Def. 12:**

Die Zahl  $(a \times b, c)$  heißt Spatprodukt der Vektoren  $a, b$  und  $c$ . Eigenschaften:  $(\underline{a} \times \underline{b}, \underline{c}) = (\underline{b} \times \underline{c}, \underline{a}) = (\underline{c} \times \underline{a}, \underline{b})$  (durch zyklisches Vertauschen)

Berechnung:  $\left| \left( \underline{a} \times \underline{b}, \underline{c} \right) = det(\underline{a} | \underline{b} | \underline{c}) = \right|$  $\begin{vmatrix} a_1 & b_1 & c_1 \end{vmatrix}$  $\begin{vmatrix} a_3 & b_3 & c_3 \end{vmatrix}$  $a_2 \quad b_2 \quad c_2$  $\Big\}$  $\Big\}$  $\bigg\}$ 

Anwendung:

(1) Volumen des von  $\underline{a}, \underline{b}$  und  $\underline{c}$  aufgespannten Spates (Parallelotop):  $|V = |(\underline{a} \times \underline{b}, \underline{c})|$ 

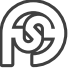

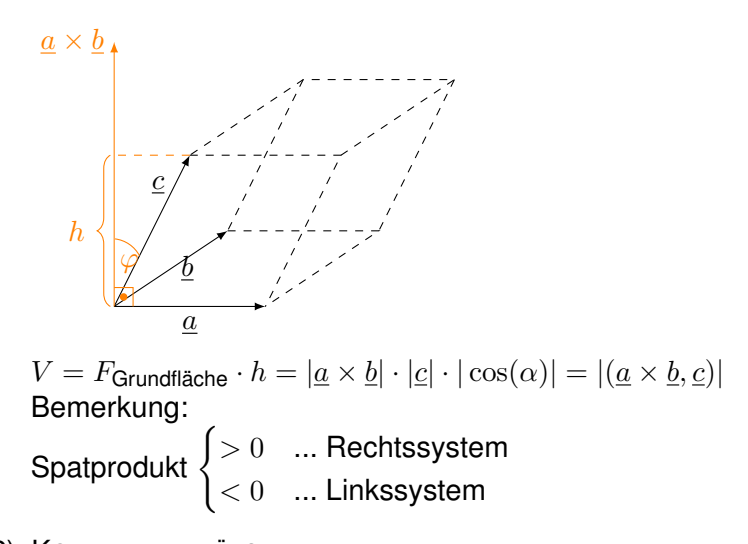

- (2) KOMPLANARITÄTSKRITERIUM: Die Vektoren  $\underline{a}, \underline{b}, \underline{c}$  sind komplanar, d.h. sie liegen in einer (in O angehefteten) Ebene  $\Leftrightarrow (\underline{a} \times \underline{b}, \underline{c}) = 0$ 
	- $\Leftrightarrow \underline{a}, \underline{b}, \underline{c}$  sind linear abhängig.

## <span id="page-46-0"></span>**1.5.5.5 GERADEN- UND EBENENGLEICHUNGEN**

(1) Parameterdarstellung einer Geraden  $g$  durch  $P_1$  und  $P_2$ : P ... beliebiger Punkt von q

$$
\begin{array}{c}\n\downarrow g \\
\downarrow g \\
\downarrow g \\
\hline\n\frac{r_1}{2} \\
\downarrow g \\
\hline\n\frac{r_2}{2} \\
\hline\n\frac{p_2}{2} \\
\hline\n\frac{p_1}{r} \\
\hline\n\frac{p_1}{r} = \frac{p_1}{r_1} + t \cdot \frac{p_1}{r_1} \frac{p_2}{r_2} \quad (t \in \mathbb{R}) \\
\hline\n\frac{r_1}{r} = r_1 + t \cdot \frac{a}{r_1} \quad \text{(Punkt-Richtungs-Form)}\n\end{array}
$$

$$
\boxed{\underline{r} = \underline{r}_1 + t \cdot (\underline{r}_2 - \underline{r}_1)} \quad (t \in \mathbb{R}) \text{ (Zwei-Punkte-Form)}
$$
  
**Bsn :**

$$
\begin{aligned}\n\text{Gerade durch die Punkte } P_1 &= (1, 2, -1), P_2 = (0, 1, 4) \\
g: \begin{pmatrix} x \\ y \\ z \end{pmatrix} &= \begin{pmatrix} 1 \\ 2 \\ -1 \end{pmatrix} + t \begin{pmatrix} -1 \\ -1 \\ 5 \end{pmatrix} \quad (t \in \mathbb{R})\n\end{aligned}
$$

(2) Parameterdarstellung einer Ebene  $\varepsilon$  durch 3 Punkte  $P_1, P_2, P_3$ , die nicht auf einer Geraden liegen.

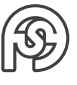

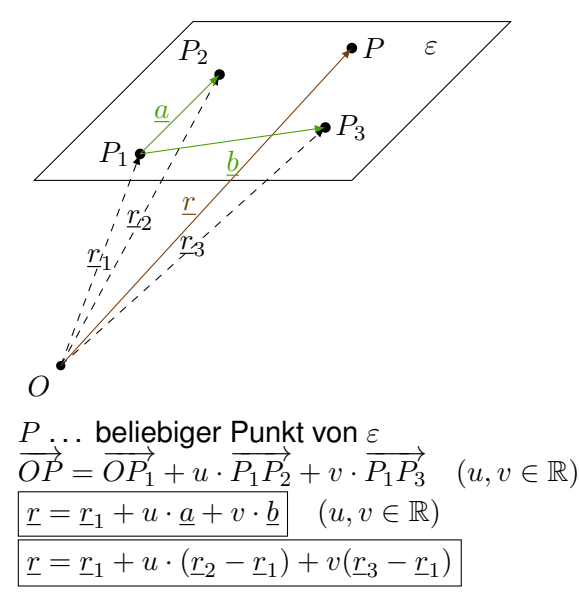

(3) Parameterfreie Ebenengleichung

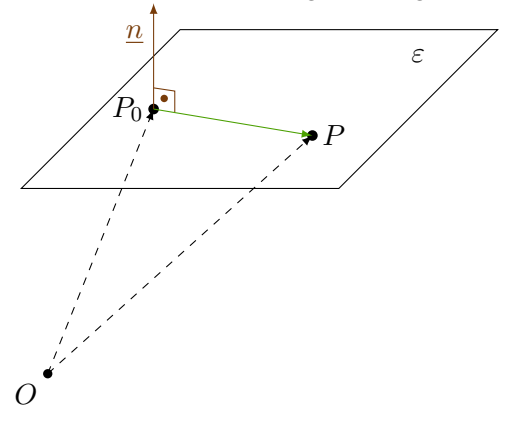

Normalenvektor  $\underline{n}$   $(\underline{n} \neq 0, \ \underline{n} \bot \varepsilon)$ :

$$
\underline{n} = \begin{pmatrix} a \\ b \\ c \end{pmatrix}, \ \underline{n} \bot \overrightarrow{P_0 P}
$$

Dabei sei  $P(x, y, z)$  ein beliebiger Punkt in  $\varepsilon$  und  $P_0(x_0, y_0, z_0)$  ein fester Punkt in  $\varepsilon$  mit Orthogonalitätskriterium  $(\underline{n}, \overline{P_0P}) = 0$  bzw.  $[(\underline{n}, \underline{r} - \underline{r}_0) = 0]$ .

Ausführlich:

\n
$$
\left( \begin{pmatrix} a \\ b \\ c \end{pmatrix}, \begin{pmatrix} x - x_0 \\ y - y_0 \\ z - z_0 \end{pmatrix} \right) = 0, \text{ d.h. } a \cdot (x - x_0) + b(y - y_0) + c(z - z_0) = 0
$$
\nAllgemeine Form:

\n
$$
ax + by + cz + d = 0 \text{ mit } d = -ax_0 - by_0 - cz_0.
$$

**Bsp. 15:**

Ebene durch  $P_1(1, 0, 0), P_2(3, 1, 5), P_3(-2, 0, 2)$ 

• P.d. (Parameterdarstellung) 
$$
\begin{pmatrix} x \\ y \\ z \end{pmatrix} = \begin{pmatrix} 1 \\ 0 \\ 0 \end{pmatrix} + u \begin{pmatrix} 2 \\ 1 \\ 5 \end{pmatrix} + v \begin{pmatrix} -3 \\ 0 \\ 2 \end{pmatrix}
$$
  $(u, v \in \mathbb{R})$ 

• Ein Normalenvektor ist bpsw.  $\underline{u} = \underline{a} \times \underline{b} =$  $\sqrt{ }$  $\overline{\mathcal{L}}$ 2 −19 3  $\setminus$  $\Big\}$  $\sim$  Parameterfreie Darstellung:  $2x - 19y + 3z + d = 0$ d berechnen: Einsetzen von  $x = 1, y = z = 0$  ( $P_1$ ) liefert  $2 \cdot 1 + d = 0 \Rightarrow d = -2$  $\sqrt{2x+19y+3z-2}=0$ 

#### <span id="page-48-0"></span>**1.5.5.6 EINIGE GEOMETRISCHE GRUNDAUFGABEN**

(1) Schnitt von Gerade und Ebene

**Bsp. 16:**  
\nGegeben:  
\nEbene 
$$
\varepsilon: 2x - 4y + z + 3 = 0
$$
  
\nGerade  $g: \begin{pmatrix} x \\ y \\ z \end{pmatrix} = \begin{pmatrix} 3 \\ 0 \\ 1 \end{pmatrix} + t \begin{pmatrix} -1 \\ 1 \\ -2 \end{pmatrix}$ 

Gesucht:

- a.) Schnittpunkt (Spurpunkt)  $S(x_S, y_S, z_S)$
- b.) Schnittwinkel

zu a.)  $g: x = 3-t$ ,  $y = t$ ,  $z = 1-2t$  einsetzen in Ebenengleichung:  $2(3-t)-4\cdot t+1-2t+3=$  $0 \Rightarrow -8t + 10 = 0 \Rightarrow t = \frac{5}{4}$ 4  $t = \frac{5}{4}$  $\frac{5}{4}$  in Geradengleichung einsetzen:  $x_S = 3 - \frac{5}{4}$  $\frac{5}{4} = \frac{7}{4}$  $\frac{7}{4}$ ,  $y_S = \frac{5}{4}$  $\frac{5}{4}$ ,  $z_S = 1 - 2\frac{5}{4}$  $\frac{5}{4} = -\frac{3}{2}$ 2  $\bigcap S\left(\frac{1}{4},\frac{3}{4},-\frac{3}{2}\right)$  $(7 \ 5 \ 3)$ 

zu b.) Schnittwinkel:

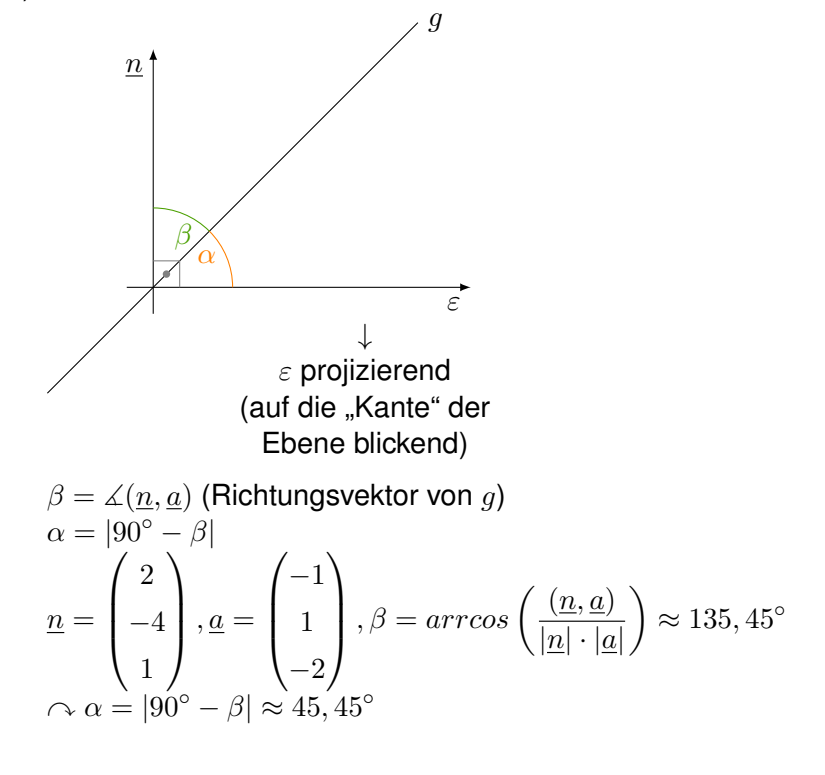

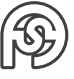

#### (2) Schnitt zweier Ebenen: 2 Gleichungen, 3 Unbekannte

#### **Bsp. 17:** Schnitt der Ebenen  $\varepsilon_1: x+y+z-1=0$  und  $\varepsilon_2: x-2y+3z+4=0$ . Austauschverfahren:  $\overline{1}$

T<sup>1</sup> x y z 1 0 1 1 1 -1 0 1 -2 3 4 K \* -1 -1 1 T<sup>2</sup> x z 1 x -1 -1 1 0 -3 2 5 K <sup>3</sup> 2 \* − 5 2 T<sup>3</sup> y 1 x − 5 2 7 2 z 3 <sup>2</sup> − 5 2 y . . . NBV, y = t (beliebig), x = − 5 2 t + 7 2 , z = 3 2 t − 5 2 also x y z = − 5 2 t + 7 2 t 3 2 t − 5 2 , oder x y z <sup>=</sup> <sup>t</sup> − 5 2 1 3 2 + 7 2 0 − 5 2 (t ∈ R)

(3) Abstand 
$$
d(P_1, \varepsilon)
$$
 eines Punktens  $P_1$  in einer Ebene  $\varepsilon$ .

$$
\varepsilon: ax + by + cz + d = 0, \text{Punkt } P_1(x_1, y_1, z_1)
$$
\n
$$
d(P_1, \varepsilon) = \frac{|ax_1 + by_1 + cz_1 + d|}{\sqrt{a^2 + b^2 + c^2}}
$$
\n
$$
P_1
$$
\n
$$
d(P_1, \varepsilon)
$$
\n
$$
P_0
$$
\n
$$
P_0
$$
\n
$$
P_1
$$
\n
$$
d(P_1, \varepsilon)
$$
\n
$$
P_0
$$
\n
$$
d(P_1, \varepsilon) = \left| \overrightarrow{P_0 P_1} \right|_{\mathcal{H}} = \frac{\left| \left( \overrightarrow{P_0 P_1, n} \right) \right|}{\left| \frac{n}{2} \right|}
$$
\n
$$
\overrightarrow{P_0 P_1} = \begin{pmatrix} x_1 - y_0 \\ y_1 - y_0 \\ z_1 - z_0 \end{pmatrix}
$$
\n
$$
\Rightarrow d(P_1, \varepsilon) = \frac{|a(x_1 - x_0 + b(y_1 - y_0) + c(z_1 - z_0)|}{\sqrt{a^2 + b^2 + c^2}} = \frac{|ax_1 + by_1 + cz_1|}{\sqrt{a^2 + b^2 + c^2}}
$$

#### **Bsp. 18:**

$$
\begin{aligned} & \text{Abstand von } P_1(2,-9,-16) \text{ von der Ebene } \varepsilon: \ 3x-7y+8z+26=0. \\ & d(P_1,\varepsilon)=\frac{|3\cdot 2-7\cdot (-9)+8\cdot (-16)+26|}{\sqrt{3^2+(-7)^2+8}}=\frac{|-33|}{\sqrt{122}}=\frac{33}{\frac{\sqrt{122}}{2}} \end{aligned}
$$

Bemerkung: Gerade  $g$  in der x-y-Ebene, Gleichung  $ax + by + c = 0$ , NV:  $\underline{n} =$  $\int_a$ b  $\lambda$ , Abstand eines Punktes  $P_1(x_1, y_1)$  von g:

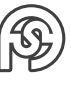

$$
\boxed{d(P_1, g)} = \frac{|ax_1 + by_1 + c|}{\sqrt{a^2 + b^2}}
$$

(4) Abstand  $d(Q, g)$  eines Punktes Q von einer Geraden g (in  $\mathbb{R}^3$ ).  $g: \underline{r} = \overrightarrow{OP_1}$  $+t\underline{a}$   $t \in \mathbb{R}$  (Parameterdarstellung)

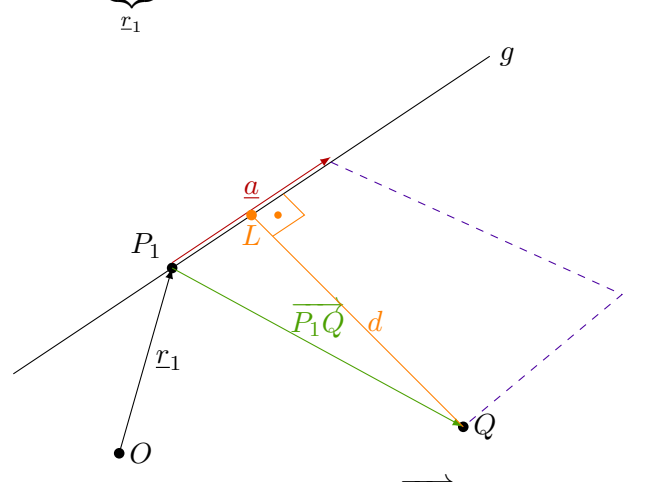

(d ist Höhe  $\overline{LQ}$  des von  $\underline{a}$  und  $\overrightarrow{P_1Q}$  aufgespannten Parallelogramms) Lotfußpunkt:  $\boxed{\overrightarrow{OL} = \overrightarrow{OP_1} + \overrightarrow{P_1Q_a}}$ 

**Bsp. 19:**  
\n
$$
g: \begin{pmatrix} x \\ y \\ z \end{pmatrix} = \begin{pmatrix} 2 \\ 3 \\ 1 \end{pmatrix} + t \begin{pmatrix} 1 \\ 0 \\ -1 \end{pmatrix} \quad t \in \mathbb{R}, Q(1,1,1)
$$
\na) Abstand  $d(Q, g)$ :  
\n
$$
\underline{a} = \begin{pmatrix} 1 \\ 0 \\ -1 \end{pmatrix}, \underline{r}_1 = \begin{pmatrix} 2 \\ 3 \\ 1 \end{pmatrix}, \overrightarrow{OQ} = \begin{pmatrix} 1 \\ 1 \\ 1 \end{pmatrix}, \overrightarrow{P_1Q} = \begin{pmatrix} -1 \\ -2 \\ 0 \end{pmatrix}
$$
\n
$$
\overrightarrow{P_1Q} \times \underline{a} = 2\underline{i} - \underline{j} + 2\underline{k} = \begin{pmatrix} 2 \\ -1 \\ 2 \end{pmatrix}
$$
\n
$$
|\overrightarrow{P_1Q} \times \underline{a}| = \sqrt{2^2 + (-1)^2 + 2^2} = \sqrt{9} = 3
$$
\n
$$
d(Q, g) = \frac{3}{\sqrt{2}} = \frac{3}{2}\sqrt{2}
$$
\nb) Lotfußpunkt:  $\overrightarrow{P_1Q} = \frac{\overrightarrow{(P_1Q, \underline{a})}}{|\underline{a}|^2} \cdot \underline{a} = -\frac{1}{2} \begin{pmatrix} 1 \\ 0 \\ -1 \end{pmatrix}$ \n
$$
\Rightarrow \overrightarrow{OL} = \begin{pmatrix} 2 \\ 3 \\ 1 \end{pmatrix} - \frac{1}{2} \begin{pmatrix} 1 \\ 0 \\ -1 \end{pmatrix} = \begin{pmatrix} \frac{3}{2} \\ 3 \\ \frac{3}{2} \end{pmatrix} \Rightarrow L \begin{pmatrix} \frac{3}{2}, 3, \frac{3}{2} \\ \frac{3}{2} \end{pmatrix}
$$

(5) Abstand  $d(g_1, g_2)$  zweier nicht paralleler Geraden  $g_1$  und  $g_2$ .  $g_1: \underline{r} = \underline{r}_1 + s \cdot \underline{a}_1$  $g_2: \underline{r} = \underline{r}_2 + t \cdot \underline{a}_2 \quad (s, t \in \mathbb{R})$ 

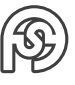

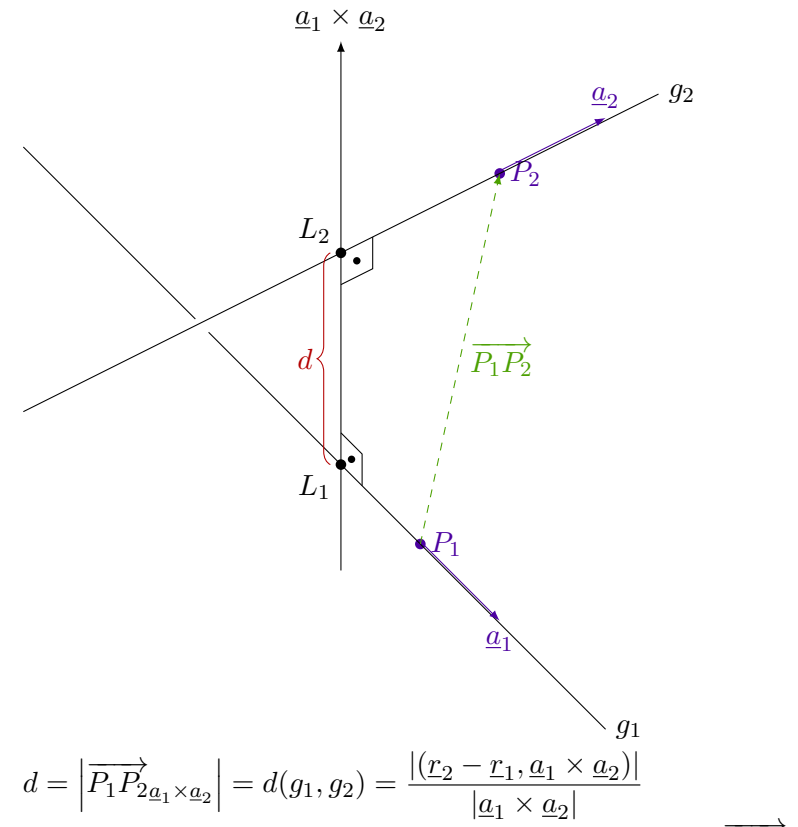

Bemerkung: Lotfußpunkte  $L_1$  und  $L_2$  aus Bedingungen  $\overrightarrow{L_1L_2} \perp a_1$  und  $\overrightarrow{L_1L_2} \perp a_2$  ermittelbar.

## <span id="page-51-0"></span>**1.5.6 EIGENWERTE UND EIGENVEKTOREN**

Es sei  $A$  eine  $(n, n)$ -Matrix.

## **Def. 13:**

Die Zahl  $\lambda \in \mathbb{C}$  heißt EIGENWERT (EW) der quadratischen Matrix  $\underline{A}$ , falls die Gleichung  $\boxed{\underline{A\,x} = \lambda \underline{x}}$  nichttriviale Lösungsvektoren  $\underline{x}$  besitzt. Diese heißen dann EIGENVEKTOREN (EV) von  $\overline{A}$  zum Eigenwert  $\lambda$ .

## **Diskussion:**

(1)  $\underline{A} \underline{x} = \lambda \underline{x} \Leftrightarrow (\underline{A} - \lambda \underline{E}) \underline{x} = 0$ 

D.h. nichttriviale Lösungen existieren genau dann, wenn  $\det(A - \lambda E) = 0$  (CHARAKTERISTISCHE GLEICHUNG) gilt.

Vorgehensweise zur Ermittlung von EW und EV:

- charakt. Gleichung lösen (n i.a. komlpexe Lösungen  $\lambda_1, ..., \lambda_n$ )
- Gleichungssystem  $(\underline{A} \lambda_i \underline{E})\underline{x} = 0$  für  $i = 1, ..., n$  lösen.

Im folgenden werden nur symmetrische  $(n, n)$ -Matrizen  $\underline{S}$  betrachtet, d.h.  $\underline{S}^T = \underline{S}$ .

## **Satz 6:**

Es sei S eine symmetrische  $(n, n)$ -Matrix. Dann gilt:

- (1) Alle Eigenwerte von  $S$  sind reell.
- (2) Zu verschidenen EW  $\lambda_1$  bzw.  $\lambda_2$  ( $\lambda_1 \neq \lambda_2$ ) gehörende EV  $\underline{v}_1$  bzw.  $\underline{v}_2$  sind orthogonal (vgl. Disskussion).

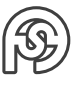

- (3) Es gibt eine Basis des Raumes  $\mathbb{R}^n$ , die aus  $n$  paarweise orthonormierten EV  $\underline{v}_1,...,\underline{v}_n$ von S besteht.
- (4) Es sei  $\underline{V}=(\underline{v}_1|...|\underline{v}_n)$  eine Matrix, deren Spaltenvektoren  $n$  paarweise orthonomierte EV von  $S$  sind. Dann gilt:

\n- \n
$$
\underline{V} \cdot \underline{V}^T = \underline{V}^T \cdot \underline{V} = \underline{E} \text{ (d.h. } \underline{V}^{-1} = \underline{V}^T, \underline{V} \text{ is to be a nonline of } \underline{V}^T \text{ is a nonline of } \underline{V}^T \cdot \underline{S} \cdot \underline{V} = \begin{pmatrix} \lambda_1 & 0 & 0 \\ 0 & \dots & 0 \\ 0 & 0 & \lambda_n \end{pmatrix} = \Lambda \sim \boxed{\underline{S} = \underline{V} \cdot \Lambda \cdot \underline{V}^T}
$$
\n
\n- \n Es gilt\n 
$$
\underline{S}^{-1} = \underline{V} \cdot \Lambda^{-1} \cdot \underline{V}^T \text{ mit } \begin{pmatrix} \frac{1}{\lambda_1} & 0 & 0 \\ 0 & \dots & 0 \\ 0 & 0 & \frac{1}{\lambda_n} \end{pmatrix} = \Lambda^{-1}
$$
\n
\n- \n Se 
$$
\underline{S}^n = \underline{V} \cdot \Lambda^n \cdot \underline{V}^T
$$
\n
\n- \n The following follows that:\n  $\begin{bmatrix} \frac{n}{\lambda_1} & 0 & 0 \\ 0 & \frac{1}{\lambda_2} & 0 & 0 \end{bmatrix} = \Lambda^{-1}$ \n
\n

BETRAG (NORM) eines Vektors  $|\underline{a}| = \sqrt{\displaystyle\sum_{i=1}^n}$  $a_i^2$  paarweise orthonormiert bedeutet:  $(v_i, v_j) = \begin{cases} 1 & \text{für } i = j \\ 0 & \text{fix } i \neq j \end{cases}$ 0 für  $i \neq j$ .

(2) Veranschaulichung im Fall  $n = 2$ :

Die symmetrische Matrix  $\underline{A}$  habe die Eigenwerte  $\lambda_1$  und  $\lambda_2$  und orthonomierte EV  $\underline{v}_1$  und  $\underline{v}_2, \, V = (\underline{v}_1 | \underline{v}_2).$  Es gilt  $\underline{A} \cdot \underline{v}_1 = \lambda_1 \underline{v}_1, \, \underline{A} \cdot \underline{v}_2 = \lambda_2 \underline{v}_2.$ 

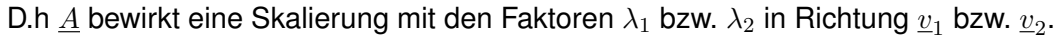

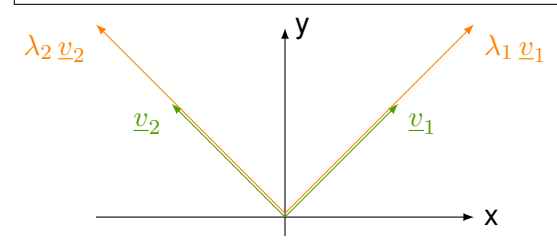

**Def. 14:** Es sei  $\underline{S}$  eine reelle symmetrische Matrix vom Typ  $(n, n)$ . Die Funktion  $y = Q(\underline{x}) :=$  $\underline{x}^T\underline{S}\,\underline{x} \ (\underline{x}\in\mathbb{R}^n,\ y\in\mathbb{R})$  heißt QUADRATISCHE FORM.

#### **Diskussion:**

(1) Im Falle  $n = 2$  stellt  $Q(\underline{x}) = const$  (bzw.  $Q(\underline{x}) + \underline{a}^T \underline{x} = const$ ) eine Kurve 2. Ordnung dar. Deren Gestalt kann durch die sogennante Hauptachsentransformation ermittelt werden.

(2) Austührliche Schreibweise 
$$
\underline{x} = \begin{pmatrix} x \\ y \end{pmatrix}
$$
,  $\underline{S} = \begin{pmatrix} s_{11} & s_{12} \\ s_{21} & s_{22} \end{pmatrix}$  (mit  $s_{12} = s_{21}$ ).  

$$
Q(x, y) = \begin{pmatrix} x & y \end{pmatrix} \begin{pmatrix} s_{11} & s_{12} \\ s_{21} & s_{22} \end{pmatrix} \begin{pmatrix} x \\ y \end{pmatrix} = s_{11}x^2 + 2s_{12}xy + s_{22}x^2
$$

(3) Es seien  $\lambda_1$  und  $\lambda_2$  die EV von  $\underline{S}$  und  $\underline{v}_1$  bzw.  $\underline{v}_2$  orthonormierte EV. Für einen beliebigen Vektor  $\underline{x} =$  $\sqrt{x}$  $\hat{y}$  $\setminus$  $\in \mathbb{R}^2$  seien  $x^*$  und  $y^*$  die Koordinaten bzgl. der Basis  $\overline{v}_1, \overline{v}_2$ :

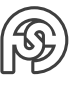

$$
\underline{x}=x^*\underline{v}_1+y^*\underline{v}_2=(\underline{v}_1|\underline{v}_2)\begin{pmatrix}x^*\\y^*\end{pmatrix}=\underline{V}\,\underline{x}^*
$$

Dann gilt:

 $Q(x,y)=\lambda_1x^{*2}+\lambda_2x^{*2}\big|$  (Darstellung bzgl. der sog. Hauptachsen)

Dann: 
$$
Q(x, y) = x^T \underline{S} x = (\underline{V} x^*)^T \underline{S} (\underline{V} x^*) = x^{*T} \underline{V}^T \underline{S} \underline{V} x^* = (x^* y^*) \begin{pmatrix} \lambda_1 & 0 \\ 0 & \lambda_2 \end{pmatrix} \begin{pmatrix} x^* \\ y^* \end{pmatrix}
$$
  
\n
$$
\Leftrightarrow Q(x, y) = \lambda_1 x^{*2} + \lambda_2 y^{*2}
$$

## **Bsp. 20:**

 $Q(x, y) = 13x^{2} - 32xy + 37y^{2} = 45$ Welche Kurve ist das?

• Matrix  $S$  (vgl. Gleichung aus 2.) aus obiger Diskussion):

$$
\underline{S} = \begin{pmatrix} 13 & -16 \\ -16 & 37 \end{pmatrix}
$$

• charakteristische Gleichung:

$$
det(\underline{S} - \lambda \underline{E}) \stackrel{!}{=} 0 \Leftrightarrow \begin{vmatrix} 13 - \lambda & -16 \\ -16 & 37 - \lambda \end{vmatrix} = \lambda^2 + 50\lambda + 225 \stackrel{!}{=} 0
$$
\n
$$
\underline{\lambda_1 = 5}, \ \underline{\lambda_2 = 45} \text{ (Eigenwerte)}
$$

• EV zu 
$$
\lambda_1 = 5 ((\underline{S} - \lambda \underline{E}) \underline{x} \stackrel{!}{=} \underline{x})
$$
:

$$
8x - 16y = 0
$$

$$
-16x + 32y = 0
$$

$$
\bigwedge x = 2y \bigwedge \begin{pmatrix} x \\ y \end{pmatrix} = \begin{pmatrix} 2t \\ t \end{pmatrix} = t \begin{pmatrix} 2 \\ 1 \end{pmatrix} \quad (t \in \mathbb{R}, t \neq 0)
$$

• **EV** zu 
$$
\lambda_2 = 45
$$
:  
\n
$$
\begin{pmatrix} x \\ y \end{pmatrix} = u \cdot \begin{pmatrix} 1 \\ -2 \end{pmatrix} \quad (u \in \mathbb{R}, u \neq 0)
$$

• orthonomierte EV: z.B.  $v_1 = \frac{1}{\sqrt{2}}$ 5  $\sqrt{2}$ 1  $\setminus$  $, v_2 = \frac{1}{4}$ 5  $\begin{pmatrix} 1 \end{pmatrix}$ −2  $\setminus$ (Rechtssystem!)

Mit Gleichung aus 3.) aus obiger Diskussion:  $Q(x, y) = \lambda_1 x^{*2} + \lambda_2 x^{*2} = 5x^{*2} + 45y^{*2} = 45$ 

⇔  $x^{*2}$  $\frac{y^{*2}}{9} + \frac{y^{*2}}{1}$  $\frac{1}{1} = 1$  (Ellipse mit Halbachsen  $a = 3, \; b = 1$ )

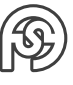

# <span id="page-54-0"></span>**2 FOLGEN, REIHEN, GRENZWERTE**

## <span id="page-54-1"></span>**2.1 ZAHLENFOLGEN**

## <span id="page-54-2"></span>**2.1.1 GRENZWERTE VON ZAHLENFOLGEN**

#### **Def. 1:**

Es sei  $n_0 \in \mathbb{N}$ . Eine Funktion f mit  $Db(f) = \{u \in \mathbb{N} | n \ge n_0\}$  und  $Wb(f) \subset \mathbb{R}$  heißt reelle Zahlenfolge. Schreibweise:

 $a_n = f(n)$   $(n \in Db(f))$  $(a_n)_{n \ge n_0} = (a_{n_0}, a_{n_0+1}, a_{n_0+2}, \ldots)$ oft  $n_0 = 0$  oder  $n_0 = 1$ .

#### **Bsp. 1:**

a.) 
$$
a_n = (-1)^n \cdot n \quad (n \in \mathbb{N})
$$
  
\n $(a_n) = (0, -1, 2, -3, 4, ...)$ 

b.)  $a_0 = -1, a_n = n \cdot a_{n-1}$   $(n \in \mathbb{N}^*)$  (rekursive Def.)  $(a_n) = (-1, -1, -2, -6, -24, \ldots), a_n = -n!$ 

c.) 
$$
a_n = \frac{3}{10} + \frac{3}{10^2} + \dots + \frac{3}{10^n} \quad (n \in \mathbb{N}^*)
$$
  
\n $(a_n) = (0.3, 0.33, 0.333, \dots)$ 

d.) 
$$
a_n = 1 + (-1)^n \frac{1}{n^2} \quad (n \in \mathbb{N}^*)
$$
  
\n $(a_n) = \left(\frac{5}{4}, \frac{8}{9}, \frac{17}{16}, \frac{24}{25}, \dots\right)$ 

## **Def. 2:**

- $(a_n)$  heißt KONVERGENT, wenn es eine Zahl  $a \in \mathbb{R}$  gibt mit folgender Eigenschaft: Zu jedem  $\varepsilon > 0$  existiert eine natürliche Zahl  $n_0(\varepsilon)$ , sodass für alle  $n \ge n_0(\varepsilon)$  gilt:  $|a_n - a| <$ ε.
- Die Zahl a heißt GRENZWERT von  $(a_n)$ . Schreibweisen:  $a=\lim\limits_{n\rightarrow\infty}(a_n)\,\big|\,$ oder $\left\lceil\overline{a_n\underset{n\rightarrow\infty}{\longrightarrow}a}\right\rceil$
- $(a_n)$  heißt DIVERGENT, falls  $(a_n)$  nicht konvergent ist.

#### **Diskussion**

(1) Für  $\varepsilon > 0$  heißt  $U_{\varepsilon}(a) := (a - \varepsilon, a + \varepsilon)$  (offenes Intervall)  $\varepsilon$ -UMGEBUNG VON a.

$$
\begin{array}{c|c}\n & U_{\varepsilon}(a) \\
a - \varepsilon & a \\
\end{array}
$$

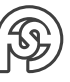

 $\left(\lim_{n\to\infty} a_n = a\right) \equiv \left(\forall \varepsilon > 0 \ \exists n_0(\varepsilon) \ \forall n \geq n_0(\varepsilon) \ a_n \in U_{\varepsilon}(a)\right)$ d.h. für jedes (noch so kleine)  $\varepsilon$ , liegen ab einem bestimmten (von  $\varepsilon$  abhängigen) Index  $n_0(\varepsilon)$  alle Glieder  $a_n(n \ge n_0(\varepsilon))$  in  $U_{\varepsilon}(a)$ .

(2) Im Bsp. 1 sind: konvergente Folgen: c.) mit  $a_n = \frac{1}{3}$ 3 d.) mit  $a_n = 1$ n→∞

divergente Folgen: a.) und b.)

(3) Ist  $a_n = 0$ , so heißt  $(a_n)$  NULLFOLGE.

## **Def. 3:**

 $(a_n)$  heißt:

- STRENG MONOTON WACHSEND, falls für jedes n gilt:  $a_n < a_{n+1}$ .
- MONOTON WACHSEND, falls für jedes n gilt:  $a_n \leq a_{n+1}$ .
- STRENG MONOTON FALLEND, falls für jedes n gilt:  $a_n > a_{n+1}$ .
- MONOTON FALLEND, falls für jedes n gilt:  $a_n \ge a_{n+1}$ .

## **Def. 4:**

 $(a_n)$  heißt beschränkt, wenn es eine Konstante  $C > 0$  gibt mit  $|a_n| \leq C$  für alle n.

## **Diskussion:**

- (1)  $(a_n)$  beschränkt  $\Leftrightarrow \exists c > 0 \; \forall n \quad |a_n| \leq C$  $\Leftrightarrow \exists c_1 \in \mathbb{R} \exists c_2 \in \mathbb{R} \ \forall n \quad c_1 \leq a_n \leq c_2$
- (2) Folgen aus Bsp. 1:

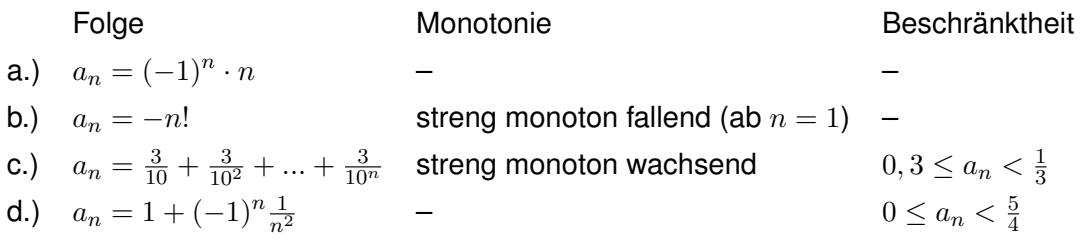

## **Satz 1:**

Jede konvergente folge ist beschränkt.

## **Satz 2:**

Jede monotone und beschränkte Folge ist konvergent.

## **Def. 5:**

$$
(a_n) \text{ helBt BESTIMMT DIVERGENT gegen} \begin{cases} +\infty \\ -\infty \end{cases}, \text{ falls gilt: } \forall c \in \mathbb{R} \exists n_0(c) \forall n \ge n_0(c) \begin{cases} a_n > c \\ a_n < c \end{cases}
$$
 Schreibweise: 
$$
\boxed{\lim_{n \to \infty} a_n = \begin{cases} +\infty \\ -\infty \end{cases}}
$$

.

**Bsp. 2:**

- a.) aus Bsp. 1c.):  $a_n = \frac{3}{16}$  $\frac{3}{10} + ... + \frac{3}{10}$  $\frac{0}{10^n}$ ,  $(a_n)$  monoton wachsend und beschränkt  $\Rightarrow$   $(a_n)$  ist konvergent,  $\lim_{n\to\infty}a_n=\frac{1}{3}$ . 1
- b.) aus Bsp. 1b.):  $a_n = -n!$ ,  $(a_n)$  monoton fallend und unbeschränkt  $\Rightarrow$   $(a_n)$  ist bestimmt divergent,  $\lim\limits_{n\to\infty}a_n=-\infty$

#### **Diskussion:**

Eine divergente Folge, die nicht bestimmt divergent ist, heißt UNBESTIMMT DIVERGENT. Bpsw. Folge aus Bsp. 1a.)  $a_n = (-1)^n \cdot n$ .

Einige wichtige Grenzwerte:

a.)  $\lim_{n\to\infty}\left(1+\frac{1}{n}\right)$ n  $\bigg\}^n = e = 2.71...$  (EULERsche Zahl) b.)  $\lim_{n \to \infty} \sqrt[n]{n} = 1$ c.)  $\lim_{n\to\infty}\frac{\ln n}{n}$  $\frac{1}{n} = 0$ d.)  $\lim_{n \to \infty} \sqrt[n]{a} = 1$   $(a > 0)$ 

## **Satz 4:** Rechenregeln (Grenzwertsätze)

 $(a_n)$  und  $(b_n)$  seien zwei konvergente Folgen mit  $\lim\limits_{n\to\infty}=a,~\lim\limits_{n\to\infty}=b.$  Dann gilt:

•  $\lim_{n\to\infty}(a_n+b_n)=a+b$ 

$$
\bullet \ \lim_{n \to \infty} (c \cdot a_n) = c \cdot a
$$

$$
\bullet \ \lim_{n \to \infty} (a_n \cdot b_n) = a \cdot b
$$

•  $\lim_{n\to\infty}\left(\frac{a_n}{b_n}\right)$  $b_n$  $=\frac{a}{b}$  $\frac{a}{b}$   $(b_n \neq 0, b \neq 0)$ 

#### **Bsp. 3:**

a.) 
$$
a_n = \frac{2n^2 - 1}{3n^2 + n}
$$
  $(n = 1, 2, 3, ...)$   
\n
$$
a_n = \frac{n^2(2 - \frac{1}{n^2})}{n^2(3 + \frac{n}{n^2})} = \frac{2 - \frac{1}{n^2}}{3 + \frac{1}{n}} = \frac{\lim_{n \to \infty} (2 - \frac{1}{n^2})}{\lim_{n \to \infty} (3 + \frac{1}{n})} = \frac{2}{\frac{3}{2}}
$$
\nAusklammen der höchsten Potenzen in Zähler und Nenner

b.) 
$$
a_n = n \cdot (\sqrt{n^2 + 1} - n)
$$
  
\n(in Klammern:  $\pi \infty - \infty^{\infty} \to \text{Erweitern mit 3. binomischer Formel})$   
\n
$$
a_n = \frac{n \cdot (\sqrt{n^2 + 1} - n) \cdot (\sqrt{n^2 + 1} + n)}{(\sqrt{n^2 + 1} + n)} = \frac{n \cdot (n^2 + 1 - n^2)}{n \cdot \sqrt{1 + \frac{1}{n^2} + n}} = \frac{n \cdot 1}{n (\sqrt{1 + \frac{1}{n^2}} + 1)} \xrightarrow{n \to \infty} \frac{1}{2}
$$
\noder:  $\lim_{n \to \infty} = \frac{1}{\frac{2}{n}}$ 

$$
\textcircled{\tiny{\textcircled{\tiny{F}}}}
$$

$$
\textbf{c.}) \ \ a_n = \frac{\sin n}{n} \qquad \left(0 \le |a_n| = \frac{|\sin n|}{n} \le \frac{1}{n}\right) \Rightarrow \lim_{n \to \infty} a_n = 0
$$

Allgemein:  $(a_n)$  beschränkt und  $(b_n)$  bestimmt divergent  $\Rightarrow \lim\limits_{n\rightarrow \infty} \dfrac{a_n}{b_n}$  $\frac{\alpha_n}{b_n}=0.$ 

## <span id="page-57-0"></span>**2.1.2 LINEARE REKURSIONSGLEICHUNGEN (DIFFERENZENGLEICHUNGEN)**

- Allgemeine Form einer Rekursionsgleichung  $k$ -ter Ordnung:  $x_n = f(n, x_{n-1}, x_{n-2}, ..., x_{n-k})$   $(k \ge 1, n \ge n_0 + k)$
- Wir betrachten nur LINEARE REKURSIONSGLEICHUNGEN MIT KONSTANTEN KOEFFIZIENTEN (d.h.  $a_i$  nicht von n abhängig):

 $x_n = a_1x_{n-1} + a_2x_{n-2} + ... + a_ka_{n-k} + h_n \mid k \ge 1, a_k \ne 0, n \ge n_0 + k$  $x_n$  gesucht,  $a_1, a_2, ..., a_k, h_n$   $(n\geq n_0)$  bekannt.

• Indexverschiebung möglich:

 $\boxed{x_{n+k} = a_1x_{n+k-1} + a_2x_{n+k-2} + \ldots + a_ka_n + h_{n+k}}$   $(n \le n_0)$ Wichtig ist die Differenz zwischen höchstem und niedrigstem Index von  $x$  (=Ordnung der Rekursionsgleichung).

- Da die größen  $x_n, x_{n-1}, x_{n-2}, ...$  auch durch  $x_n$  und die Differenzen  $\Delta x_n := x_n x_{n-1}, \Delta^2 x_n :=$  $\Delta x_n - \Delta x_{n-1} = x_n - 2x_{n-1} + x_{n-2}$ , ... ausgedrückt werden können, ist der Name DIFFE-RENZENGLEICHUNG sehr verbreitet.
- Die Differenzengleichung (aus erstem Punkt) heißt homogen, falls  $h_n = 0$  (für alle n), sonst inhomogen.

Zur Lösung von der Differenzengleichung (aus erstem Punkt oberhalb):

- (1) Allgemeine Lösung: $\big|x_n = x_n^{(h)} + x_n^{(p)}\big|$ , dabei ist  $x_n^{(h)}$  die ALLGEMEINE LÖSUNG DER ZUGE-HÖRIGEN HOMOGENEN  $\mathsf{G}$ LEICHUNG $\boxed{x_n = a_1 x_{n-1} + ... + a_k x_{n-k}}$ und  $x_n^{(p)}$  eine PARTIKU-LÄRE (SPEZIELLE) LÖSUNG DER INHOMOGENEN GLEICHUNG.
- (2) Es gibt  $k$  Lösungen  $x_n^{(1)},...,x_n^{(h)}$  der homogenen Gleichung, so dass gilt:  $x_n^{(h)} = c_1 x_n^{(1)} + \ldots + c_k x_n^{(h)}$ Diese erhält man mit Hilfe der Lösungen der charakteristischen Gleichung:  $\lambda^{k} = a_{1}\lambda^{k-1} + a_{2}\lambda^{k-2} + ... + a_{k-1}\lambda + a_{k}$ Dise ergibt sich aus dem Ansatz:  $x_n^{(h)} = \lambda^n \; (\lambda \neq 0)$  $\Rightarrow \lambda^n = a_1 \lambda^{n-1} + \ldots + a_k \lambda^{n-k}$  | :  $\lambda^{n-k}$  $x\mapsto B$ ei  $k$  verschieden Lösungen  $\lambda_1,...,\lambda_2$  ergibt sich  $x_n^{(h)}=c_1\lambda_1^n+...+c_k\lambda_k^n,$  falls z.B.  $\lambda$ 2-fach auftritt, dann:  $x_n^{(h)}=c_1\lambda_1^n+c_2\lambda_1^n\cdot n+...$
- (3) Für die Partikulärlösung  $x_n^{(p)}$  führen spezielle Ansätze zum Ziel:

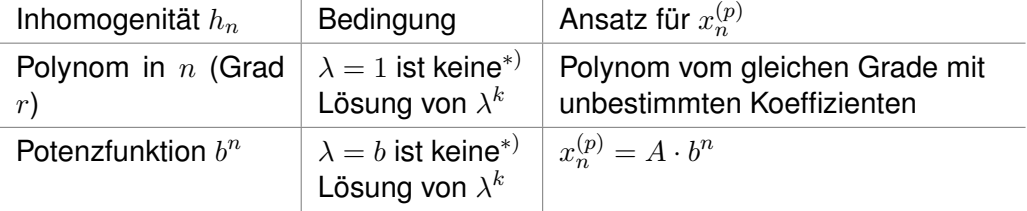

 $^{\ast)}$  bei  $\xi$ -facher Lösung ist der Ansatz mit  $n^\xi$  zu multiplizieren

Unbestimmte Koeffizienten A, ... durch Einsetzen in die inhomogene Gleichung und Koeffizientenvergleich ermitteln.

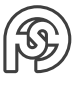

- (4) Die  $k$  Koeffizienten  $c_1, ..., c_k$  in der allgemeinen Lösung können durch die Anfangsbedingungen (AB) (Vorgabe der ersten k Glieder von  $(x_n)$ ) ermittelt werden. Es sind also folgende Schritte durchzuführen:
	- A) Allgemeine Lösung  $x_n^{(h)}$  der homogenen Gleichung ermitteln
	- B) eine spezielle Lösung  $x_n^{(p)}$  der inhomogenen Gleichung ermitteln
	- C)  $x_n = x_n^{(h)} + x_n^{(p)}$
	- D) AB erfüllen

**Bsp. 4:**  $x_{n+1} = 2x_n + 3$   $n \ge 0, x_0 = 1$ Erste Glieder: 1, 5, 13, 29, ... Typ: Lineare Differenzengleichung 1. Ordnung Lösung:

- A) homogene Gleichung  $x_{n+1} = 2x_n$  (charakteristische Gleichung  $\lambda_1 = 2$ )  $\lambda_1 = 2 \Rightarrow x_n^{(h)} = C \cdot 2^n$
- B)  $h_n = 3$  (Polynom des 0-ten Grades). Ansatz:  $x_n^{(p)} = A$  (Einsetzen in Ausgangsgleichung)  $A = 2 \cdot 2A + 3 \Rightarrow A = -3 \Rightarrow x_n^{(p)} = -3$

C) 
$$
x_n = x_n^{(h)} + x_n^{(p)} = C \cdot 2^n - 3
$$

D) 
$$
AB: n = 0 \Rightarrow x_0 = 1 = C \cdot 2^0 \Rightarrow C = 4
$$

Also:  $x_n = 4 \cdot 2^n - 3$ 

**Bsp. 5:**  $x_{n+2} = x_{n+1} + 2x_n$   $n \ge 0$ ,  $x_0 = 2$ ,  $x_1 = 3$ Erste Glieder: 2, 3, 7, 13, 27, 53, ... Typ: lineare homogene Dz.-Gleichung 2. Ordnung

- A) Schritt A liefert bereits die allgemeine Lösung (B und C entfallen):  $\lambda^2 = \lambda + 2 \Rightarrow \lambda_1 =$  $-1, \lambda_2 = 2$  $\Rightarrow x_n = x_n^{(h)} = C_1 \cdot (-1)^n + C_2 \cdot 2^n$
- D) AB erfüllen:

$$
C = \frac{5}{3}, C_1 = \frac{1}{3} \begin{cases} n = 0 & \Rightarrow x_0 = 2 = C_1 + C_2 \\ n = 1 & \Rightarrow x_1 = 3 = -C_1 + 2C_2 \end{cases}
$$
  
Also:  $x_n = \frac{1}{3}(-1)^n + \frac{5}{3} \cdot 2^n$ 

**Diskussion:** Bei einer homogenen linearen Dz.-Gleichung 2. Ordnung können folgende Fälle auftreten:

- $\lambda_1$ ,  $\lambda_2$  reel und verschieden:  $\Rightarrow x_n = x_n^{(h)} = C_1 \lambda_1^n + C_2 \lambda_2^n$  (vgl. Bsp. 5)
- $\bullet~~ \lambda_1=\lambda_2$  (reelle Doppellösung):  $\Rightarrow x_n = x_n^{(h)} = C_1 \lambda_1^n + C_2 n \lambda_2^n = \lambda_1^n (C_1 + C_2 \cdot n)$
- $\lambda_{1,2} = i \pm iv \ (v \neq 0)$  homogene komplexe Lösung:  $p\Rightarrow x_n=x_n^{(h)}=C_1\lambda_1^n+C_2\lambda_2^n$  (wie im 1. Fall, die Koeffizienten  $C_1$  und  $C_2$  sind aber im allgemeinen komplex,  $x_n$  selbst ist aber wieder reell)

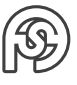

Reeller Ansatz ist mit Hilfe der Formeln von EULER und MOIVRE möglich:

 $\lambda_1^n = (r \cdot e^{i\varphi})^n = r^n \cdot e^{i \cdot n \cdot \varphi} = r^n(\cos(n\varphi) + i \cdot \sin(n\varphi))$  $\lambda_2^{\overset{\cdot}{n}} = \left(r \cdot e^{-i\varphi}\right)^n = r^n \cdot e^{-i\cdot n \cdot \varphi} = r^n(\cos(n\varphi) - i \cdot \sin(n\varphi))$ Damit reeller Ansatz:  $x_n = x_n^{(h)} = K_1 r^n \cos(n\varphi) + K_2 r^n \sin(n\varphi)$ 

Bemerkung: Falls Rechner mit komplexer Arithmetik vorhanden, so ist direkt die Formel aus 1. Fall bequemer.

# . . . weiter in Mathe 2

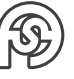